# ESQL-COBOL V3.0 A

ESQL-COBOL for SESAM/SQL-Server

Edition November 2006

## **Comments**… **Suggestions**… **Corrections**…

The User Documentation Department would like to know your opinion on this manual. Your feedback helps us to optimize our documentation to suit your individual needs.

Fax forms for sending us your comments are included at the back of the manual.

There you will also find the addresses of the relevant User Documentation Department.

# **Certified documentation according to DIN EN ISO 9001:2000**

To ensure a consistently high quality standard and user-friendliness, this documentation was created to meet the regulations of a quality management system which complies with the requirements of the standard DIN EN ISO 9001:2000.

cognitas. Gesellschaft für Technik-Dokumentation mbH [www.cognitas.de](http://www.cognitas.de)

## **Copyright and Trademarks**

Copyright © Fujitsu Siemens Computers GmbH 2006.

All rights reserved.

Delivery subject to availability; right of technical modifications reserved.

All hardware and software names used are trademarks of their respective manufacturers.

# **Contents**

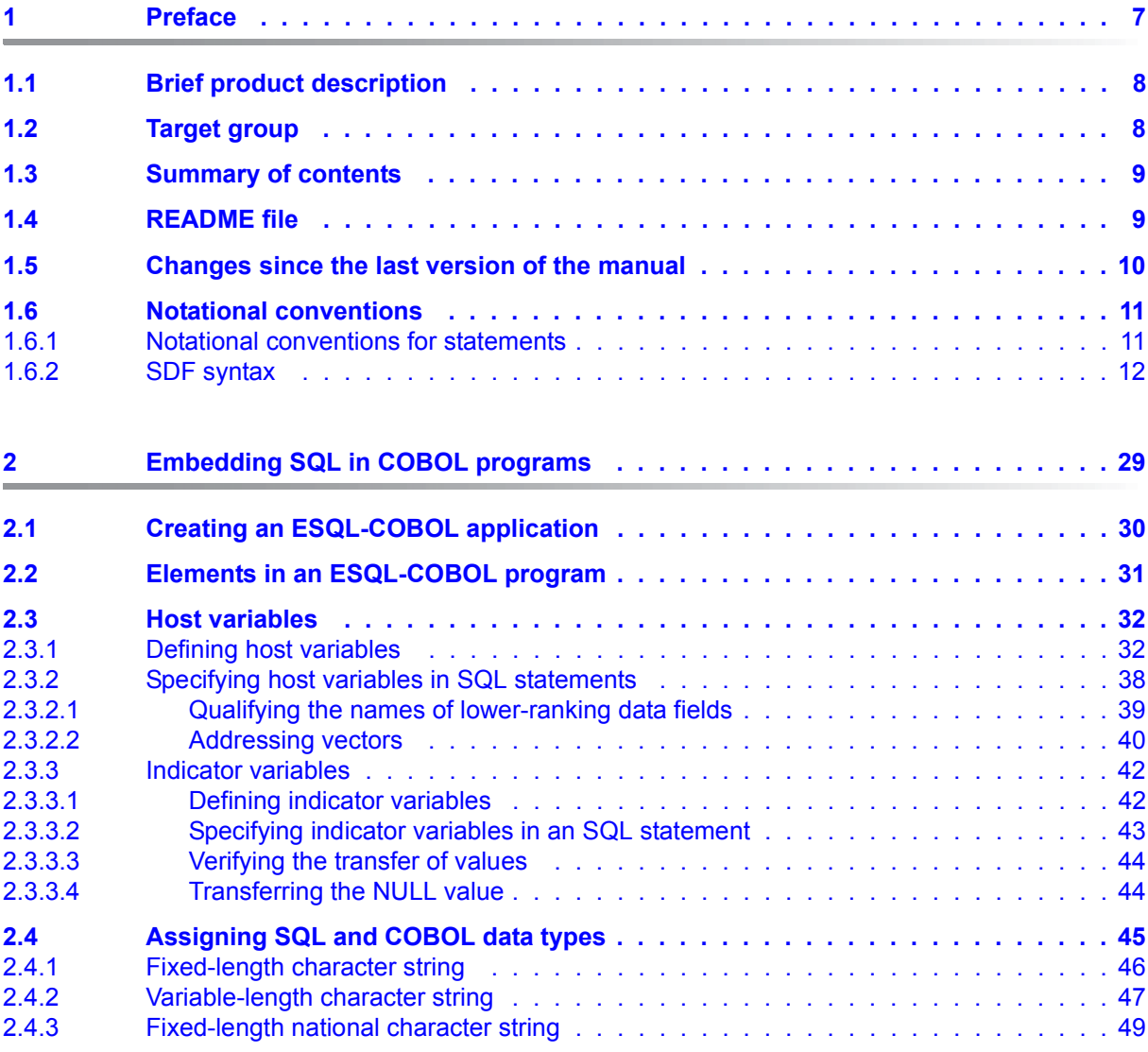

## **Contents**

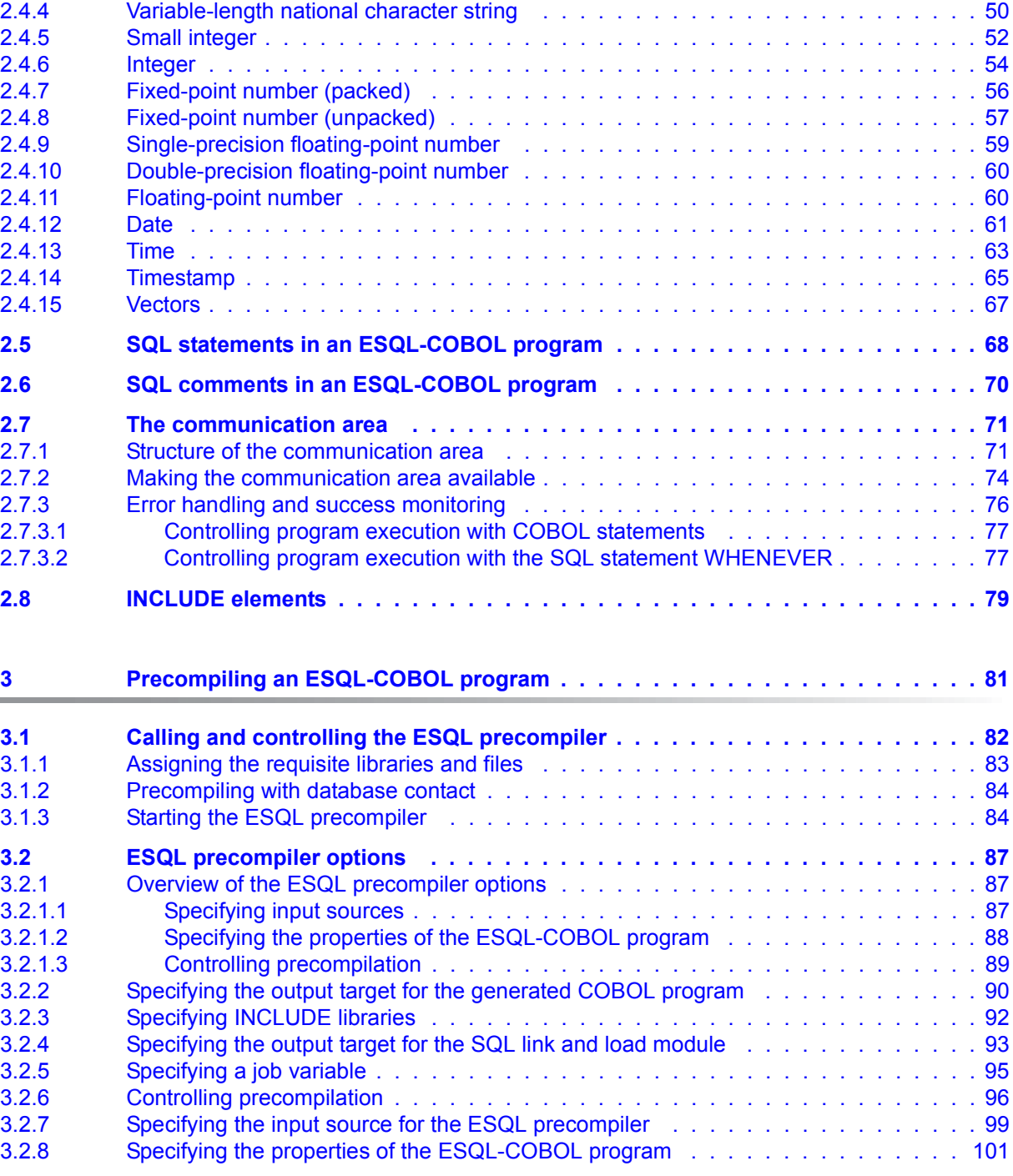

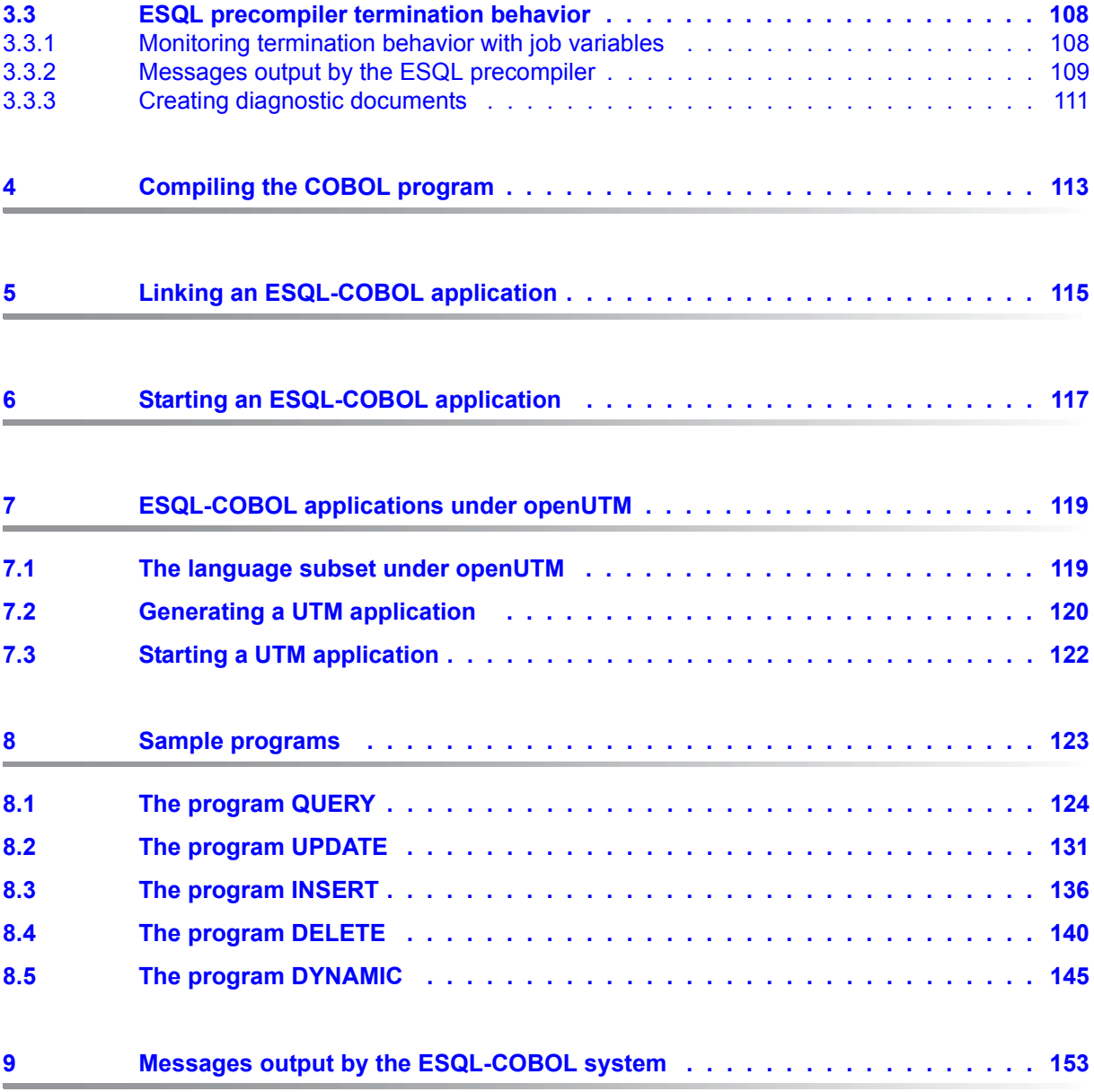

## **Contents**

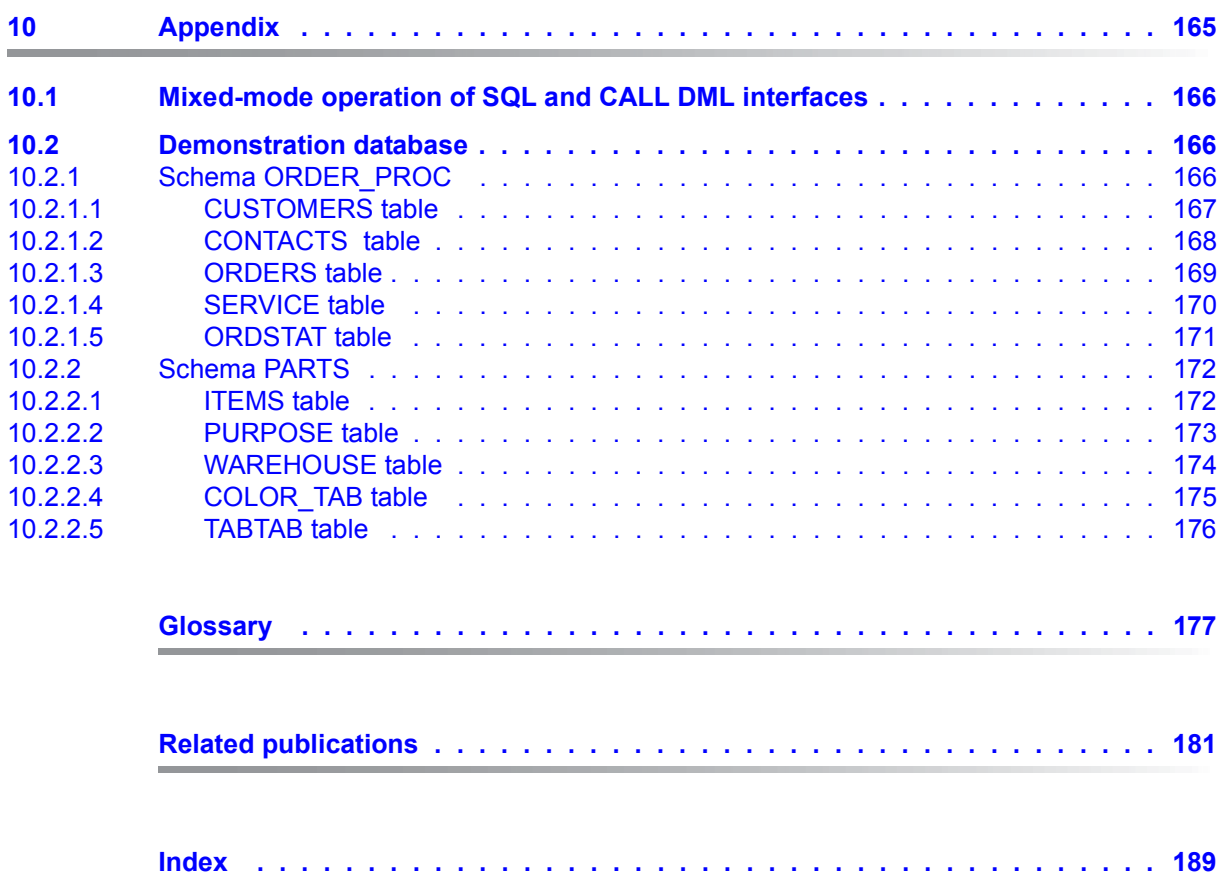

# <span id="page-6-0"></span>**1 Preface**

ESQL-COBOL is an important add-on product for the SESAM®/SQL-Server database system. Through its functions and its architectural features, the SESAM/SQL-Server database system fulfills all today's requirements of a powerful database server. This is reflected in the product name, SESAM/SQL-Server.

For the sake of simplicity, this manual refers to SESAM/SQL when describing the SESAM/ SQL-Server database system.

This chapter includes

- Brief product description for ESQL-COBOL
- Target group
- Summary of contents
- Changes since the last version of the manual
- Notational conventions

# <span id="page-7-0"></span>**1.1 Brief product description**

ESQL-COBOL allows you to embed SQL in the COBOL host language.

Using SQL statements embedded in COBOL, you can:

- define, query and update SESAM/SQL databases
- perform database administration tasks for SESAM/SQL databases

## **SQL**

SQL (Structured Query Language) is a relational database language which has been standardized by ISO (International Organization for Standardization) in ISO/IEC 9075:2003. The standardization of SQL means that you can create portable SQL applications.

ESQL-COBOL fully supports the mandatory features of the SQL standard. In addition, it supports some optional features from the SQL standard. Moreover, ESQL-COBOL includes powerful extensions to the SQL standard. The language subset supported is described in "[SQL Reference Manual Part 1: SQL Statements" \[2\]](#page-180-1) and "[SQL Reference Manual Part 2:](#page-180-2)  [Utilities" \[3\].](#page-180-2)

# <span id="page-7-1"></span>**1.2 Target group**

This manual is aimed at COBOL programmers who wish to use SQL statements to define or access SESAM/SQL databases.

The manual assumes a basic knowledge of BS2000, a knowledge of SQL, and experience in COBOL programming. If applications are to be generated under openUTM, a knowledge of UTM is also necessary.

## <span id="page-8-0"></span>**1.3 Summary of contents**

This manual covers the following topics:

- The embedding of SQL in a COBOL program
- Precompilation of the ESQL-COBOL program with the ESQL precompiler
- Compilation of a COBOL program
- Linking of an ESQL-COBOL application
- Starting an ESQL-COBOL application
- ESQL-COBOL applications under UTM
- Example programs and messages from the ESQL-COBOL system

The examples provided are based mainly on the sample database presented in the appendix.

The manual contains a glossary which defines the technical terms used.

As well as the table of contents, you can use the running headers and the index to find the information you require. References to other publications are included in the text in abbreviated form. The complete title of the publication is included in the list of related publications at the back of the manual.

# <span id="page-8-1"></span>**1.4 README file**

Please refer to the product-specific README file for details on functional modifications and supplements to this manual regarding the current version of the product. The README file is located on your BS2000 computer under the name

SYSRME.*product.version.language*. Please consult systems support for the user ID under which the README file is located. You can view the README file with the command /SHOW-FILE or view it in an editor or print it to a standard printer using the following command:

/PRINT-DOCUMENT *filename*, LINE-SPACING=\*BY-EBCDIC-CONTROL

## or, if SPOOL with a version earlier than 3.0A is used:

```
/PRINT-FILE FILE-NAME=filename,LAYOUT-CONTROL=
   PARAMETERS(CONTROL-CHARACTERS=EBCDIC)
```
# <span id="page-9-0"></span>**1.5 Changes since the last version of the manual**

This section describes the changes made between this edition of the manual and the last version:

- Support of character representation in UTF-16:
	- Data type NCHAR
	- Data type NVARCHAR

<span id="page-10-0"></span>This manual uses two sets of notational conventions:

- conventions for statements which are not in SDF format
- SDF syntax for commands in SDF format

## <span id="page-10-1"></span>**1.6.1 Notational conventions for statements**

The statements are represented using a specific metasyntax. The meanings of the individual syntax elements are summarized in the table below:

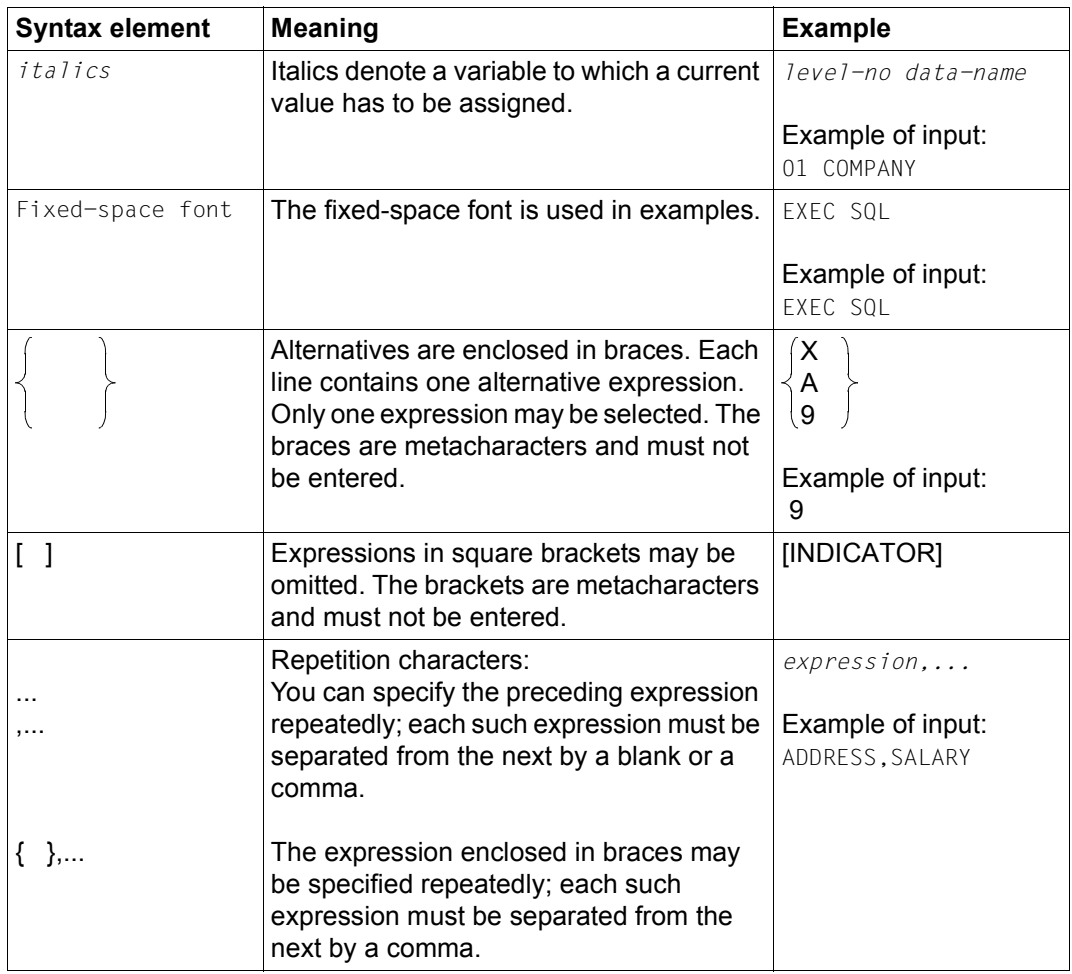

Table 1: Notational conventions for COBOL statements

## <span id="page-11-0"></span>**1.6.2 SDF syntax**

[Figure 1](#page-11-1) shows an example of how command syntax is represented in a manual. The command format comprises a field containing the command name, which is followed by a list of all the operands and their permitted settings. Operand values that introduce structures and the operands that are dependent on them are also listed.

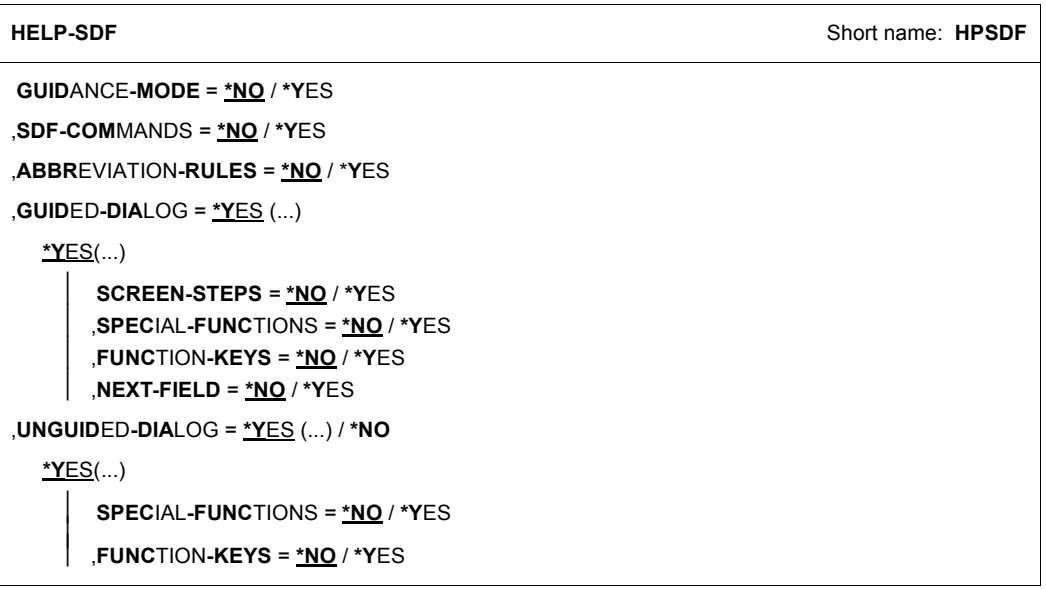

<span id="page-11-1"></span>Figure 1: Syntax diagram for the user command HELP-SDF

This syntax description is based on SDF Version 4.0A. The syntax of the SDF command/ statement language is explained in the three tables that follow.

## *[Table](#page-13-0) 2: Metasyntax*

The meanings of the special characters and the notation used to describe command and statement formats are explained in this table.

## *[Table](#page-15-0) 3: Data types*

Variable operand values are represented in SDF by data types. Each data type represents a specific set of values. The number of data types is limited to those described in this table.

The description of the data types is valid for the entire set of commands/statements. For this reason, only deviations (if any) are explained in [table 4](#page-21-0) in the operand descriptions.

### *[Table](#page-21-0) 4: Suffixes for data types*

Data type suffixes define additional rules for data type input. They can be used to extend or limit the set of values. The following short forms are used in this manual for data type suffixes:

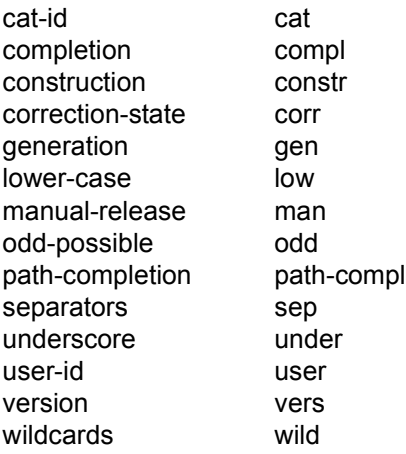

The entry for the 'integer' data type in [table 4](#page-21-0) also contains a number of items set in italics; the italics are not part of the syntax and are only used to make the table easier to read.

The description of the data types suffixes is valid for the entire set of commands/statements. For this reason, only deviations (if any) are explained in [table 4](#page-21-0) in the relevant operand descriptions.

## **Metasyntax**

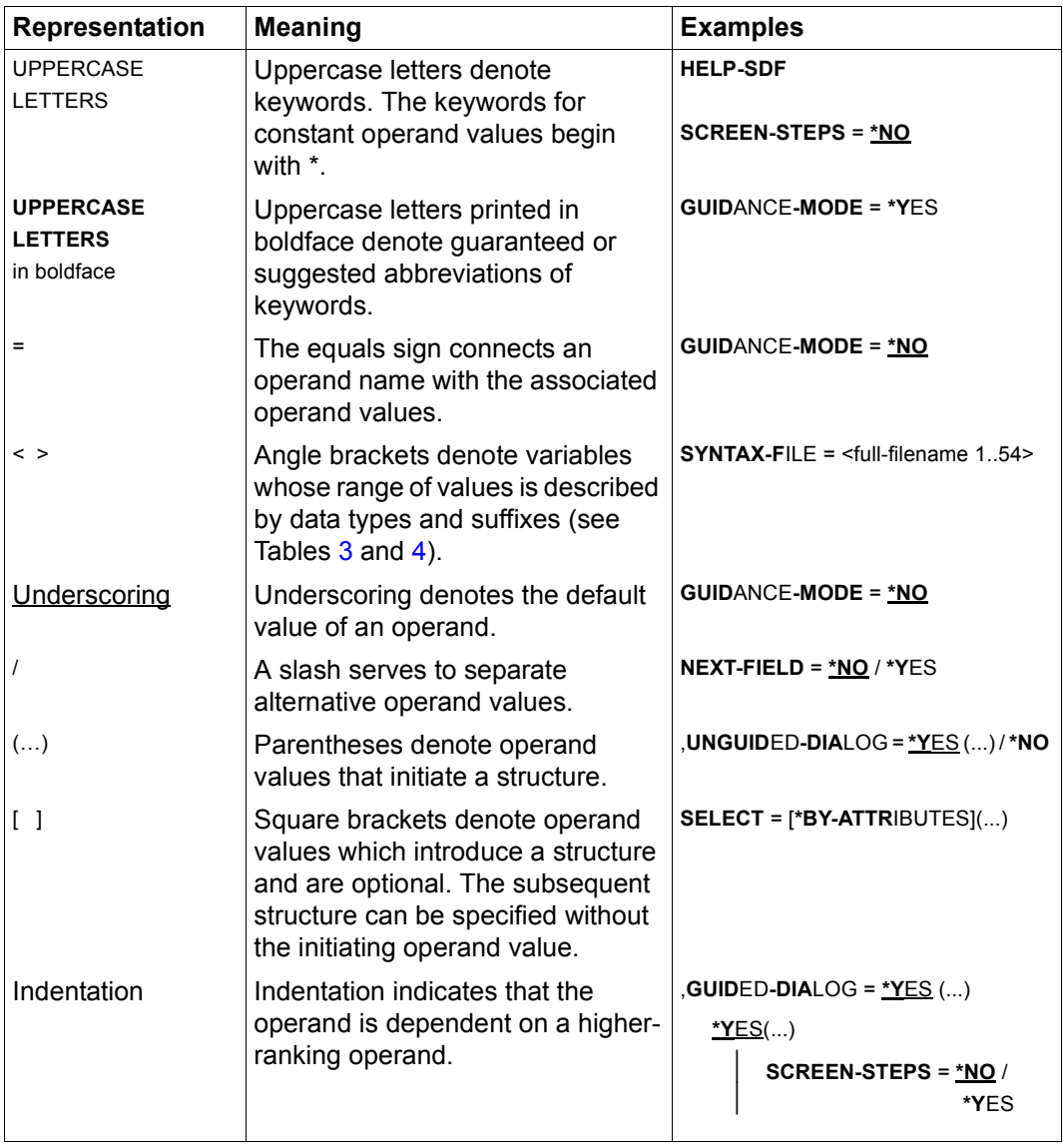

<span id="page-13-0"></span>Table 2: Metasyntax (part 1 of 2)

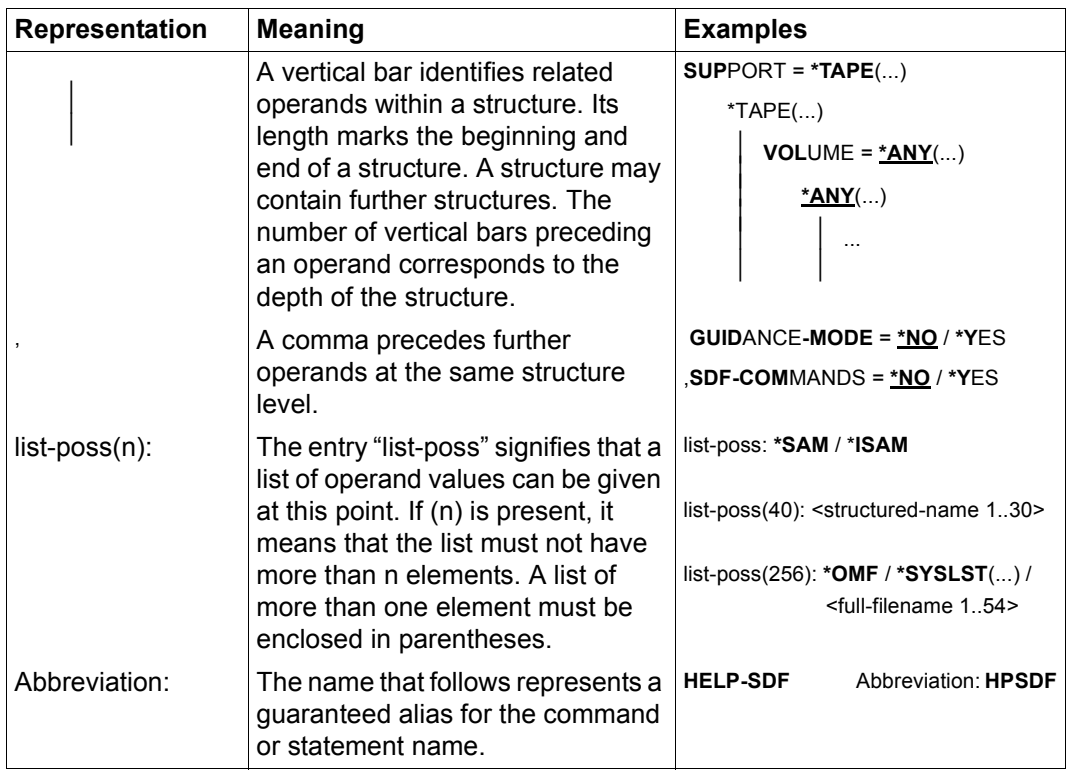

Table 2: Metasyntax (part 2 of 2)

## **Data types**

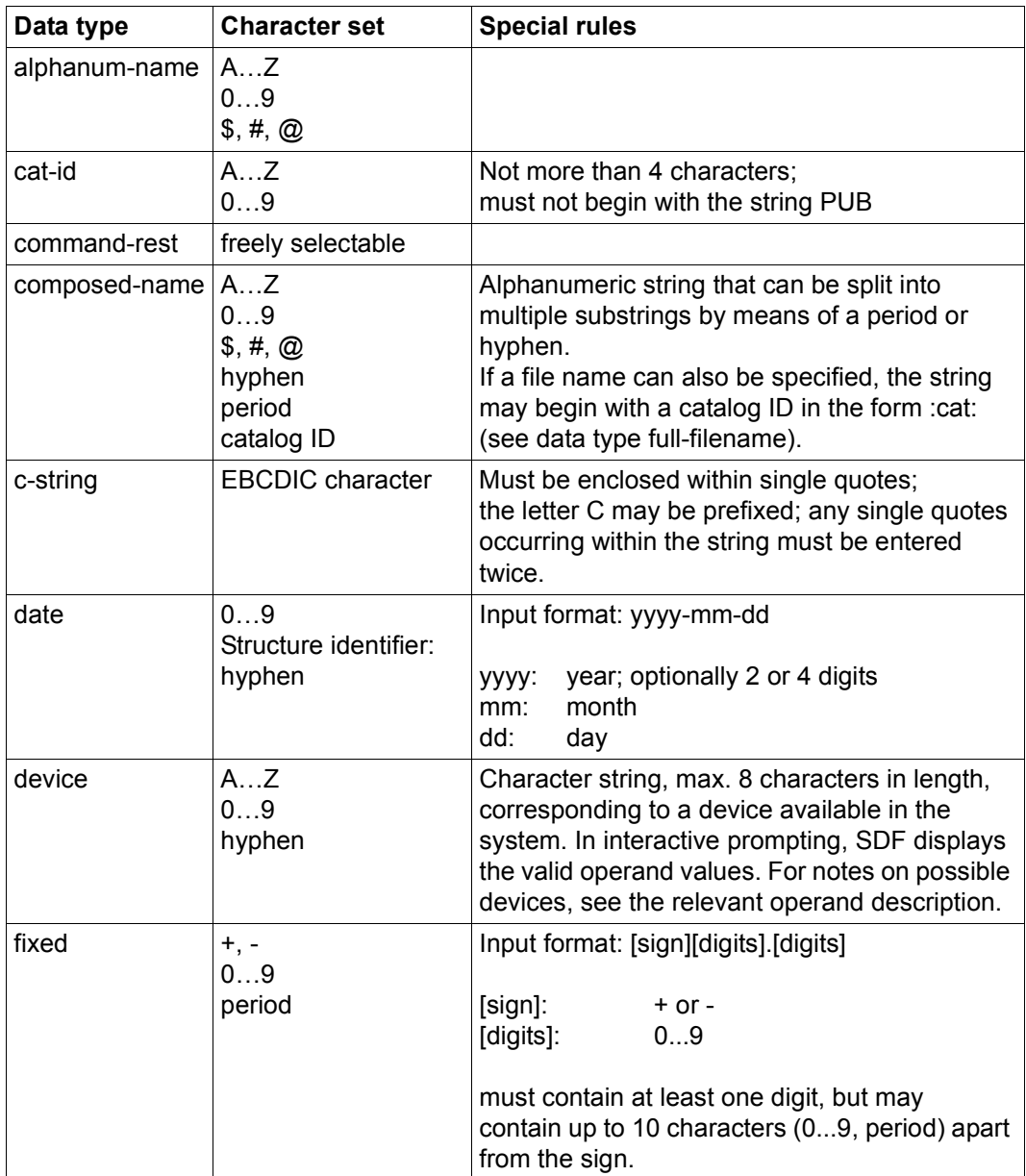

<span id="page-15-0"></span>Table 3: Data types (part 1 of 6)

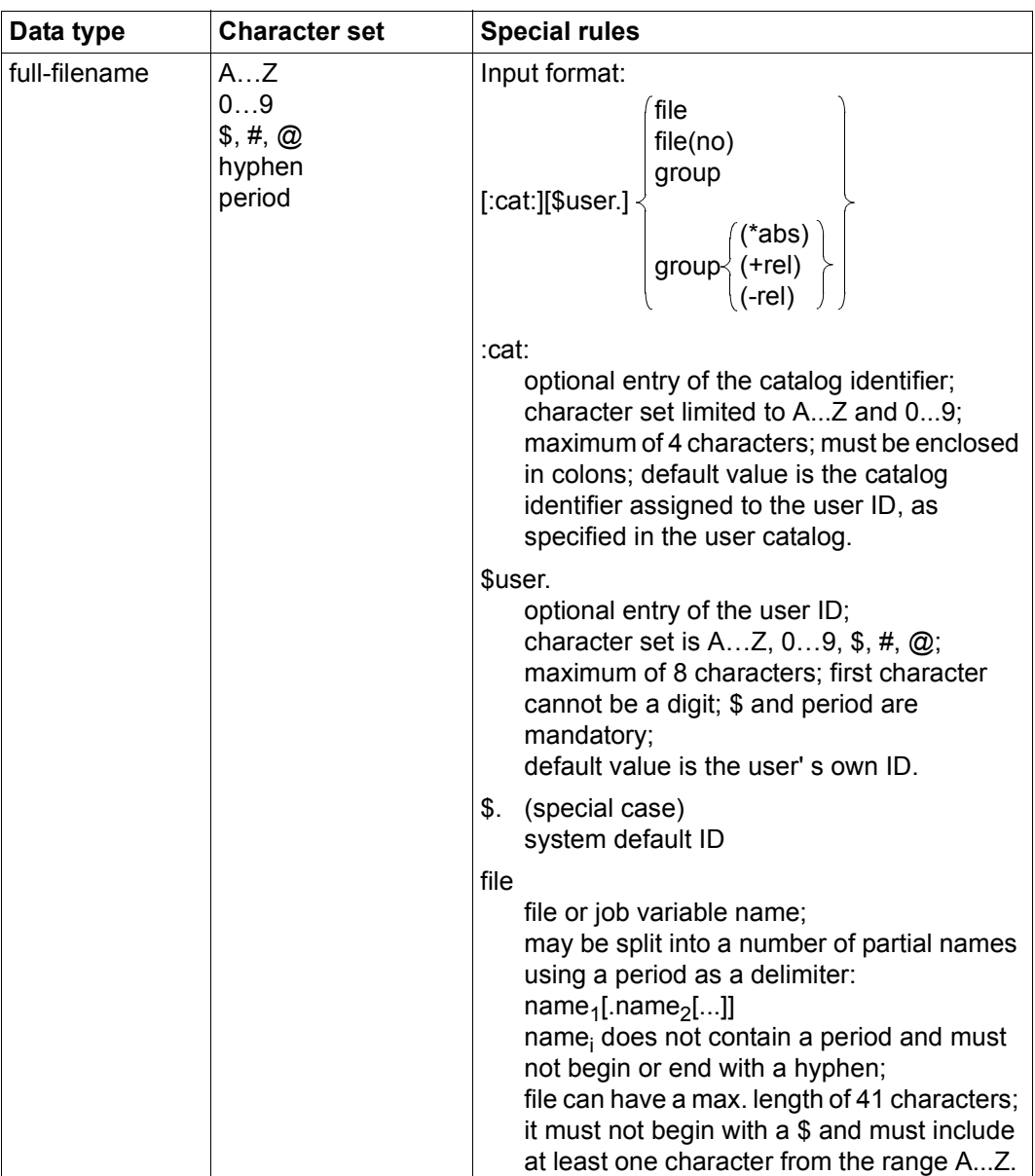

Table 3: Data types (part 2 of 6)

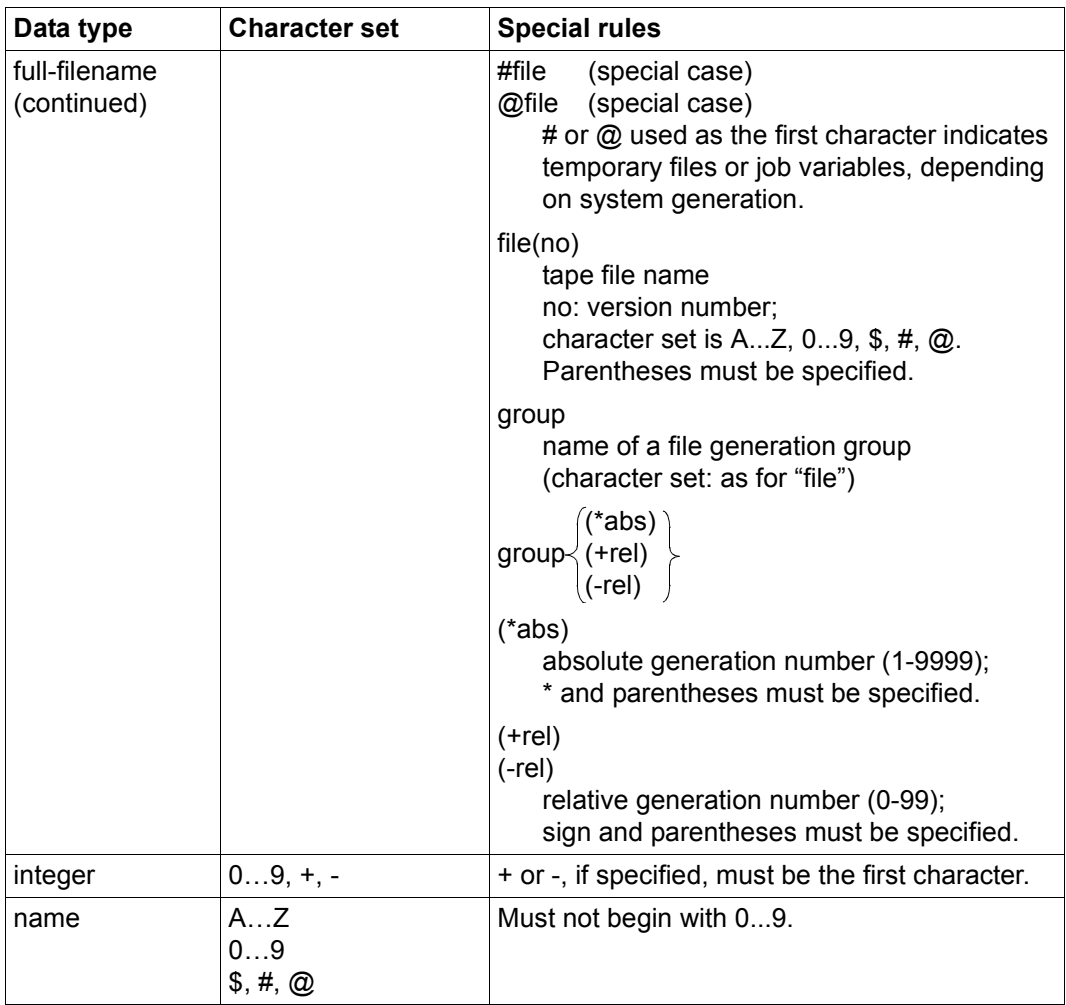

Table 3: Data types (part 3 of 6)

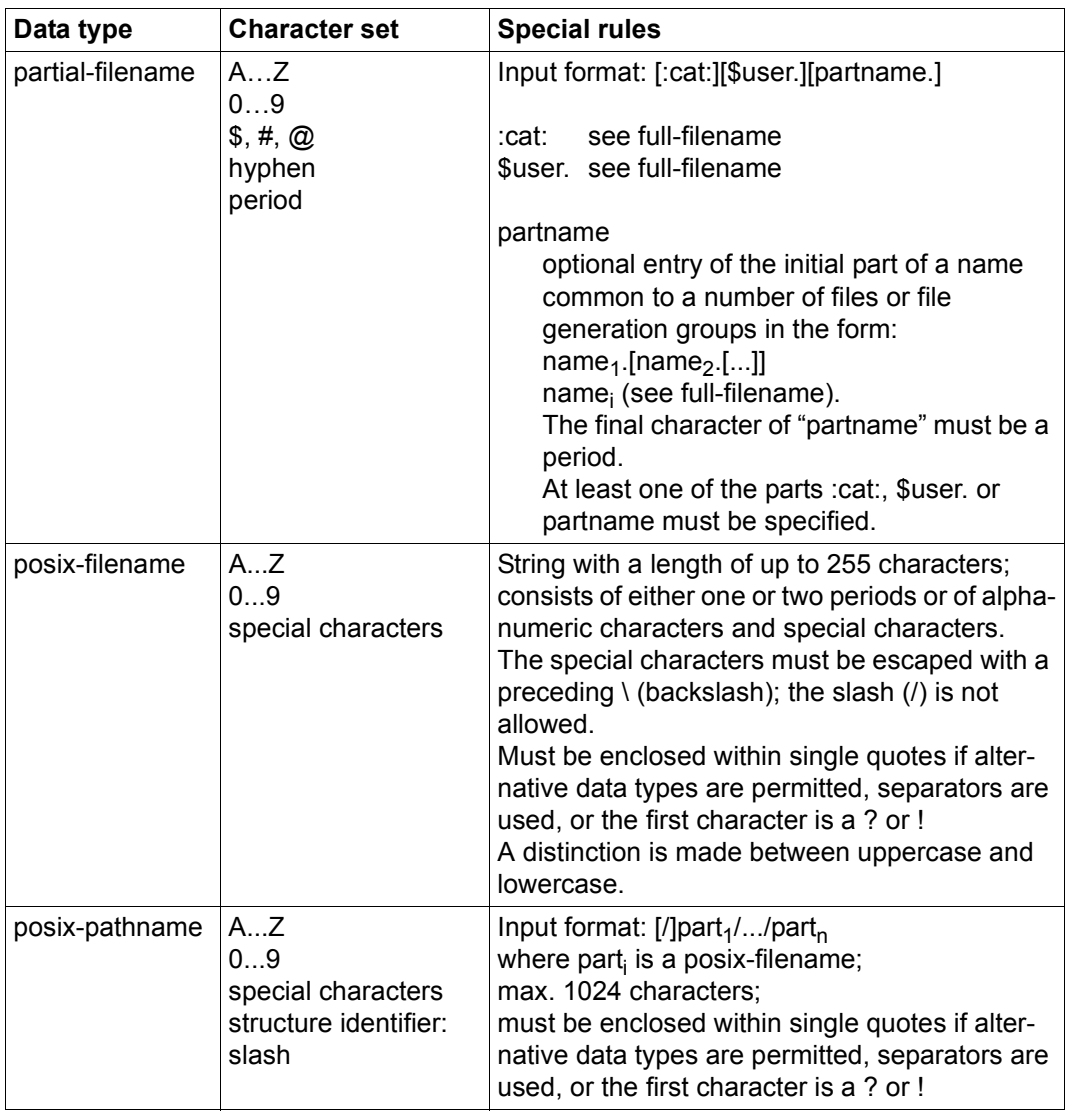

Table 3: Data types (part 4 of 6)

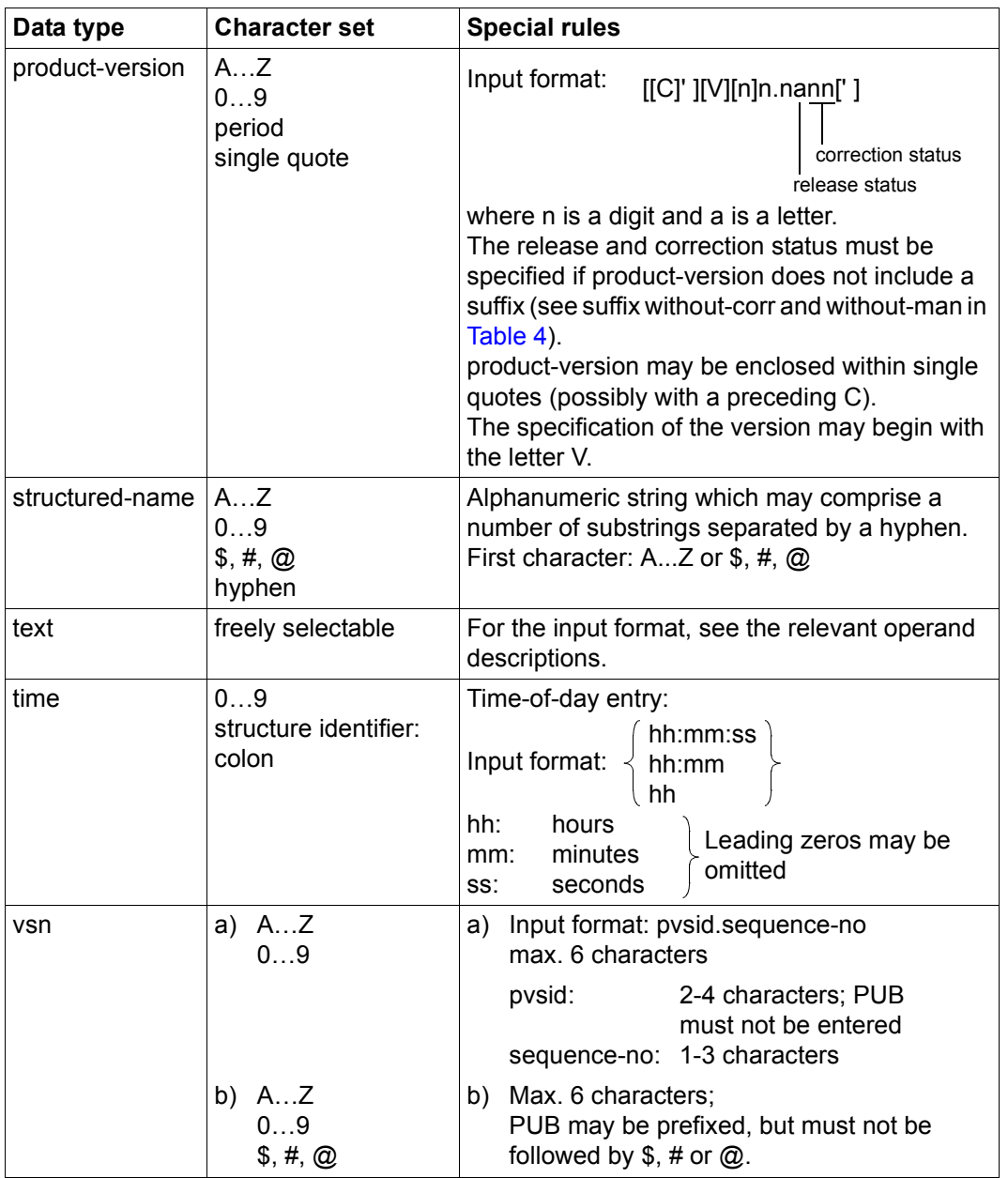

Table 3: Data types (part 5 of 6)

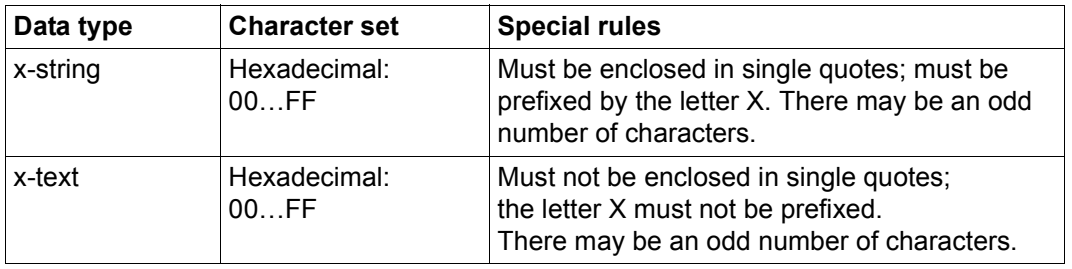

Table 3: Data types (part 6 of 6)

## **Suffixes for data types**

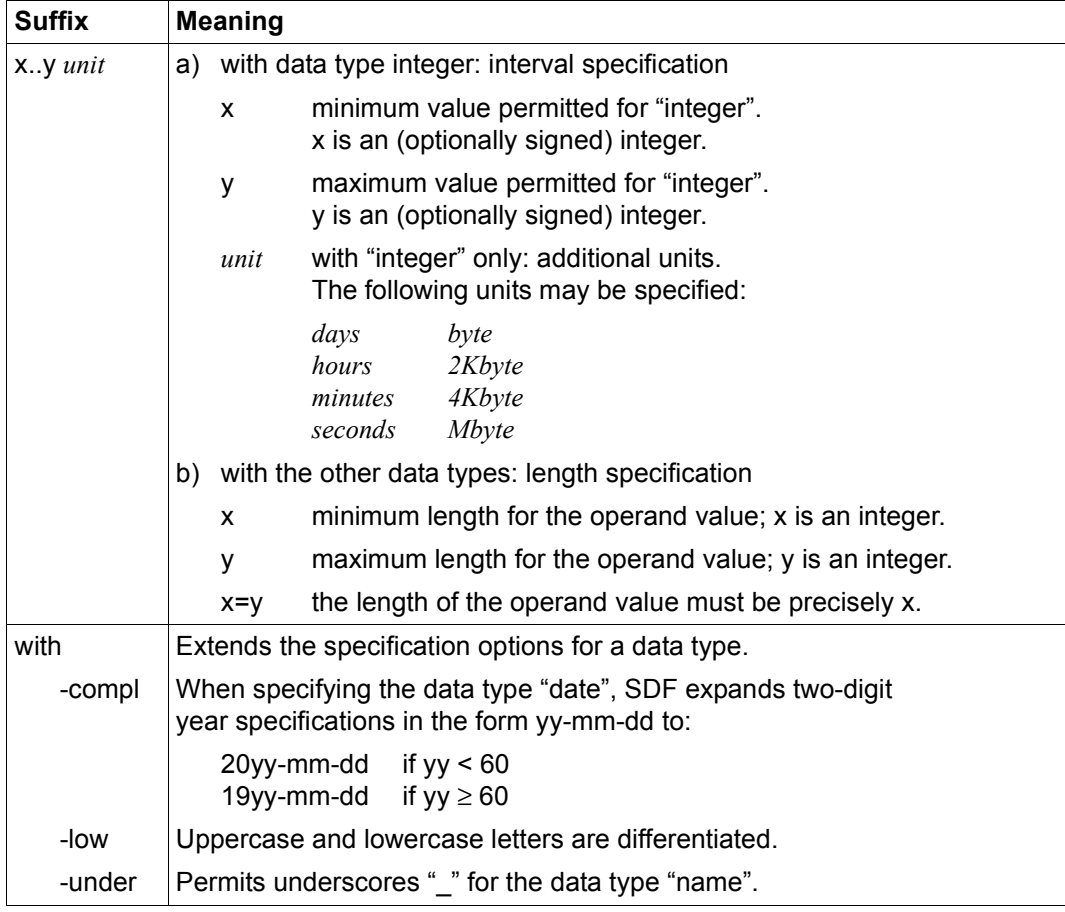

<span id="page-21-0"></span>Table 4: Data type suffixes (part 1 of 6)

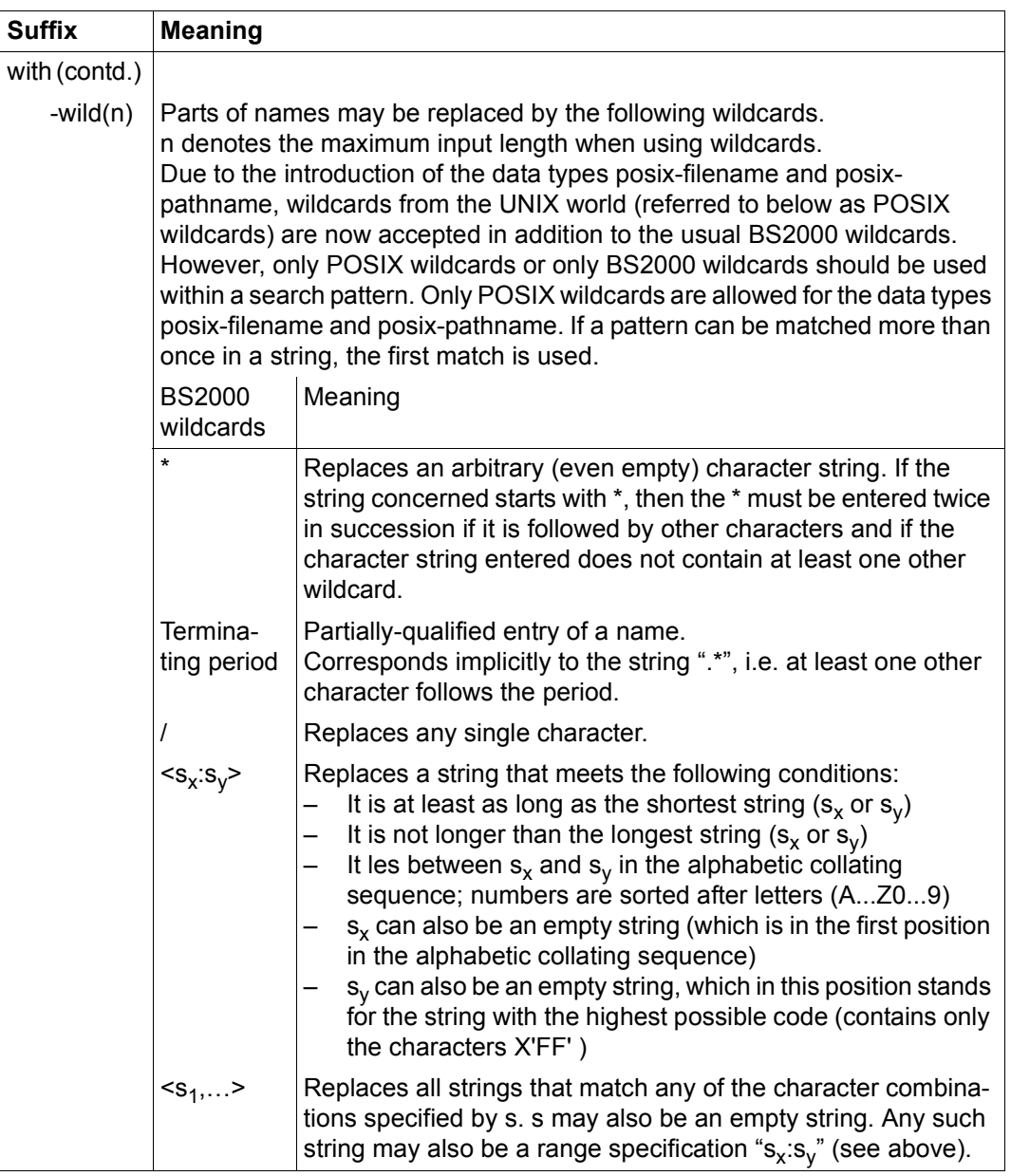

Table 4: Data type suffixes (part 2 of 6)

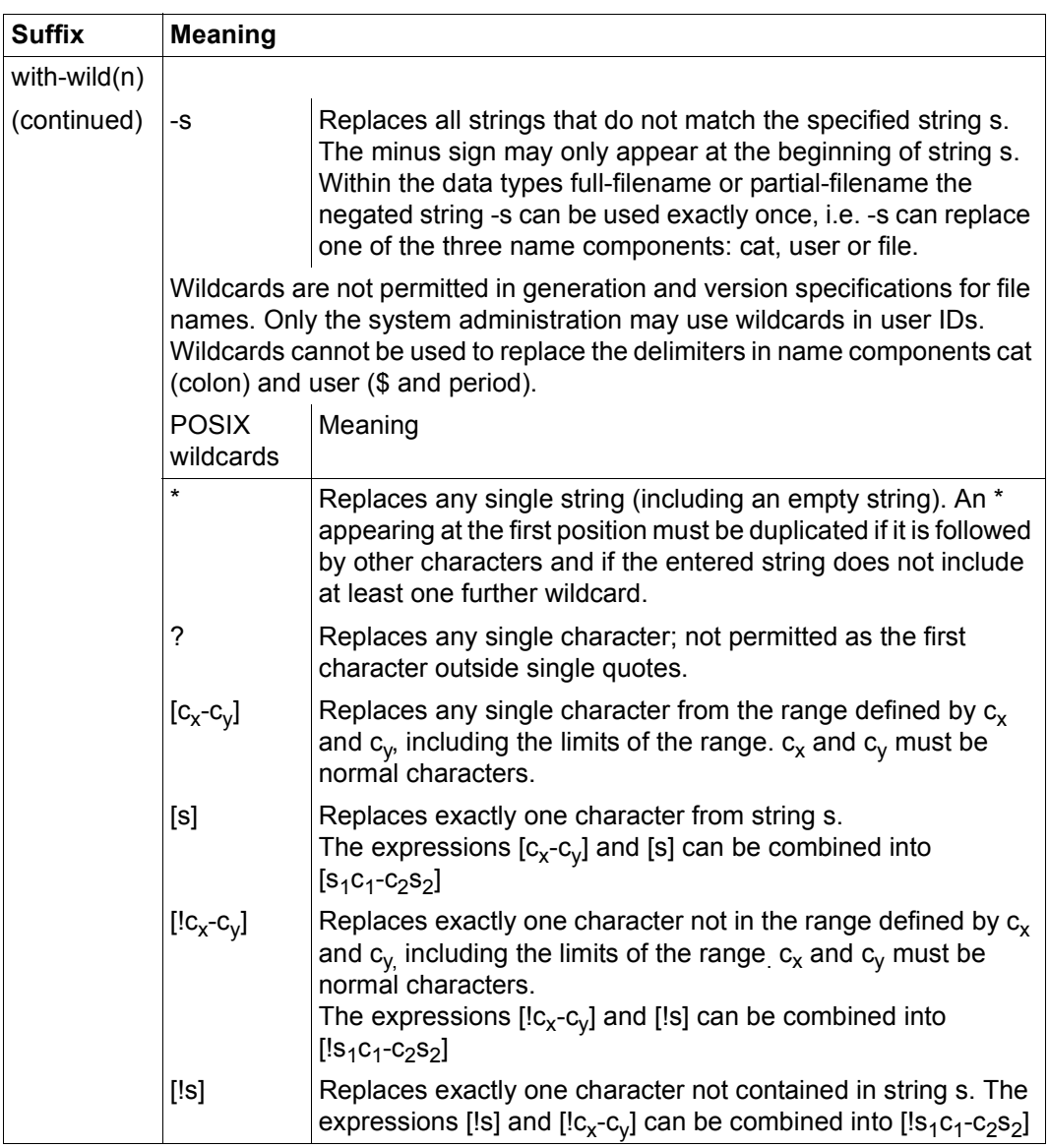

Table 4: Data type suffixes (part 3 of 6)

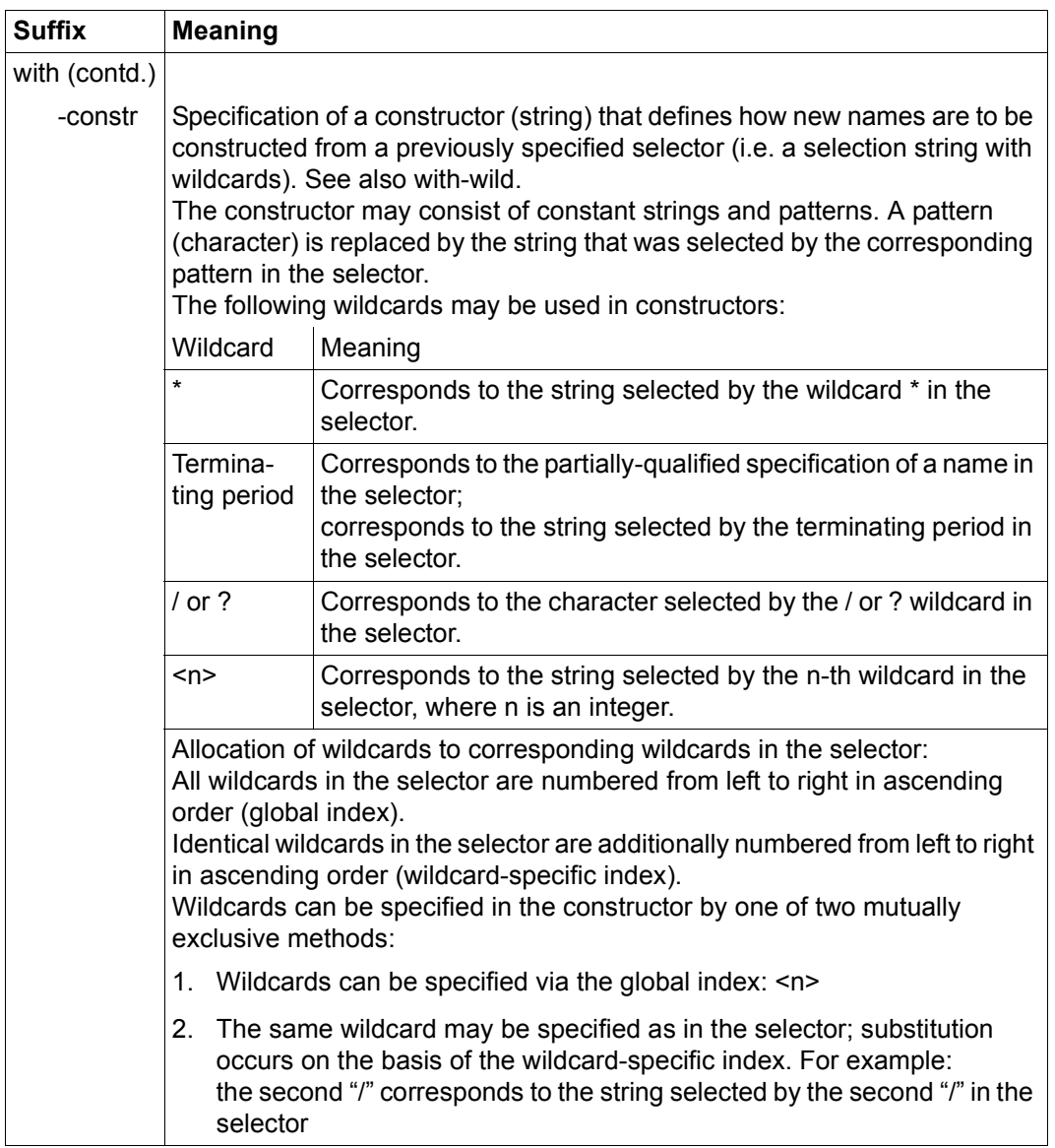

Table 4: Data type suffixes (part 4 of 6)

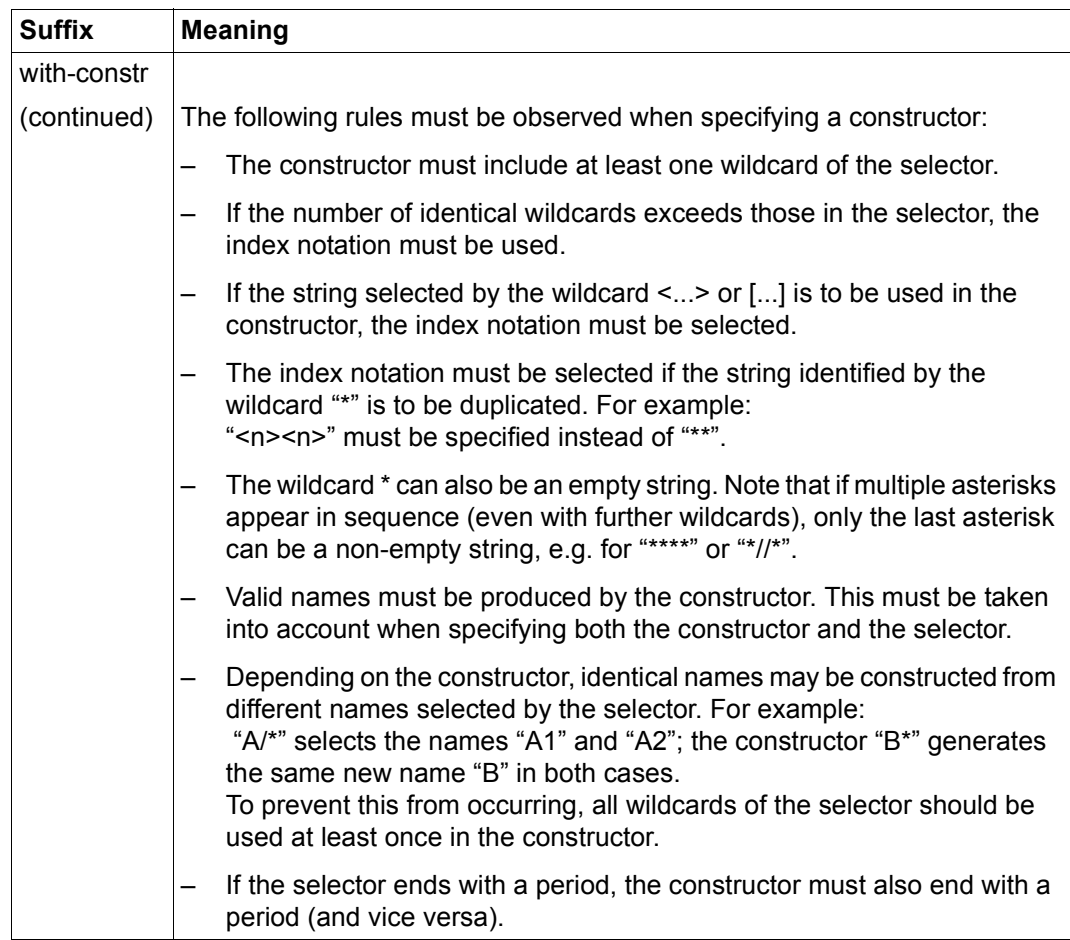

Table 4: Data type suffixes (part 5 of 6)

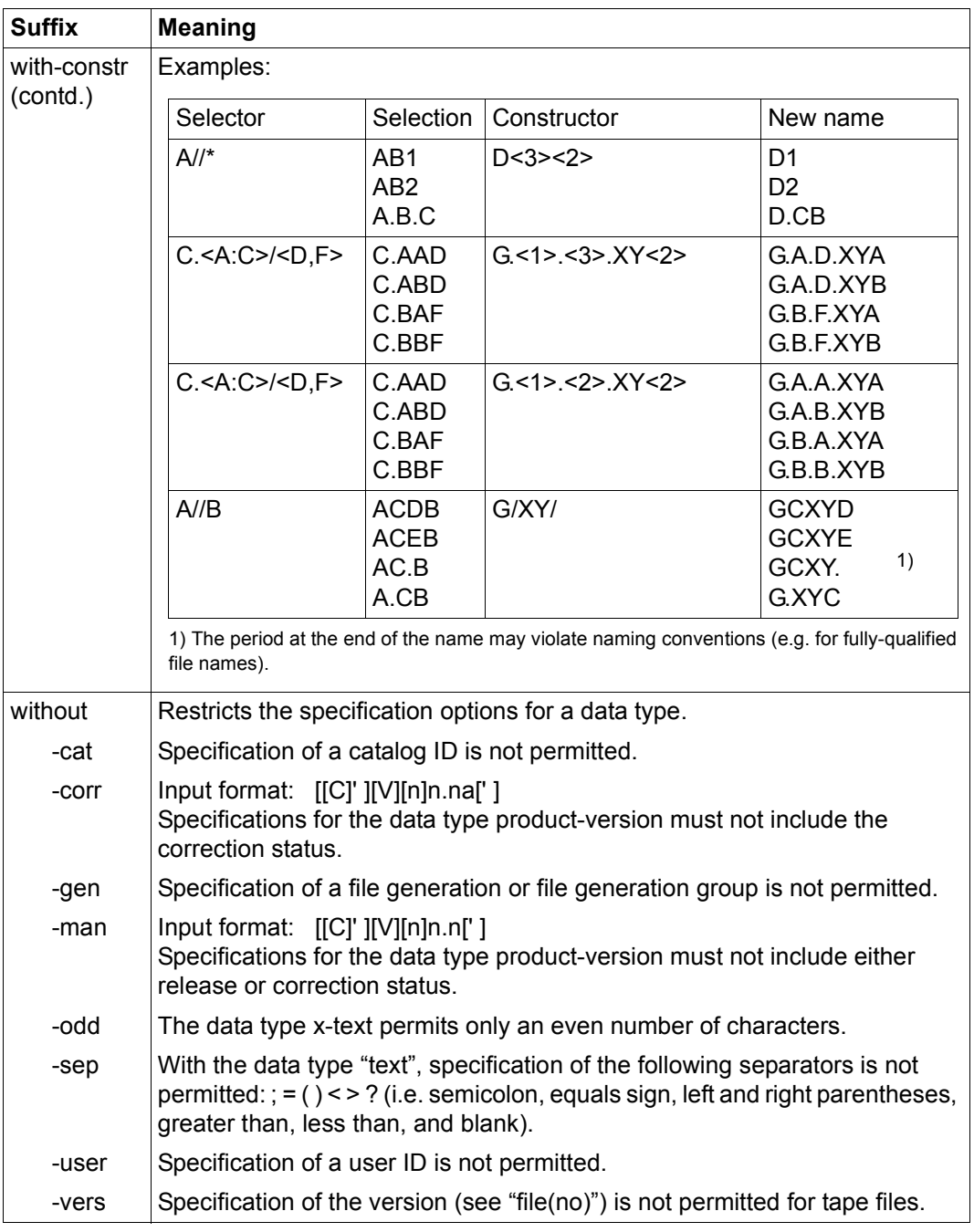

Table 4: Data type suffixes (part 6 of 6)

# <span id="page-28-0"></span>**2 Embedding SQL in COBOL programs**

This chapter tells you how to create an ESQL-COBOL application. It covers the following topics:

- Creating an ESQL-COBOL application
- Elements in an ESQL-COBOL program
- Host variables
- Assigning SQL and COBOL data types
- SQL statements in an ESQL-COBOL program
- SQL comments in an ESQL-COBOL program
- Communication area
- INCLUDE elements

# <span id="page-29-0"></span>**2.1 Creating an ESQL-COBOL application**

The figure below shows how to create an executable ESQL-COBOL application from an ESQL-COBOL program.

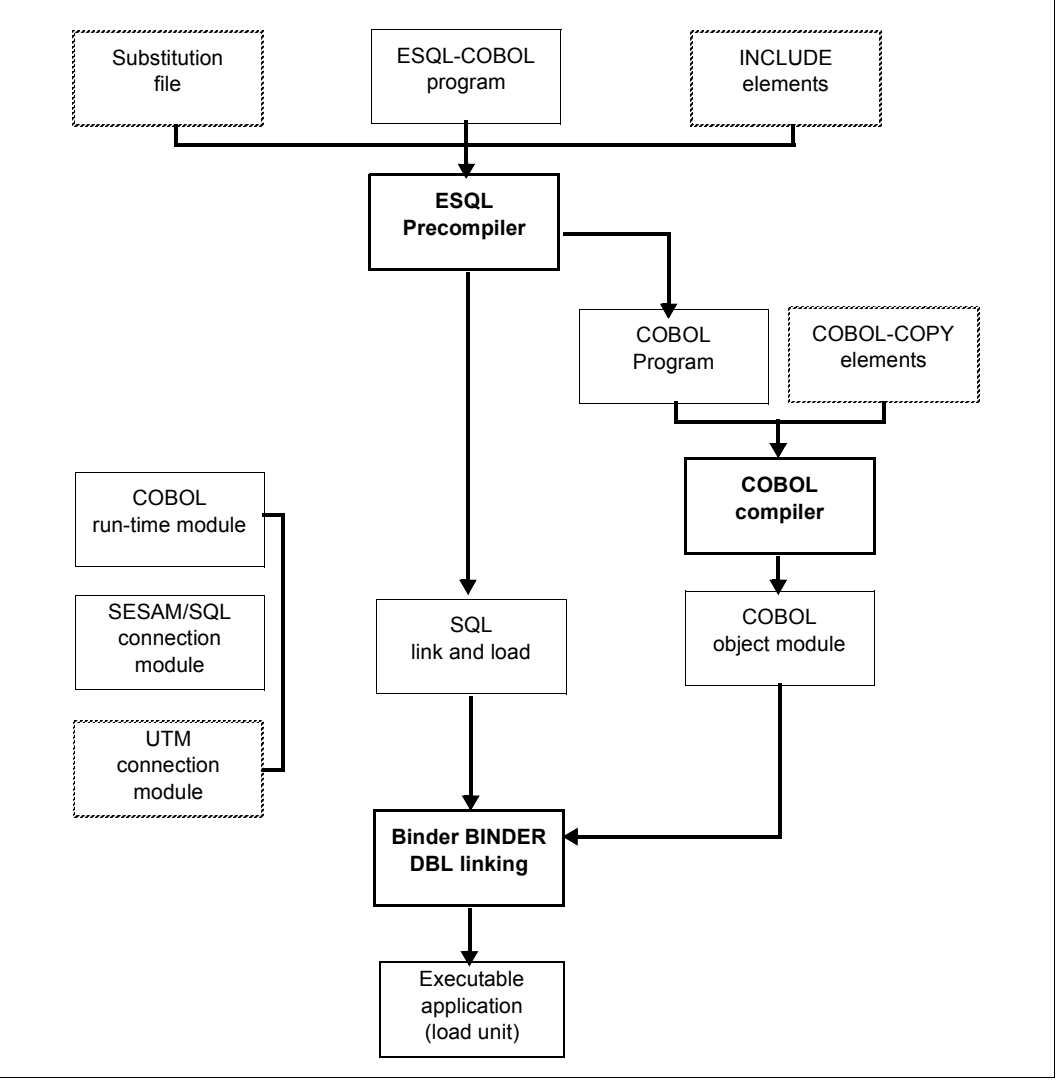

Figure 2: Creating an executable ESQL-COBOL application

## **Precompilation**

The ESQL-COBOL program is precompiled with the ESQL precompiler. If the ESQL-COBOL program contains the SQL statement INCLUDE, the relevant INCLUDE elements are linked into it. Substitution files can be used to convert or port ESQL-COBOL applications. This facilitates the substitution of names, names in double quotes, and keywords. If the ESQL-COBOL program is error-free, the ESQL precompiler generates an SQL link and load module (LLM) and a COBOL program that does not contain any SQL statements.

## **Compilation**

The COBOL program generated is compiled with the COBOL2000 compiler. If the COBOL program is error-free, the COBOL compiler generates a COBOL link module.

## **Linking**

The generated modules (the COBOL runtime module, the SESAM/SQL connection module, and, possibly, UTM connection modules) are linked with the linker BINDER and the linking loader DBL to create an executable ESQL-COBOL application in the form of a load unit.

# <span id="page-30-0"></span>**2.2 Elements in an ESQL-COBOL program**

In addition to COBOL language constructs, an ESQL-COBOL program consists of the following:

- the definition of host variables
- SQL statements and comments
- a communication area

The sections that follow describe how the individual elements are embedded in a COBOL program and outline the rules that you must follow.

## <span id="page-31-0"></span>**2.3 Host variables**

A host variable is a COBOL data field that you can use in an embedded SQL statement. You can use a host variable to transfer values from the database to the ESQL-COBOL program and process them there. You can also use a host variable to transfer data in the opposite direction, to the database, to supply values needed for computations. Furthermore, you can use a host variable as an indicator variable. An indicator variable is a special host variable which is used to monitor the transfer of data and the NULL value. The SESAM/SQL manual "[SQL Reference Manual Part 1: SQL Statements" \[2\]](#page-180-1) describes the SQL statements in which host variables can be used.

## <span id="page-31-1"></span>**2.3.1 Defining host variables**

A host variable has to be defined in the source code of the ESQL-COBOL program before it is used in an SQL statement. With nested programs, the host variable definition has to be visible as defined in COBOL rules each time the host variable is used (see ["Naming host](#page-36-0)  [variables" on page 37\)](#page-36-0). When a host variable is used in a DECLARE CURSOR statement, the definition has to be visible during each OPEN CURSOR statement for the cursor in question.

You define host variables in a DECLARE SECTION in the DATA DIVISION. You can define as many DECLARE SECTIONs as you wish. However, DECLARE SECTIONs must not be nested. The definition of host variables is governed by COBOL conventions relating to the definition of data fields, and by SESAM/SQL-specific rules. In addition, data types are supported which correspond to the SQL data types VARCHAR, NVARCHAR, DATE, TIME(3) and TIMESTAMP(3). These data types and the SESAM/SQL-specific rules are described in [section "Assigning SQL and COBOL data types" on page 45.](#page-44-0) A detailed description of the definition of COBOL data fields is provided in the "[COBOL2000 \(BS2000/](#page-184-0) [OSD\)](#page-184-0) [Reference Manual"](#page-184-1) [[16\]](#page-184-1).

EXEC SOL BEGIN DECLARE SECTION END-EXEC

*hostvariable\_def ...*

EXEC SQL END DECLARE SECTION END-EXEC

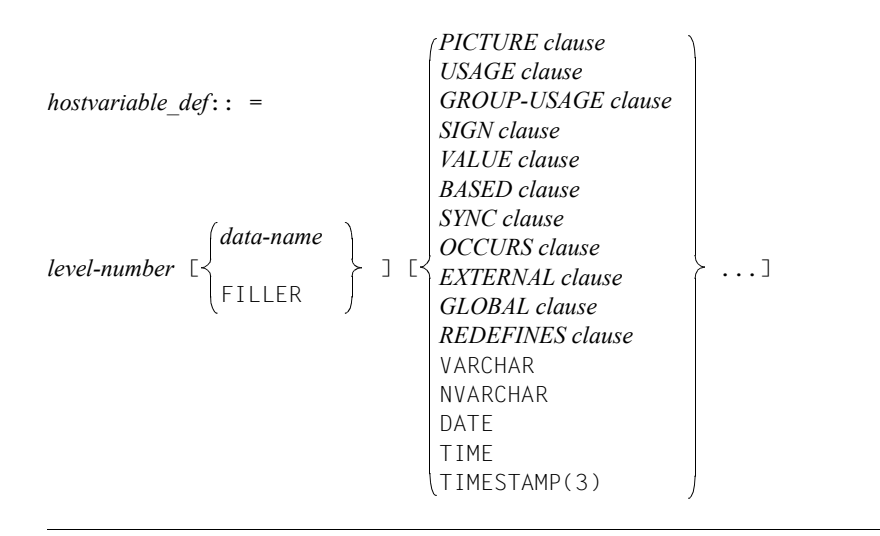

If column 7 of a line in the DECLARE SECTION contains a character other than a blank, the ESQL precompiler interprets the line as a comment. This means that lines of COBOL cannot be continued in the subsequent line with a hyphen within a DECLARE SECTION. It is therefore recommended that you mark comment lines with an asterisk (\*) in column 7. Debugging lines marked with a D are permitted and are likewise interpreted as comment lines by the ESQL precompiler.

The clauses can be in any order. Each clause may only be specified once.

EXEC SQL BEGIN DECLARE SECTION END-EXEC

EXEC SQL END DECLARE SECTION END-EXEC

The beginning and end of a DECLARE SECTION. Each must be written out in full on a separate line between column 8 and column 72.

### *level-number*

The level number. Level numbers are governed by COBOL conventions. The level numbers 66 is not permitted. If you have selected the ISO language subset with the precompile option SOURCE-PROPERTIES (see [section "Specifying the properties of](#page-100-1)  [the ESQL-COBOL program" on page 101\)](#page-100-1), only the level numbers 01 and 77 are permitted.

#### *data-name*

A data name compliant with COBOL rules. The permitted characters include uppercase and lowercase letters, digits and hyphens. No distinction is made between uppercase and lowercase. *data-name* must not be more than 30 characters long and must not be a reserved COBOL word. VARCHAR, TIMESTAMP, EXEC and END-EXEC, too, may not be used as *data-name*. *data-name* must not begin or end with a hyphen, and must contain at least one letter. If you have chosen the ISO language subset with the precompiler option SOURCE-PROPERTIES (see [section "Specifying the properties of the ESQL-](#page-100-1)[COBOL program" on page 101\)](#page-100-1), you must specify a data name. The names of variables with the level number 01 or 77 must be unique in the source code. Lower-ranking data names must be unique within the data group (see ["Naming host variables" on page 37\)](#page-36-0). To avoid names that conflict with data names from the communication area, you should therefore not use data names that begin with the letters SQL within a DECLARE SECTION, except for SQLCODE and SQLSTATE.

#### *PICTURE clause*

PICTURE clause. The PICTURE clause for an alphanumeric data field must contain at least an X. The mask characters A and 9 are supported for alphanumeric fields in order to maintain compatibility with earlier SESAM/SQL versions. However, you should only use the mask character X. In the PICTURE clause for a numeric data field, the first mask character you must enter is S. The PICTURE clause cannot be used with floating-point numbers (USAGE IS COMP-1 or USAGE IS COMP-2) (see [section "Single-precision](#page-58-0)  [floating-point number" on page 59](#page-58-0) and [section "Double-precision floating-point number"](#page-59-0)  [on page 60\)](#page-59-0).

The PICTURE clause for a national data item may only contain the PICTURE symbol N.

*USAGE clause*

USAGE clause. If you do not specify a USAGE clause, DISPLAY is chosen automatically. However, if the data item is national, defined by the PICTURE symbol N in the PICTURE character-string, USAGE NATIONAL is assumed. The USAGE clause may only be used in connection with data fields that have no lower-ranking data fields.

#### *GROUP-USAGE clause*

GROUP-USAGE clause. In COBOL, GROUP-USAGE NATIONAL defines that a group with only national subitems is treated as a national elementary item and not as an alphanumeric item as it would be otherwise.

#### *SIGN clause*

SIGN clause for numeric data fields. The SIGN clause is only permitted if no USAGE clause or USAGE IS DISPLAY is specified.

## *VALUE clause*

VALUE clause. In the VALUE clause, literals are specified in accordance with the COBOL rules. National literals are introduced by N' or NX' in accordance with the COBOL definition. When a national literal is specified in the VALUE clause, the optional PICTURE phrase can be omitted and is derived from the literal.

Decimals can be specified using a point or a comma. An alphanumeric value specified with the VALUE clause can be enclosed in single quotes (') instead of double quotes ("), depending on how the ESQL precompiler and the COBOL compiler have been configured.

*SYNCHRONIZED clause*

SYNCHRONIZED clause.

*OCCURS clause*

OCCURS clause. The OCCURS clause may only be used to specify the exact number of repetitions of a data field (Format 1, see the "[COBOL2000 \(BS2000/OSD\)](#page-184-0) Reference [Manual](#page-184-1)" [[16](#page-184-1)]). The OCCURS clause must not be nested.

ASCENDING, DESCENDING, KEY and DEPENDING are ignored by the precompiler.

*EXTERNAL clause*

EXTERNAL clause.

*GLOBAL clause*

GLOBAL clause.

#### VARCHAR

Definition of a host variable for a variable-length string. See [section "Variable-length](#page-46-0)  [character string" on page 47](#page-46-0) for information on this data type.

```
NVARCHAR
```
Definition of a host variable for a variable-length national string. See [section "Variable](#page-49-0)[length national character string" on page 50](#page-49-0) for information on this data type.

DATE

Definition of a host variable for a date. See [section "Date" on page 61](#page-60-0) for information on this data type.

TIME(3)

Definition of a host variable for a point in time. See [section "Time" on page 63](#page-62-0) for information on this data type.

TIMESTAMP(3)

Definition of a host variable for a timestamp. See [section "Timestamp" on page 65](#page-64-0) for information on this data type.

#### *Example*

Defining host variables:

```
 DATA DIVISION.
 WORKING-STORAGE SECTION.
     EXEC SQL BEGIN DECLARE SECTION END-EXEC
*
*** HOST VARIABLES FOR ORDERS TABLE
*
 01 ORDERS.
    02 ORDER-NUM PIC S9(9) USAGE IS BINARY.
    02 ORDER-DATE DATE.
      03 YEAR PIC S9(4) USAGE IS BINARY.
      03 MONTH PIC S9(4) USAGE IS BINARY.
      03 DAY PIC S9(4) USAGE IS BINARY.
    02 ORDER-TEXT PIC X(30).
    02 ORDER-STATUS PIC S9(9) USAGE IS BINARY.
     EXEC SQL END DECLARE SECTION END-EXEC
 .
 .
 .
  further COBOL data definitions
 .
 .
 .
```
## **Limitations of the ISO language subset**

If you have used the precompiler option SOURCE-PROPERTIES to select the ISO language subset (see [section "Specifying the properties of the ESQL-COBOL program" on](#page-100-1)  [page 101\)](#page-100-1), the following clauses must not be used:

- BASED
- SYNCHRONIZED
- OCCURS
- EXTERNAL
- GROUP-USAGE
- GLOBAL
- VARCHAR
- NVARCHAR
- DATE
- $-$  TIME(3)
- TIMESTAMP(3)
These clauses are subject to a number of limitations, which are described in the sections on the individual data types (see [section "Assigning SQL and COBOL data types" on](#page-44-0)  [page 45](#page-44-0)).

#### **Naming host variables**

The ESQL precompiler does not recognize the structure of nested ESQL-COBOL programs. This can lead to undesired referencing if a nested ESQL-COBOL program contains a host variable and a COBOL variable that have identical names. You can avoid unwanted referencing of this type by naming variables systematically.

#### *Example*

Unwanted referencing in a nested ESQL-COBOL program:

```
 PROGRAM-ID. A1.
  DATA DIVISION.
 WORKING-STORAGE SECTION.
*******************************************************************
* HOST VARIABLE X
*******************************************************************
       EXEC SQL BEGIN DECLARE SECTION END-EXEC.
   01 X PIC X(10).
      EXEC SOL END DECLARE SECTION END-EXEC.
 .
 .
 .
  PROGRAM-ID. A2.
  DATA DIVISION.
  WORKING-STORAGE SECTION.
*******************************************************************
* COBOL VARIABLE X
*******************************************************************
   01 X PIC X(11).
   PROCEDURE DIVISION.
   01.
      EXEC SQL
       SELECT A INTO : X -- COBOL VARIABLE X FROM A2 IS REFERENCED
                          -- WHEN IT SHOULD NOT BE
               FROM T
         END EXEC
    END-PROGRAM A2.
    END-PROGRAM A1.
```
### **2.3.2 Specifying host variables in SQL statements**

When you specify a host variable in an SQL statement, the variable must be preceded by a colon. The name of the host variable must not be followed immediately by a letter, digit or hyphen.

#### *Example*

Defining host variables for the CUSTOMERS table and using them in an SQL statement:

```
 DATA DIVISION.
 WORKING-STORAGE SECTION.
    EXEC SOL BEGIN DECLARE SECTION END-EXEC
*
* DEFINITION OF HOST VARIABLES FOR THE CUSTOMERS TABLE
*
  01 CUSTOMERS.
       05 CUST-NUM PIC S9(9).
       05 COMPANY PIC X(40).
      05 STREET PIC X(40).
     EXEC SQL END DECLARE SECTION END-EXEC
 .
 .
 .
  PROCEDURE DIVISION.
*
* USING HOST VARIABLES IN AN SQL STATEMENT
\star EXEC SQL
     INSERT INTO CUSTOMERS (CUST_NUM, COMPANY, STREET)
     VALUES (:CUST-NUM,:COMPANY,:STREET)
  END EXEC
```
### **2.3.2.1 Qualifying the names of lower-ranking data fields**

In an SQL statement, a lower-ranking data field must be specified in such a way that it can be identified clearly and unambiguously. To do this you can qualify the name of the lowerranking data field with the name of a higher-ranking data field by preceding the name of the lower-ranking data field with the name of the higher-ranking data field and separating the two with a period. Data fields are qualified in the opposite order to the order used in COBOL.

#### *Example*

Defining and using host variables as a data group:

```
 DATA DIVISION.
 WORKING-STORAGE SECTION.
 *
 * DEFINITION OF HOST VARIABLES
 *
     EXEC SQL BEGIN DECLARE SECTION END-EXEC
  01 ADDRESS.
     02 STREET PIC X(40).
     02 ZIP PIC S9(6).
     02 CITY PIC X(40).
    EXEC SOL END DECLARE SECTION END-EXEC
 .
 .
 .
 PROCEDURE DIVISION.
  *
 * ADDRESSING HOST VARIABLES IN AN SQL STATEMENT
 *
     EXEC SQL
        SELECT STREET FROM CUSTOMERS INTO :ADDRESS.STREET
     END-EXEC
 .
 .
 .
 *
 * ADDRESSING HOST VARIABLES IN A COBOL STATEMENT
 *
     MOVE "Edlingerstrasse" TO STREET OF ADDRESS.
```
#### **2.3.2.2 Addressing vectors**

If a host variable is defined as a vector, it is possible to address a single element of the vector or a range of the vector. To address a single element of a vector, you specify the element's index. To address a range of a vector, you specify the indexes for the start and the end of the range. The counting of the indexes of vectors begins with 1 in SQL and COBOL.

#### *Example*

Defining and using the vector for color components in the COLOR TAB table:

```
 DATA DIVISION.
 WORKING-STORAGE SECTION.
\overline{a} EXEC SQL BEGIN DECLARE SECTION END-EXEC
*
*** DEFINITION OF VECTOR
*
 01 COLOR.
     02 COLOR-COMP PIC SV99 OCCURS 3 TIMES.
*
     EXEC SQL END DECLARE SECTION END-EXEC
 .
 .
 .
   PROCEDURE DIVISION.
 .
 .
 .
*
*** USING A VECTOR IN AN SQL STATEMENT
\star EXEC SQL
       SELECT RGB(1..3) INTO :COLOR-COMP(1..3)
            FROM COLOR_TAB
           WHERE COLOR_NAME = 'skyblue'
     END-EXEC
\star .
 .
 .
```

```
*
*** ADDRESSING THE RANGE OF THE VECTOR IN AN SOL STATEMENT
*
    EXEC SQL
       UPDATE COLOR_TAB
          SET RGB(1..2) = :COLOR-COMP(1..2) WHERE COLOR_NAME = 'skyblue'
     END-EXEC.
*
*** ADDRESSING AN INDIVIDUAL ELEMENT OF THE VECTOR
*
     EXEC SQL
       UPDATE COLOR_TAB
          SET RGB(1) = :COLOR-COMP(1) WHERE COLOR_NAME = 'flame'
END-EXEC
```
### **2.3.3 Indicator variables**

A host variable can be combined with an indicator variable in an SQL statement. An indicator variable is a host variable that you use to verify the transfer of values from the database to an associated host variable and to transfer the NULL value.

#### **2.3.3.1 Defining indicator variables**

You define indicator variables in the same way as other host variables within a DECLARE SECTION in the DATA DIVISION. The data type of the indicator variable must be assigned to the SQL data type SMALLINT (see [section "Small integer" on page 52\)](#page-51-0).

If the host variable is a vector, the associated indicator variable must also be defined as a vector with the same number of elements.

If the data type of the host variable is assigned to the SQL data type DATE, TIME(3), TIMESTAMP(3) or VARCHAR, the associated indicator variable has to be defined as a simple data field.

*Example 1* 

Defining host variables and their associated indicator variables for the ORDERS table:

```
 EXEC SQL BEGIN DECLARE SECTION END-EXEC
\star **** DEFINITION HOST VARIABLES
\star 01 COMPANY PIC X(40).
\rightarrow 01 ORDERS.
        02 ORDER-NUM PIC S9(9) USAGE IS BINARY.
 02 ORDER-DATE DATE.
 03 YEAR PIC S9(4) USAGE IS BINARY.
             03 MONTH PIC S9(4) USAGE IS BINARY.
            03 DAY PIC S9(4) USAGE IS BINARY.<br>RDER-TEXT PIC X(30).
        02 ORDER-TEXT
         02 ORDER-STATUS PIC S9(9) USAGE IS BINARY.
\star *** DEFINITION OF ASSOCIATED INDICATOR VARIABLES
\star01 IND-COMPANY PIC S9(4) USAGE IS BINARY.<br>*
\star01 IND-ORDERS.<br>02 IND-ORDER-NUM
         02 IND-ORDER-NUM PIC S9(4) USAGE IS BIANRY.<br>02 IND-ORDER-DATE PIC S9(4) USAGE IS BINARY.
          02 IND-ORDER-DATE PIC S9(4) USAGE IS BINARY.
         02 IND-ORDER-TEXT PIC S9(4) USAGE IS BINARY.<br>02 IND-ORDER-STATUS PIC S9(4) USAGE IS BINARY.
                                   PIC S9(4) USAGE IS BINARY.
          EXEC SOL END DECLARE SECTION END-EXEC
```
#### *Example 2*

Defining a vector and the relevant indicator variable for the COLOR\_TAB table:

```
 EXEC SQL BEGIN DECLARE SECTION END-EXEC
*
*** HOST VARIABLES FOR COLOR_TAB
*
 01 COLOR-TAB.
    02 COLOR-NAME PIC X(15).
   02 RGB PIC SV99 OCCURS 3 TIMES.
*
*** INDICATOR VARIABLES FOR COLOR_TAB
*
 01 IND-COLOR-TAB.
    02 IND-COLOR-NAME PIC S9(4) COMP.
    02 IND-RGB PIC S9(4) COMP OCCURS 3 TIMES.
*
      EXEC SQL END DECLARE SECTION END-EXEC
```
#### **2.3.3.2 Specifying indicator variables in an SQL statement**

A host variable may only be combined with an indicator variable if the host variable is used as follows:

- to query data in the database
- to enter values in the database
- to update values in the database
- in computations (functions, expression, predicates, search conditions)

You must mark indicator variables with a colon in SQL statements, just as you would any other host variable. You specify the indicator variable after the host variable to which the indicator variable is to apply. The host variable and the indicator variable can be separated by a blank. You can also mark the indicator variable with the keyword INDICATOR.

*Example*

Specifying indicator variables for a simple host variable and a vector in an SQL statement:

```
 EXEC SQL
      FETCH CUR_COLOR_TAB
            INTO :COLOR-NAME INDICATOR :IND-COLOR-NAME,
                :RGB(1..3) INDICATOR : IND-RGB(1..3) END-EXEC
```
#### **2.3.3.3 Verifying the transfer of values**

When a value in the database is queried and assigned to a host variable, the associated indicator variable is set by SESAM/SQL as follows:

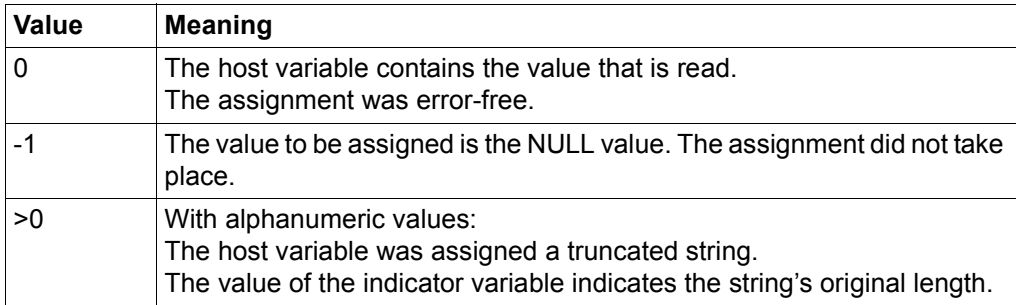

Table 5: Values stored in indicator variables and their meanings

#### **2.3.3.4 Transferring the NULL value**

The NULL value is impossible to represent in a host variable. For this reason, indicator variables are needed to transfer NULL values.

When the SQL statement is executed, the host variable's value is not used; the NULL value is used instead.

*Example*

The indicator variable IND1 is set to the value -2 in order to transfer the NULL value to the database with the host variable CUST-NUM:

```
IF CUST-NUM = '000000000'
    THEN
    MOVE -2 TO IND1
    ELSE
    MOVE 0 TO IND1.
EXEC SQL
    UPDATE ORDERS
    SET CUST_NUM = :CUST-NUM INDICATOR :IND1
END-EXEC
```
# <span id="page-44-0"></span>**2.4 Assigning SQL and COBOL data types**

When defining a host variable you have to choose a COBOL data type whose assigned SQL data type suits the relevant column.

SQL data types are described in the ["SQL Reference Manual Part 1: SQL Statements"](#page-180-0) [[2](#page-180-0)]; COBOL data types are described in the ["COBOL2000 \(BS2000/OSD\)](#page-184-0) [Reference Manual](#page-184-1)" [\[16](#page-184-1)].

In the sections that follow, the associated COBOL data type is specified with each SQL data type.

### **The ISO language subset**

If you have selected the ISO language subset with the precompiler option SOURCE-PROPERTIES (see [section "Specifying the properties of the ESQL-COBOL program" on](#page-100-0)  [page 101\)](#page-100-0), certain limitations apply to individual clauses, and you must abide by the sequence specified for the clauses. The restrictions and the sequence are described for the individual data types under the heading **ISO language subset**.

### **Repetition of mask characters in the PICTURE clause**

A mask character can be repeated in a PICTURE clause by including it more than once, or by specifying a repetition factor in brackets. You can also combine the two methods.

*Example*

The following are all equivalent expressions:

PIC XXX PIC X(3) PIC X(2)X

### **The representation of PICTURE, USAGE and SIGN clauses**

For clarity's sake, IS is not specified below in the PICTURE, USAGE and SIGN clauses. However, you can include IS if you wish. In addition, the PICTURE clause is abbreviated to PIC, but PICTURE can be written out in full.

### <span id="page-45-0"></span>**2.4.1 Fixed-length character string**

The following COBOL data type is assigned to the SQL data type **CHARACTER**(*n*):

$$
\text{PIC} \left\{\begin{matrix} X \\ A \\ B \end{matrix}\right\} (n) \left\{\begin{matrix} \text{[USAGE]} \text{DISPLAY} \\ \text{VALUE clause} \\ \text{SINC clause} \\ \text{OCURS clause} \\ \text{CICURS clause} \\ \text{GLOBAL clause} \end{matrix}\right\} \dots \right\}.
$$

#### **ISO language subset**

PIC X(n) [*VALUE clause*].

*n* Integer between 1 and 256 which specifies the length of the string. With host variables that are only used in the SQL statement PREPARE or EXECUTE IMMEDIATE, the string may be up to 32,000 characters long. The mask character X must be specified at least once. The mask characters A and 9 are supported in order to maintain compatibility with earlier versions of SESAM/SQL. You should only use the mask character X.

#### *Example*

The SQL data type and associated COBOL data type for a fixed-length character string:

#### SQL data type

```
COMPANY CHARACTER(40)
```
#### COBOL data type

01 COMPANY-NAME PIC X(40).

# **2.4.2 Variable-length character string**

The following COBOL data type is assigned to the SQL data type **VARCHAR**(*m*) or CHAR[ACTER] VARYING(*max*):

```
st_nr1 [dataname1] VARCHAR [BASED].
    st_nr2 dataname2 PIC S9(n) [USAGE] \{ COMP[UTATIONAL]-5 \} [\{st_nr2 dataname3 PIC \{\land\}(m) [\{\forall\textit{MLUE} \textit{clause}\}\...].
                                          COMP[UTATIONAL]
                                          COMP[UTATIONAL]-5
                                          BINARY
                                                                    VALUE clause
                                                                    SYNC clause
                         X
                         A
                         9
                                     [USAGE] DISPLAY
                                     VALUE clause
                                     SYNC clause
```
### **ISO language subset**

Host variables with the data type VARCHAR are not permitted.

```
st_nr1 dataname1 VARCHAR.
```
Declares a data group with the SQL stat type VARCHAR. The data name of the lowerranking data fields *dataname2* and *dataname3* must be different.

```
st_nr2 dataname2 PIC...
```
Lower-ranking data field of the data type "small integer", where 1 ≤ *n* ≤ 4 (see [section](#page-51-0)  ["Small integer" on page 52\)](#page-51-0). The contents of this data field specify the length of the string.

*st\_nr2 dataname3* PIC...

Lower-ranking data field with the data type "fixed-length" string, where 1 ≤ *m* ≤ 32000 (see [section "Fixed-length character string" on page 46\)](#page-45-0). This data field contains the string. *m* is the maximum length of string of the SQL data type VARCHAR(*m*).

#### *Example*

The SQL data type and associated COBOL data type for a variable-length character string:

#### SQL data type

TITLE VARCHAR(500)

#### COBOL data type

01 TITLE VARCHAR

02 LENGTH PIC S9(4) USAGE IS BINARY. O2 STRING PIC X(500).

# **2.4.3 Fixed-length national character string**

The following COBOL data type is assigned to the SQL data type **NCHAR**(*n*):

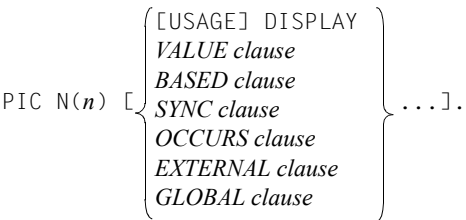

#### **ISO language subset**

PIC N(n) [*VALUE clause*].

*n* Integer between 1 and 128 which specifies the length of the string (in national character positions). The mask character N must be specified at least once.

#### *Example*

The SQL data type and associated COBOL data type for a fixed-length national character string:

#### SQL data type

COMPANY NCHAR(40)

#### COBOL data type

01 COMPANY-NAME PIC N(40).

### **2.4.4 Variable-length national character string**

The following COBOL data type is assigned to the SQL data type **NVARCHAR**(*m*):

```
st_nr1 [dataname1] NVARCHAR [BASED].
   st_nr2 dataname2 PIC S9(n) [USAGE] \{ COMP[UTATIONAL]-5 \} [\{st_nr2 dataname3 PIC N(m) [\checkmark VALUE clause \hat{\ }...].
                                        COMP[UTATIONAL]
                                        COMP[UTATIONAL]-5
                                        BINARY
                                                                VALUE clause
                                                                SYNC clause
                               [USAGE] DISPLAY
                               VALUE clause
                               SYNC clause
```
#### **ISO language subset**

Host variables with the data type NVARCHAR are not permitted.

```
st_nr1 dataname1 NVARCHAR.
```
Declares a data group with the SQL stat type NVARCHAR. The data name of the lowerranking data fields *dataname2* and *dataname3* must be different.

```
st_nr2 dataname2 PIC...
```
Lower-ranking data field of the data type "small integer", where 1 ≤ *n* ≤ 4 (see [section](#page-51-0)  ["Small integer" on page 52\)](#page-51-0). The contents of this data field specify the length of the string.

*st\_nr2 dataname3* PIC...

Lower-ranking data field with the data type "fixed-length national string", where 1 ≤ *m* ≤ 16,000 (see [section "Fixed-length character string" on page 46](#page-45-0)). This data field contains the string. *m* is the maximum length of string of the SQL data type NVARCHAR(*m*).

#### *Example*

The SQL data type and associated COBOL data type for a variable-length national character string:

#### SQL data type

TITLE NVARCHAR(500)

#### COBOL data type

01 TITLE NVARCHAR

02 LENGTH PIC S9(4) USAGE IS BINARY. O2 STRING PIC N(500).

### <span id="page-51-0"></span>**2.4.5 Small integer**

The following COBOL data type is assigned to the SQL data type **SMALLINT**:

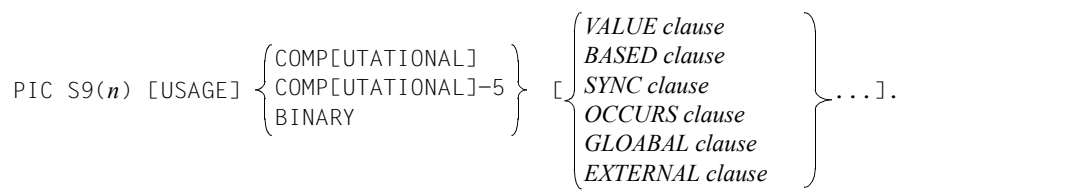

#### **ISO language subset**

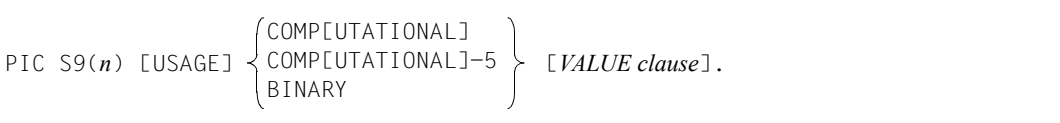

*n* Integer between 1 and 4 which indicates the number of places.

The SQL data type SMALLINT comprises integers in the range from -32768 to +32767. The COBOL data type PIC S9(4) comprises integers in the range from -9999 to +9999, which is narrower. When USAGE IS BINARY is specified, the value in COBOL statements is truncated to four decimal places. A COBOL statement containing such a variable can cause an overflow if the value of the variable is outside the range -9999 to +9999.

#### *Examples*

The SQL data type and associated COBOL data type for a small integer for values expected to be in the range from -9999 to +9999:

SQL data type:

PAGE SMALLINT

COBOL data type:

01 PAGE PIC S9(4) USAGE IS BINARY.

The SQL data type and associated COBOL data type for a small integer for a value expected to be in the range from -32768 to 32767:

#### SQL data type:

PAGE SMALLINT

#### COBOL data type:

01 PAGE PIC S9(4) USAGE IS COMP.

### **2.4.6 Integer**

The following COBOL data type is assigned to the SQL data type **INTEGER**:

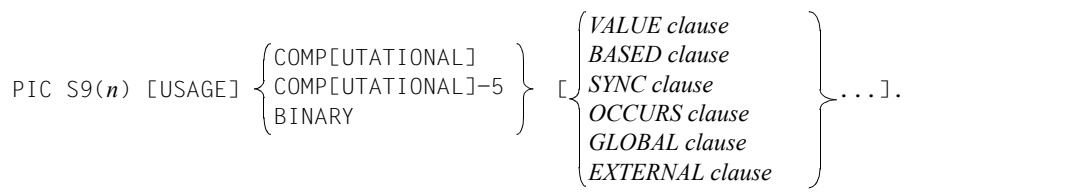

#### **ISO language subset**

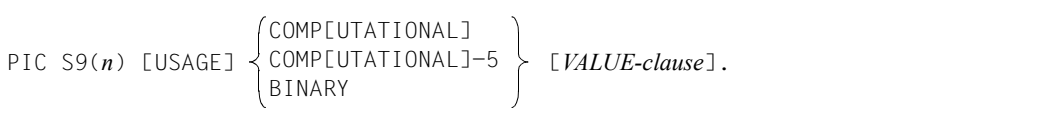

*n* Integer between 5 and 9 which specifies the number of places.

The data type INTEGER comprises integers in the range from -2147483648 to +2147483647. The COBOL data type PIC S9(9) COMP comprises integers in the range from -999999999 to +999999999, which is narrower. When USAGE IS BINARY is specified, the value in COBOL statements is truncated to nine decimal places. A COBOL statement containing such a variable can cause an overflow if the value of the variable is outside the range -9999999999 to +999999999.

#### *Examples*

The SQL data type and associated COBOL data type for an integer with expected values in the range -999999999 to +999999999:

#### SQL data type:

CUST\_NUM INTEGER

#### COBOL data type:

01 CUSTOMER-NUM PIC S9(9) USAGE IS BINARY.

The SQL data type and associated COBOL data type for an integer with expected values in the range -2147483648 to 2147483647:

#### SQL data type:

CUST\_NUM INTEGER

#### COBOL data type:

01 CUSTOMER-NUM PIC S9(9) USAGE IS COMP.

### **2.4.7 Fixed-point number (packed)**

The following COBOL data type is assigned to the SQL data type **DECIMAL**(*n*) or DECIMAL(*n,m*):

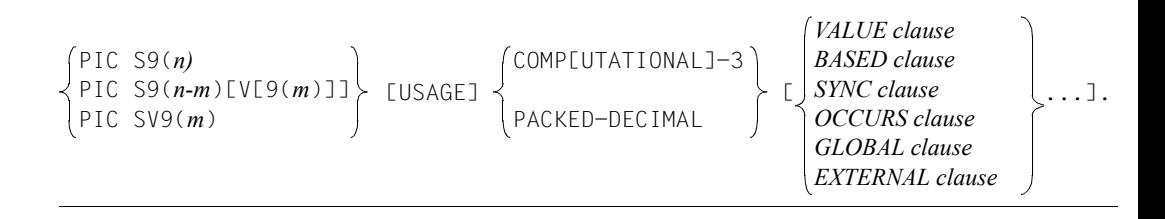

#### **ISO language subset**

Host variables of the data type DECIMAL are not permitted.

*n* Integer between 1 and 31 which specifies the total number of decimal places.

*m* Integer between 1 and *n* which specifies the number of decimal places.

*Examples*

The SQL data type and associated COBOL data type for a fixed-point number without decimal places (packed):

SQL data type:

```
YEAR DECIMAL(2)
```
COBOL data type:

01 YEAR PIC S9(2) USAGE IS PACKED-DECIMAL.

The SQL data type and associated COBOL data type for a fixed-point number with decimal places (packed):

SQL data type:

```
SUBTOTAL DECIMAL(6,4)
```
#### COBOL data type:

01 SUBTOTAL PIC S9(2)V9(4) USAGE IS PACKED-DECIMAL.

## **2.4.8 Fixed-point number (unpacked)**

The following COBOL data type is assigned to the SQL data type **NUMERIC**(*n*) or NUMERIC(*n,m*):

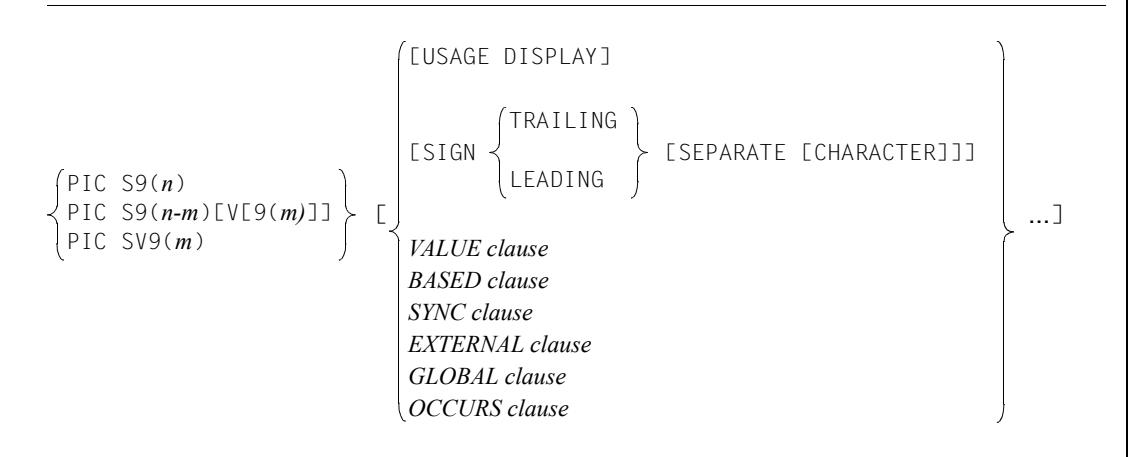

#### **ISO language subset**

 [USAGE] DISPLAY LEADING SEPARATE [*VALUE clause*]. PIC S9(*n*) PIC S9(*n-m*)[V[9(*m*)]] PIC SV9(*m*)

- *n* Integer between 1 and 31 which specifies the total number of decimal places.
- *m* Integer between 1 and *n* which specifies the number of decimal places.

#### *Examples*

The SQL data type and associated COBOL data type for a fixed-point number without decimal places (unpacked):

#### SQL data type:

NUMBER NUMERIC(8,0)

#### COBOL data type:

01 NUMBER PIC S9(8)

The SQL data type and associated COBOL data type for a fixed-point number with decimal places (unpacked):

#### SQL data type:

PRICE NUMERIC(8,2)

#### COBOL data type:

01 PRICE PIC S9(6)V9(2)

# <span id="page-58-0"></span>**2.4.9 Single-precision floating-point number**

The following COBOL data type is assigned to the SQL data type **REAL**:

```
[USAGE COMP[UTATIONAL]-1
[VALUE clause]
[BASED clause]
[SYNC clause]
[EXTERNAL clause]
[GLOBAL clause]
[OCCURS clause]
```
#### **ISO language subset**

Host variables of the data type REAL are not permitted.

*Example*

The SQL data type and assigned COBOL data type for a single-precision floating-point number:

SQL data type:

REAL\_NUM REAL

COBOL data type:

01 REAL-NUM USAGE COMP-1.

### <span id="page-59-0"></span>**2.4.10 Double-precision floating-point number**

The following COBOL data type is assigned to the SQL data type **DOUBLE PRECISION**:

```
[USAGE] COMP[UTATIONAL]-2
[VALUE clause]
[BASED clause]
[SYNC clause]
[EXTERNAL clause]
[GLOBAL clause]
[OCCURS clause]
```
#### **ISO language subset**

Host variables of the data type DOUBLE PRECISION are not permitted.

*Example*

The SQL data type and assigned COBOL data type for a double-precision floating-point number:

SQL data type:

NUM DOUBLE PRECISION

#### COBOL data type:

01 NUM USAGE COMP-2.

### **2.4.11 Floating-point number**

No COBOL data type is assigned to the SQL data type **FLOAT**(*n*).

However, the range of values covered by the SQL data type FLOAT(*n*) is covered by the SQL data type DOUBLE PRECISION, or if *n* ≤ 21, by the SQL data type REAL (see section ["Double-precision floating-point number" on page 60](#page-59-0) and [section "Single-precision floating](#page-58-0)[point number" on page 59\)](#page-58-0). Host variables of the data type DOUBLE PRECISION or REAL can therefore be used to read attributes of the data type FLOAT(*n*).

### **2.4.12 Date**

The following COBOL data type is assigned to the SQL data type **DATE**:

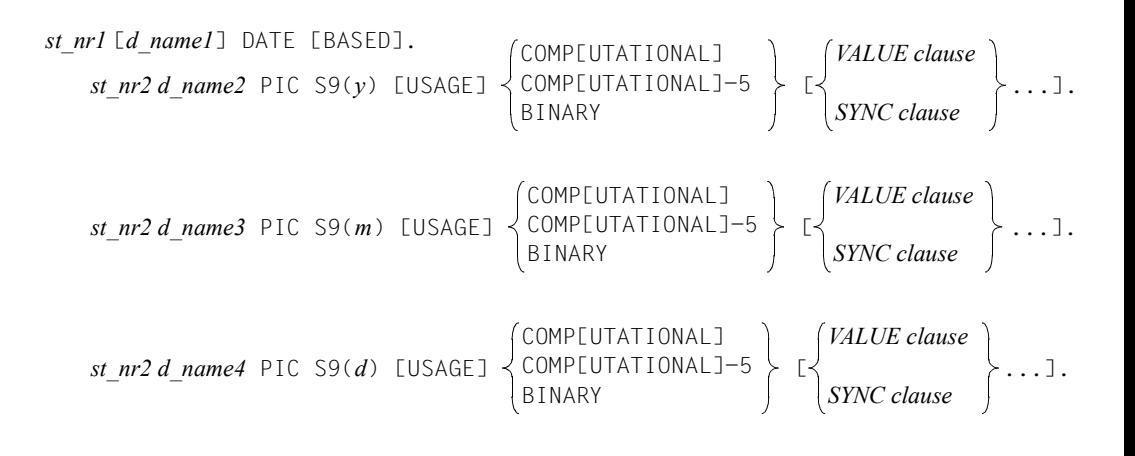

#### **ISO language subset**

Host variables of the data type DATE are not permitted.

```
st_nr1 d_name1 DATE
```
Defines a data group with the SQL data type DATE. The data group contains three lower-ranking data fields with the data type "small integer".

```
st_nr2 d_name2 ... st_nr2 d_name4 ...
```
Lower-ranking data fields with the data type "small integer". The first data field is the year, the second is the month, and the third is the day. *y,m,d* are integers between 1 and 4. The data fields must have different names.

#### *Example*

SQL data type with assigned COBOL data type for a date:

#### SQL data type:

DATE\_INF DATE

#### COBOL data type:

01 DATE-INF DATE.

02 YEAR PIC S9(4) BINARY. 02 MONTH PIC S9(2) BINARY. 02 DAY PIC S9(2) BINARY.

### **2.4.13 Time**

The following COBOL data type is assigned to the SQL data type **TIME**(3):

$$
st_nr1 [d_name1] TIME(3) [BASED].
$$
\n
$$
st_nr2 d_name2 PIC S9(h) [USAGE] \n{COMPUTATIONAL] - 5 \n{CMPUTATIONAL] - 5 \n{CMPC clause} \n{CMC clause} \n{CMP[UTATIONAL] - 5 \n{CMPC clause} \n{CMC clause} \n{CMP[UTATIONAL] - 5 \n{CMPC clause} \n{CMC clause} \n{CMP[UTATIONAL] - 5 \n{CMPC clause} \n{CMC clause} \n{CMP[UTATIONAL] - 5 \n{CMPC clause} \n{CMC clause} \n{CMP[UTATIONAL] - 5 \n{CMPC clause} \n{CMC clause} \n{CMP[UTATIONAL] - 5 \n{CMP[UTATIONAL] - 5 \n{CMPC clause} \n{CMP[VTATIONAL] - 5 \n{CMPC clause} \n{CMC clause} \n{CMP[UTATIONAL] - 5 \n{CMPC clause} \n{CMP[UTATIONAL] - 5 \n{CMPC clause} \n{CMC clause} \n{CMP[UTATIONAL] - 5 \n{CMPC clause} \n{CMC clause} \n{CMP[UTATIONAL] - 5 \n{CMC clause} \n{CMP[UTATIONAL] - 5 \n{CMC clause} \n{CMP[UTATIONAL] - 5 \n{CMC clause} \n{CMP[UTATIONAL] - 5 \n{CMC clause} \n{CMP[UTATIONAL] - 5 \n{CMC clause} \n{CMP[UTATIONAL] - 5 \n{CMC clause} \n{CMP[UTATIONAL] - 5 \n{CMC clause} \n{CMP[UTATIONAL] - 5 \n{CMC clause} \n{CMP[UTATIONAL] - 5 \n{CMC clause} \n{CMP[UTATIONAL] - 5 \n{CMC clause} \n{CMP[UTATIONAL] - 5 \n{CMC clause} \n{CMP[UTATIONAL] - 5 \n{CMC clause} \n{CMP[UTATIONAL] - 5 \n{CMC clause} \n{CMP[UTATIONAL] - 5 \n{CMP[UTATIONAL] - 5 \n{CMC clause} \n{CMP[UTATIONAL] - 5 \n{CMC clause} \n{CMP[UTATIONAL] - 5 \n{CMP[UTATIONAL] - 5 \n{CMP[UTATIONAL] - 5 \n{CMP[UTATIONAL] - 5 \n{CMP[UTATIONAL] - 5 \n{CMP[UTATIONAL] - 5 \n{CMP[UTATIONAL] - 5 \n{CMP[UTATION
$$

**ISO language subset:** Host variables of the data type TIME(3) are not permitted.

```
st_nr1 d_name1 TIME(3)
```
Defines a data group with the SQL data type TIME(3). The data group contains four lower-ranking data fields with the data type "small integer".

*st\_nr2 d\_name2 ... st\_nr2 d\_name5*

Lower-ranking data fields with the data type "small integer" (see [section "Small integer"](#page-51-0)  [on page 52\)](#page-51-0). The first data field contains the hours, the second contains the minutes, the third contains the seconds, and the fourth contains the milliseconds. The data fields must have different names.

*Example*

SQL data type and assigned COBOL data type for a time:

SQL data type:

TIME\_INF TIME(3)

#### COBOL data type:

01 TIME-INF TIME(3).

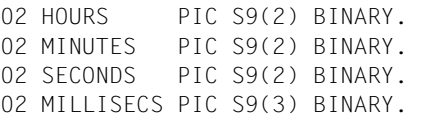

## **2.4.14 Timestamp**

The following COBOL data type is assigned to the SQL data type **TIMESTAMP**(3):

```
st_nr1 [d_name1] TIMESTAMP(3).
```
*st\_nr2 d\_name2* PIC S9(*y*) [*VALUE clause*]. *st\_nr2 d\_name3* PIC S9(*m*) [*VALUE clause*]. *st\_nr2 d\_name4* PIC S9(*d*) [*VALUE clause*]. *st\_nr2 d\_name5* PIC S9(*h*) [*VALUE clause*]. *st\_nr2 d\_name6* PIC S9(*m*) [*VALUE clause*]. *st\_nr2 d\_name7* PIC S9(*s*) [*VALUE clause*]. *st\_nr2 d\_name8* PIC S9(*t*) [*VALUE clause*].

### **ISO language subset**

Host variables with the data type TIMESTAMP(3) are not permitted.

```
st_nr1 d_name1 TIMESTAMP(3).
```
Defines a data group with the SQL data type TIMESTAMP(3). The data group contains seven lower-ranking data fields with the data type "small integer".

```
st_nr2 d_name2 ... st_nr2 d_name8 ...
```
Lower-ranking data fields with the data type "small integer" (see [section "Small integer"](#page-51-0)  [on page 52\)](#page-51-0). The data fields contain the year, the month, the day, the hours, the minutes, the seconds, and the milliseconds. The data fields must have different names.

#### *Example*

The SQL data type and assigned COBOL data type for a timestamp:

SQL data type:

TIME\_STAMP TIMESTAMP(3)

#### COBOL data type:

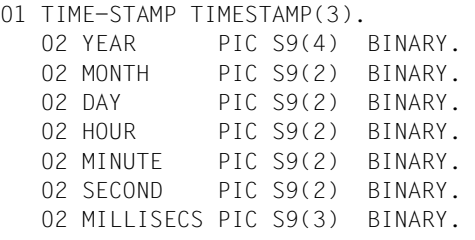

### **2.4.15 Vectors**

Using OCCURS, you can define vectors for multiple columns which occur more than once. Only level numbers 02 through 49 may be selected.

#### **ISO language subset**

The OCCURS clause must not be used with host variables.

OCCURS clauses must not be nested in a DECLARE SECTION.

*Example*

Multiple columns with three occurrences, and the assigned COBOL data type:

SQL data type:

RGB(3)

NUMERIC(2,2)

COBOL data type:

01 RGB.

02 COLOR-COMP PIC SV99 OCCURS 3 TIMES.

# **2.5 SQL statements in an ESQL-COBOL program**

An SQL statement must be introduced with EXEC SQL and concluded with END-EXEC. The SQL statements WHENEVER, DECLARE CURSOR, CREATE TEMPORARY VIEW and INCLUDE can be embedded at any point in the source code. All other SQL statements have to be embedded in a PROCEDURE DIVISION in ESQL-COBOL programs.

During precompilation, the SQL statements WHENEVER, DECLARE CURSOR, CREATE TEMPORARY VIEW and INCLUDE are removed by the ESQL precompiler or replaced with comment lines. The ESQL precompiler replaces all other embedded SQL statements with COBOL statements. Using the precompiler option PRECOMPILER-ACTION and the parameter ESQL-STATEMENTS, you can specify whether the original SQL statements and the EXEC SQL and END-EXEC strings should be removed from the source code or retained as comments. Lines that are not embedded between EXEC SQL and END-EXEC are included unaltered in the COBOL program generated by the ESQL precompiler. If END-EXEC is followed by a period, the period is included in the source code after the inserted COBOL statements. The resulting source code must be permitted in COBOL.

EXEC SQL

*SQL statement*

END-EXEC

The EXEC SQL and END-EXEC strings and the embedded SQL statement must be placed in columns 8-72 of the COBOL source code. Column 7 must contain a blank. Columns 1-6 and 73-80 can be used as in COBOL. The SQL statement must not contain continuation lines with a hyphen in column 7. COBOL comment lines may be embedded between EXEC SQL and END-EXEC.

EXEC SQL

A single string which must be written in full in a single line.

*SQL statement*

There may only be one SQL statement between EXEC SQL and END-EXEC. Any number of blanks may be used within the SQL statement to separate the elements in the statement.

Temporary views and cursors have to have already been defined in the text of the ESQL-COBOL program before they are used for the first time. Host variables have to have been defined in the text of the ESQL-COBOL program before they are used in SQL statements. If a host variable is used in a DECLARE CURSOR statement, the definition of the host variable has to be visible to this cursor in each OPEN CURSOR statement.

END-EXEC

A single string which must be written in full in a single line. The remainder of the line after END-EXEC is included unaltered in the COBOL program. It therefore has to be permitted at this location in COBOL.

*Example 1* 

Embedding an UPDATE statement in an ESQL-COBOL program:

```
EXEC SQL
    UPDATE CONTACTS
       SET DEPARTMENT = :DEPARTMENT
      WHERE CONTACT NUM = '11'
END-EXEC
```
#### *Example 2*

Embedding a WHENEVER statement:

```
PARAGRAPH01.
   EXEC SQL
      WHENEVER SQLERROR GOTO PARAGRAPH99
   END-EXEC
PARAGRAPH02.
```
#### Explanation:

During precompilation, the EXEC SQL and END-EXEC strings and the WHENEVER statement are removed. This means that END-EXEC must not be followed by a period because the following kind of source code is not permitted in COBOL:

```
PARAGRAPH01.
```
 **.** PARAGRAPH02.

# **2.6 SQL comments in an ESQL-COBOL program**

You can include SQL comments in SQL statements to document the program.

An SQL comment begins with the string **– –** and ends with the end of the line. The comment must be located between column 8 and column 72.

The string **– –** does not introduce a comment if it occurs in an alphanumeric literal, a name in double quotes, or in a data name. Alphanumeric literals and names in double quotes are described in the "[SQL Reference Manual Part 1: SQL Statements" \[2\].](#page-180-0)

*Example*

Specifying SQL comments:

```
EXEC SQL
-- UPDATE DEPARTMENT
   UPDATE CONTACTS
      SET DEPARTMENT = :DEPARTMENT
     WHERE CONTACT NUM = '11' -- DEPARTMENT HAS BEEN CHANGED
END-EXEC
```
# **2.7 The communication area**

Every ESQL-COBOL program must contain the communication area. Information on the SQL statements executed is stored in the communication area. This information can be queried in the ESQL-COBOL program and is important for error handling and success monitoring (see [section "Error handling and success monitoring" on page 76](#page-75-0)). ESQL-COBOL applications should not alter the values of variables in the communication area.

## **2.7.1 Structure of the communication area**

There are two variant forms of communication area in ESQL-COBOL. These only differ in terms of the SQLCODE data field. The codes returned by SQL statements are stored in the SQLCODE data field. Future versions of the SQL standard will not support the SQLCODE data field. In future, codes returned by SQL statements will only be placed in the SQLSTATE data field.

### **The variant without the SQLCODE data field**

The communication area does not contain the SQLCODE data field. You should use this variant for new ESQL-COBOL applications that you are writing for SESAM/SQL.

### **The variant for previous versions of ESQL-COBOL**

In this variant, the communication area contains the SQLCODE data field. You can use this variant for applications originally developed for previous versions of SESAM/SQL.

#### **Variant without SQLCODE**

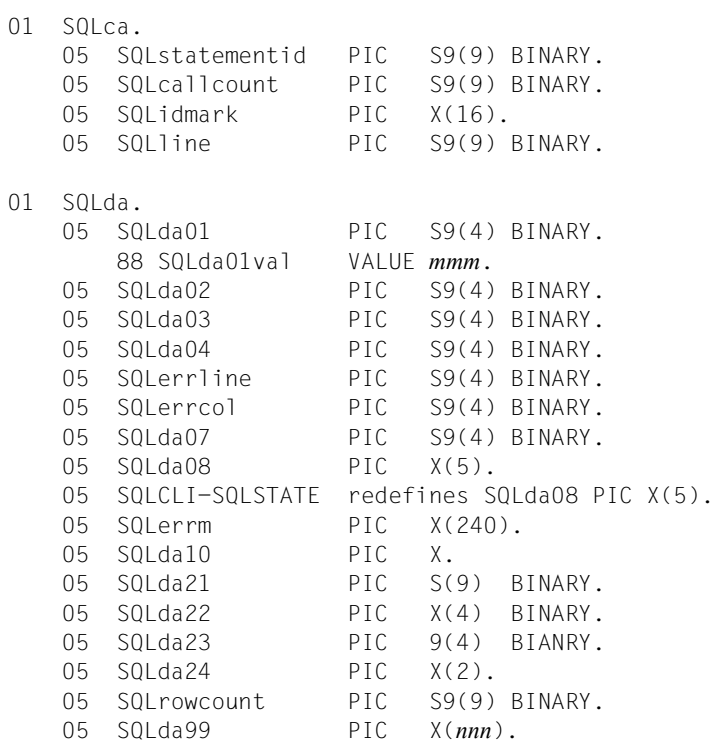

#### **Variant for previous versions of ESQL-COBOL**

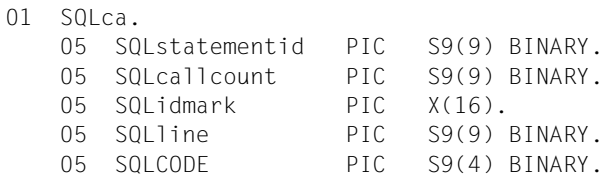

#### 01 SQLda.

.

.

. (Structure as in variant 1)
SQLca

Data group that contains information on the SQL statements that have executed.

SQLstatementid

SQLcallcount

SQLidmark

Reserved for internal use.

SQLline

Contains the line number in which the last SQL statement executed begins in the COBOL program generated by the ESQL compiler.

SOLCODE

Contains the return code of the SQL statement last executed. An overview of the return codes is provided in [section "Error handling and success monitoring" on page 76.](#page-75-0) The individual return codes are described in the "[Messages"](#page-181-0) manual [\[7\]](#page-181-0).

This data field is only contained in the communication area variant which is compatible with previous versions of SESAM/SQL.

SQLda

Diagnostics area for SESAM/SQL.

SQLda01, SQLda02, ... SQLda99

Reserved for internal use. In future versions of SESAM/SQL the names and the sequence of these data fields may be changed. When writing applications you should therefore not rely on the sequence of these data fields and should not interpret their contents in the ESQL-COBOL program.

SQLerrline

If an error occurs, this contains the line number of the location in the text of a prepared statement at which an error occurred. It contains 0 (null) if it was impossible to detect the location, or if to do so would be of little value.

SQLerrcol

If an error occurs, this contains the column number of the location in the text of a prepared statement at which an error occurred. It contains 0 (null) if it was impossible to detect the location, or if to do so would be of little value.

SQLerrm

After the execution of an SQL statements that returns a value other than 00000, this contains an error message text. The text contains the error class (W for WARNING or E for ERROR), the message number SQL*nnnn*, and the message text.

SQLrowcount

Contains the following information after the execution of the relevant statements:

- after an INSERT statement, the number of rows inserted
- after an UPDATE or DELETE statement with a search condition, the number of rows for which the search condition was fulfilled
- after an UPDATE or DELETE statement without a WHERE clause, the number of records in the referenced table
- after an UNLOAD statement, the number of rows unloaded
- after a LOAD statement, the number of rows loaded
- after an EXPORT statement, the number of rows which were copied into the export file
- after an IMPORT statement, the number of rows which were copied from the export file

Otherwise the contents are not defined.

## **2.7.2 Making the communication area available**

The communication area must be inserted in the ESQL-COBOL program's DATA DIVISION. To do this, you use the SQL-INCLUDE statement or the COBOL-COPY statement. If you use the SQL-INCLUDE statement, you must assign the library with the communication area during precompilation as an INCLUDE library (see [section "INCLUDE](#page-78-0)  [elements" on page 79\)](#page-78-0). If you use the COBOL-COPY statement, you must assign the library with the communication area as the COBOL-COPY library during compilation with the aid of the link name COBLIB.

The following libraries contain the communication area:

– SYSLIB.ESQL-COBOL.030.INCL-V2

contains the communication area without SQLCODE for ESQL-COBOL applications for SESAM/SQL.

#### **ESQL-COBOL applications for SESAM/SQL**

You should make available a communication area without SQLCODE for ESQL-COBOL applications for SESAM/SQL. In addition, you must define the data field SQLSTATE or SQLCODE in a DECLARE SECTION. It is recommended that you use SQLSTATE.

#### **Defining SQLSTATE or SQLCODE**

SQLSTATE or SQLCODE has to be defined in the source code before the first SQL statement. SQLSTATE has to be defined in a DECLARE SECTION. SQLCODE can be defined inside or outside a DECLARE SECTION.

If SQLSTATE and SQLCODE are both defined in a program, the SQLCODE field is not supplied with a value. SQLCODE always has the value 0. Program control operations based on SQLCODE will not then function correctly.

The data type of SQLSTATE must correspond to the SQL data type CHAR(5). The data type of SQLCODE must correspond to the SQL data type SMALLINT. The OCCURS clause must not be specified in the definition of SQLSTATE or SQLCODE, not even in a higherranking data field.

*Example*

Defining SQLSTATE and adding a communication area without SQLCODE. A prerequisite here is that the library SYSLIB.ESQL-COBOL.030.INCL-V2 is assigned as an INCLUDE library.

```
 DATA DIVISION. WORKING-STORAGE SECTION. 
************************************************ 
* DEFINITION OF SQLSTATE 
************************************************ 
EXEC SQL BEGIN DECLARE SECTION END-EXEC 
01 SQLSTATE PIC X(5). 
.
.
EXEC SOL END DECLARE SECTION END-EXEC
************************************************
* INSERTION OF COMMUNICATION AREA 
************************************************ 
EXEC SQL 
    INCLUDE SQLCA 
END-EXEC
.
.
.
```
## <span id="page-75-0"></span>**2.7.3 Error handling and success monitoring**

In order to make sure that database processing is working correctly, you must check whether each executable SQL statement was completed successfully after it has executed. You do this by querying the result in the SQLSTATE or SQLCODE data field. After each executable SQL statement, SQLSTATE or SQLCODE contains the statement's return code. The individual return codes are described in the "[Messages"](#page-181-0) manual [\[7\]](#page-181-0). Additional information on error handling and success monitoring can be obtaned by querying the communication area (see [section "The communication area" on page 71](#page-70-0)).

The table below provides an overview of the return codes placed in SQLSTATE or SQLCODE and their meanings.

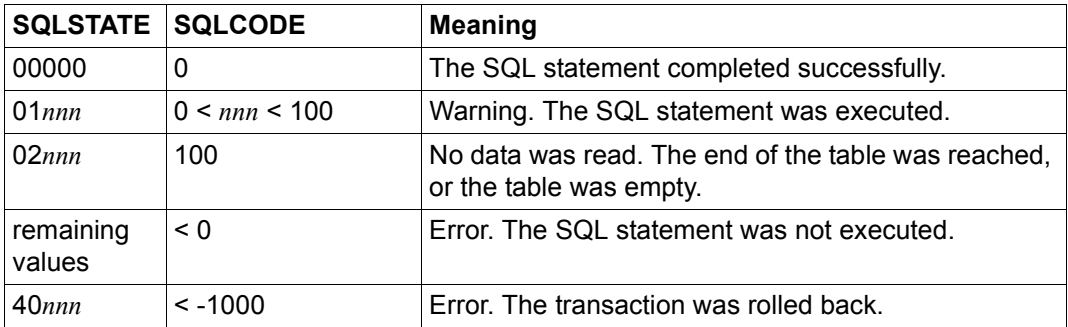

Table 6: Overview of the return codes in SQLSTATE and SQLCODE

You have two options for adjusting the course of program execution in response to the return code:

- with COBOL statements
- with the SQL statement WHENEVER

### **2.7.3.1 Controlling program execution with COBOL statements**

You can use COBOL statements and your own error-handling routines to query the return code in SQLSTATE or SQLCODE and respond to any errors that have occurred.

*Example*

Querying SQLSTATE and selecting the appropriate branch:

```
ANALYSE-SQL-ERROR.
  EVALUATE SQLSTATE(1:2) ALSO SQLSTATE(3:3)
     WHEN "00" THROUGH "01" ALSO ANY
          CONTINUE
     WHEN "02" ALSO "000"
         PERFORM CURSOR-AT-END
 .
 .
 .
  END-EVALUATE.
```
### **2.7.3.2 Controlling program execution with the SQL statement WHENEVER**

You use the SQL statement WHENEVER to define the actions to be carried out if the end of a table is reached, the table is empty, or an error has occurred. The WHENEVER statement does not allow a selective response to individual error situations.

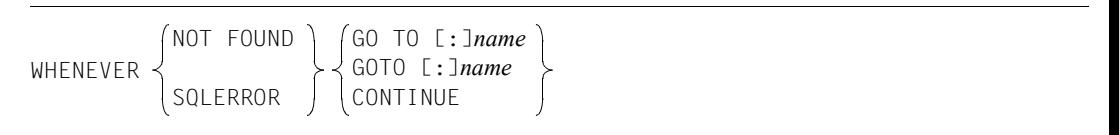

NOT FOUND

The end of the table was reached or the table is empty.

SQLERROR

Error. Differentiation between different error situations is not possible here.

GO TO [:]*name* or GOTO [:]*name*

Specifies the point at which program execution is to continue. *name* is a chapter name or paragraph name. The paragraph name must not be qualified. The label specified must comply with COBOL conventions. The colon is supported to maintain compatibility with previous SESAM/SQL versions, but should not be used in new applications.

CONTINUE

Cancels exception handling. Branching does not take place.

The WHENEVER statement remains valid until one of the following conditions occurs:

- The source code contains a WHENEVER statement for the same error class (NOT FOUND or SQLERROR).
- The source code contains a CONTINUE which cancels the WHENEVER statement for the error class in question.

#### *Example*

Specifying and canceling exception handling:

```
*********************************************************************
* SPECIFICATION OF EXCEPTION HANDLING
*********************************************************************
  EXEC SQL
    WHENEVER SQLERROR GOTO REPORTING
  END-EXEC
.
.
.
*********************************************************************
* CANCELATION OF EXCEPTION HANDLING
*********************************************************************
  EXEC SQL
    WHENEVER SQLERROR CONTINUE
  END-EXEC
.
.
.
REPORTING SECTION.
*********************************************************************
* IF ERROR OCCURS, DISPLAY MESSAGE AND ROLL BACK TRANSACTION
*********************************************************************
DISPLAY "ERROR !" UPON DSG
EXEC SQL
  ROLLBACK WORK
END-EXEC
```
## <span id="page-78-0"></span>**2.8 INCLUDE elements**

You can store sections of code that you use repeatedly as INCLUDE elements in a PLAM library and add them to an ESQL-COBOL program as and when necessary with the SQL statement INCLUDE. During precompilation, the ESQL precompiler replaces the SQL statement INCLUDE and the EXEC SQL and END-EXEC strings with the code of the INCLUDE element.

An INCLUDE element may contain ESQL-COBOL or COBOL code. INCLUDE elements may also include the SQL statement INCLUDE (nesting). The maximum nesting depth is nine.

The SQL statement INCLUDE is an extension to the SQL standard. If you specify the ISO language subset with the precompiler option SOURCE PROPERTIES (see [section "Speci](#page-100-0)[fying the properties of the ESQL-COBOL program" on page 101\)](#page-100-0), you cannot use the SQL statement INCLUDE.

Using the precompiler option INCLUDE-LIBRARY, you can specify the libraries from which INCLUDE elements can be inserted (see [section "Specifying INCLUDE libraries" on](#page-91-0)  [page 92](#page-91-0)).

#### *Example*

Assigning the SQL-INCLUDE library ESQL.INCLUDE.LIB.1 and the SQL-INCLUDE element ERRCOP:

1. Assigning the SQL-INCLUDE library with the precompiler option:

```
 //PRECOMPILE -
  //INCLUDE-LIBRARY = ESOL.IDCLIDE.LIB.1 - .
 .
     further precompiler options
 .
 .
   //END
```
2. Inserting an SQL-INCLUDE element from the SQL-INCLUDE library into an ESQL-COBOL program with an SQL-INCLUDE statement:

 DATA DIVISION. WORKING-STORAGE SECTION.

```
 .
     EXEC SQL
        INCLUDE ERRCOP
      END-EXEC
```
.

 . .

#### Explanation: During precompilation, the source code

EXEC SQL INCLUDE ERRCOP END-EXEC

is replaced with the contents of the SQL-INCLUDE elements ERRCOP.

# **3 Precompiling an ESQL-COBOL program**

This chapter covers the following topics:

- Calling and controlling the ESQL precompiler
- **ESQL precompiler options**
- Termination behavior of the ESQL precompiler and error messages

## **3.1 Calling and controlling the ESQL precompiler**

You can call the ESQL precompiler interactively or from a procedure. You can set the options used to control the ESQL precompiler when you call it interactively or start it from a procedure. You can also specify the precompiler option SOURCE-PROPERTIES to define the properties of the ESQL-COBOL program directly in the ESQL-COBOL program.

#### **Specifying the precompiler option SOURCE-PROPERTIES in the ESQL-COBOL program**

Using the following statement, you can specify the precompiler option SOURCE-PROPERTIES in the ESQL-COBOL program:

```
//PRECOMPILE SOURCE-PROPERTIES=parameters
//END
```
You may only specify one PRECOMPILE statement. This must begin in the first line and first column of the ESQL-COBOL program.

The precompiler option specified in the ESQL-COBOL program takes precedence over any other options specified (e.g. precompiler options specified when the precompiler is called interactively). The REPLACE-TOKENS parameter constitutes an exception here: all the options specified are evaluated. A detailed description of the precompiler option SOURCE-PROPERTIES is provided in [section "Specifying the properties of the ESQL-COBOL](#page-100-1)  [program" on page 101.](#page-100-1)

## **3.1.1 Assigning the requisite libraries and files**

Before you start the ESQL precompiler, you must assign the following libraries:

- the SESAM/SQL module library
- the CRTE library

### **Assigning the SESAM/SQL module library**

To do this, you can use any of the following statements:

```
/SET-FILE-LINK LINK-NAME=SESAMOML,FILE-NAME=sesam-modlib (1) 
/SET-TASKLIB LIBRARY=sesam-modlib (2) 
/SET-FILE-LINK LINK-NAME=BLSLIBnn,FILE-NAME=sesam-modlib (3)
```
- (1) Assigns the SESAM module library with the link name SESAMOML.
- (2) Assigns the SESAM module library as TASKLIB.
- (3) Assigns the SESAM module library as BLSLIB with 00 ≤ *nn* ≤ 99

#### **Assigning the CRTE library**

The CRTE library must be assigned as BLSLIB. It is recommended that you use BLSLIB00:

/SET FILE-LINK LINK-NAME=BLSLIB00,FILE-NAME=*crte-lib*

## **3.1.2 Precompiling with database contact**

When precompiling with database contact, you usually also assign a configuration file with CONNECT-SESAM-CONFIGURATION or with the link name SESCONF. If you do not assign a configuration file, the defaults apply. Detailed descriptions of the configuration files for the independent and linked-in DBHs are provided in the [Core Manual \[1\]](#page-180-0).

## <span id="page-83-0"></span>**3.1.3 Starting the ESQL precompiler**

You can start the ESQL precompiler with the command START-ESQLCOB or the command START-PROGRAM. If you wish to monitor the ESQL program with a job variable, you have the following options:

- You use the command START-ESQLCOB and specify the precompiler option MONJV (see [section "Specifying a job variable" on page 95](#page-94-0)).
- You use the command START-PROGRAM and include the parameter MONJV in the call.

#### **Starting the ESQL precompiler with START-ESQLCOB**

You can start the ESQL-COBOL precompiler as follows using the START-ESQLCOB command:

START-ESQLCOB precompiler-option ,...

START-ESQLCOB

ESQL precompiler call.

*precompiler-option*

ESQL precompiler option for controlling precompilation. A description of the individual ESQL precompiler options is provided in [section "ESQL precompiler options" on](#page-86-0) [page 87.](#page-86-0)

#### **Starting the ESQL precompiler with START-PROGRAM**

A detailed description of the START-PROGRAM command is provided in the BS2000 manual ["BS2000/OSD-BC](#page-185-0) [Commands, Volumes 1 - 5"](#page-185-1) [[18\]](#page-185-1). You can start the ESQL precompiler with the START-PROGRAM command as follows:

```
/START-PROGRAM FROM-FILE=*MODULE(LIBRARY=precompiler_bibl,ELEMENT=ESQLCOB - (1) 
/ ,PROGRAM-MODE=ANY - (2) 
/ ,RUN-MODE=ADVANCED - (3) 
/ (ALTERNATE-LIBRARIES=YES -
/ ,LOAD-INFORMATION=REFERENCES -
/ ,UNRESOLVED-EXTRNS=DELAY) -
/ ) and ///PRECOMPILE precompiler-option, ... (4) 
\ell//END (5)
```
- (1) ESQL precompiler call. *precompiler\_lib* is the library which contains the precompiler. The standard library name is SYSLNK.ESQL-COBOL.030.
- (2) The load unit's modules can be loaded above or below 16Mbytes.
- (3) The DBL, which is called implicitly by START-PROGRAM, operates in a mode that supports new functions (as of BS2000 V10.0A). This information is required to allow the processing of link and load modules. Alternative libraries are scanned. Any unresolved external references are resolved later.
- (4) Introduces the precompiler options. The precompiler option MONJV is not permitted here. If you wish to monitor the ESQL precompiler with job variables, you must specify the MONJV parameter in the START-PROGRAM command. A detailed description of the individual ESQL precompiler options is provided in [section "ESQL precompiler options" on page 87.](#page-86-0)
- (5) Indicates the end of the ESQL precompiler options.

#### **The command sequence for precompiling an ESQL-COBOL program:**

```
/SET-FILE-LINK LINK-NAME=BLSLIBnn,FILE=crte-lib (1) 
/SET-FILE-LINK LINK-NAME=SESAMOML,FILE-NAME=sesam-modlib (2) 
/CONNECT-SESAM-CONFIGURATION TO-FILE=global-configuration-file, -
/ CONFIGURATION-LINK=linkname
or
/SET-FILE-LINK LINK-NAME=SESCONF,FILE-NAME=filename (3) 
/START-ESQLCOB - (4) 
/ SOURCE=esql-cobol-program - (5) 
/ ,INCLUDE-LIBRARY=SYSLIB.ESQL-COBOL.030.INCL-V2 - (6) 
/ ,PRECOMPILER-ACTION=(SQL-ENTRY-NAME=entry-name) - (7) 
/ ,SOURCE-PROPERTIES=(CATALOG=database-name -
/ ,SCHEMA=schema-name -
/ ,AUTHORIZATION='authorization-key' -
/ (8) (8)
```
- (1) Assigns the CRTE library as BLSLIB. It is recommended that you use BLSLIB00.
- (2) Assigns the SESAM/SQL module library.
- (3) Assigns the configuration file. This is only necessary if precompilation with database contact is to be carried out (see [section "Controlling precompilation" on](#page-95-0)  [page 96](#page-95-0)).
- (4) Calls the ESQL precompiler.
- (5) The ESQL-COBOL program that is to be precompiled (see [section "Controlling](#page-95-0)  [precompilation" on page 96](#page-95-0)).
- (6) The library from which the communication area is inserted (see [section "Specifying](#page-91-1)  [INCLUDE libraries" on page 92\)](#page-91-1).
- (7) Entry point for the SQL link and load module generated by the ESQL precompiler (see [section "Controlling precompilation" on page 96\)](#page-95-0).
- (8) Specifies default database names, schema names and authorization keys (see [section "Specifying the properties of the ESQL-COBOL program" on page 101\)](#page-100-1).

## <span id="page-86-0"></span>**3.2 ESQL precompiler options**

You control how the ESQL precompiler works and executes using ESQL precompiler options. You specify ESQL precompiler options in SDF format.

This section provides an overview of the control options you can use and describes the individual ESQL precompiler options in alphabetical order.

## **3.2.1 Overview of the ESQL precompiler options**

The tables that follow group together the ESQL precompiler options according to their contents:

- specification of input sources
- specification of properties of the ESQL-COBOL program
- control of precompilation
- specification of output targets
- specification of job variables

#### **3.2.1.1 Specifying input sources**

#### Precompiler option **INCLUDE-LIBRARY**

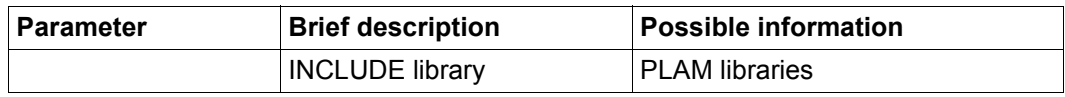

Table 7: Precompiler option INCLUDE-LIBRARY

#### Precompiler option **SOURCE**

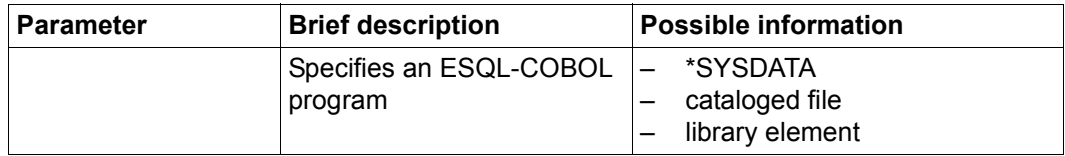

Table 8: Precompiler option SOURCE

#### **3.2.1.2 Specifying the properties of the ESQL-COBOL program**

#### Precompiler option **SOURCE-PROPERTIES**

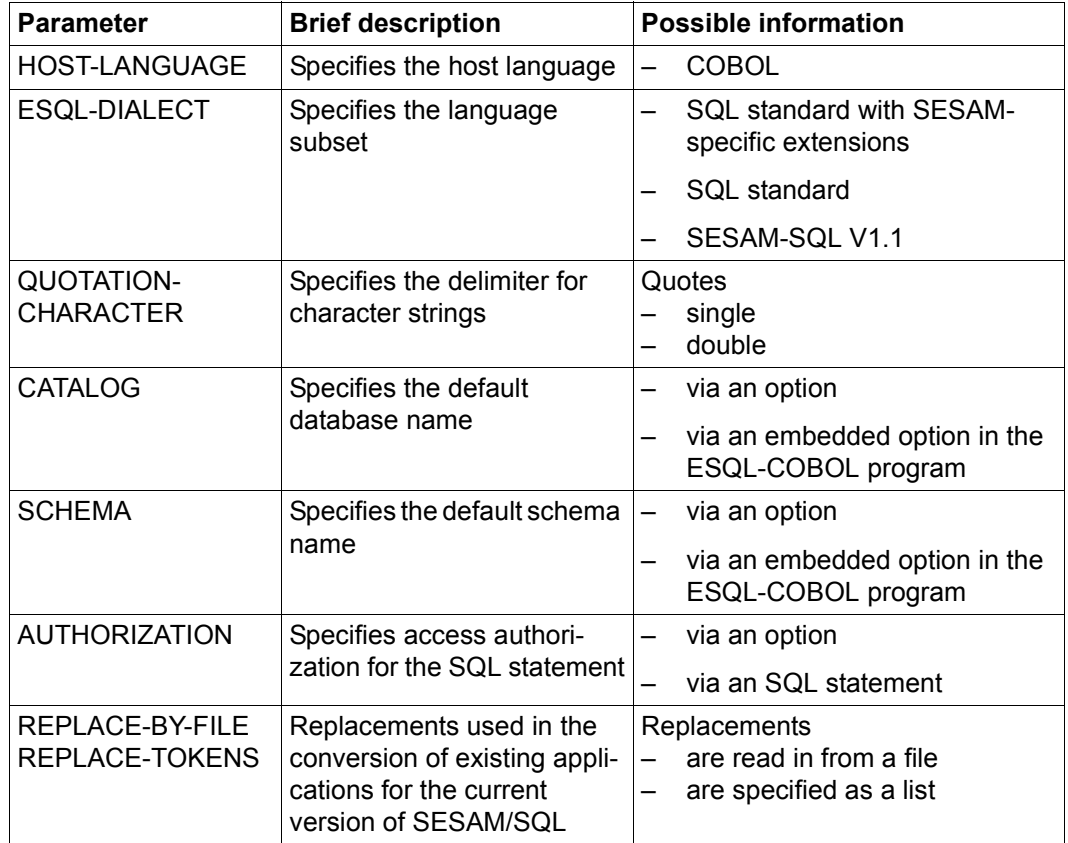

Table 9: Precompiler option SOURCE-PROPERTIES

#### **3.2.1.3 Controlling precompilation**

#### Precompiler option **PRECOMPILER-ACTION**

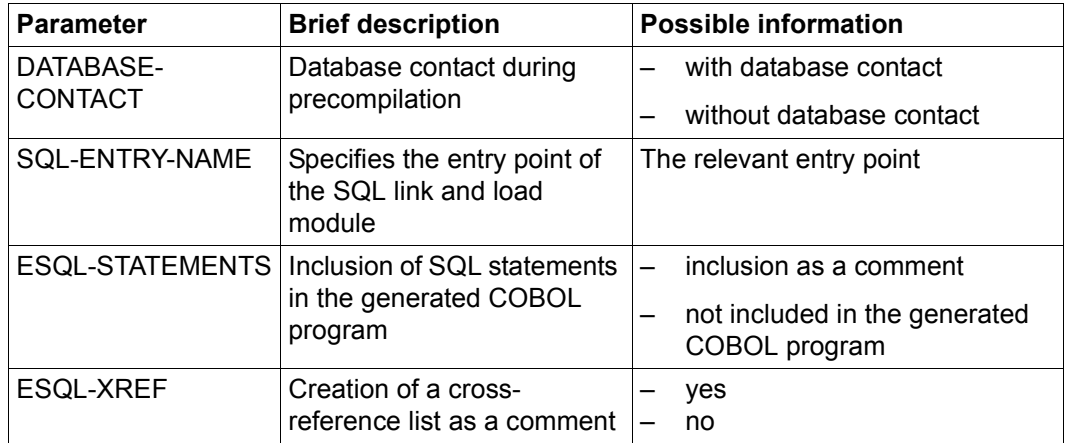

Table 10: Precompiler option PRECOMPILER-ACTION

#### **Specifying output targets**

#### Precompiler option **HOST-PROGRAM**

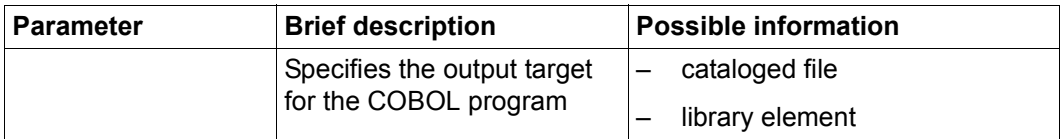

Table 11: Precompiler option HOST-PROGRAM

#### Precompiler option **MODULE-LIBRARY**

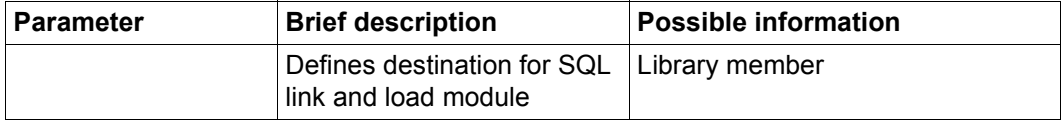

Table 12: Precompiler option MODULE-LIBRARY

#### **Specifying job variables**

Precompiler option **MONJV**

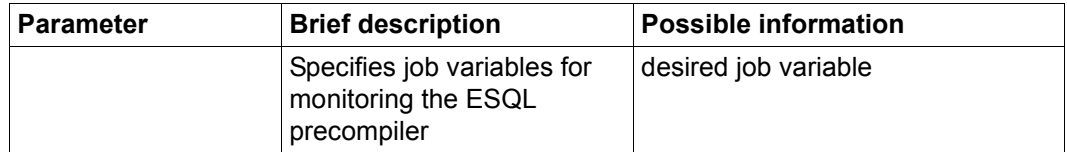

Table 13: Precompiler option MONJV

## **3.2.2 Specifying the output target for the generated COBOL program**

You specify the output target for the COBOL program generated by the ESQL compiler with the precompiler option **HOST-PROGRAM**.

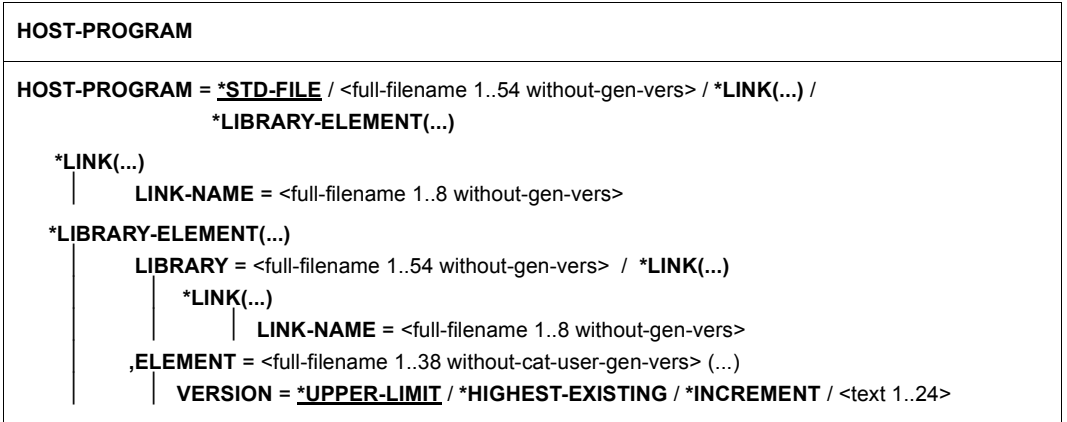

#### **HOST-PROGRAM =**

Specifies the output target for the COBOL program generated by the ESQL precompiler.

### **HOST-PROGRAM = \*STD-FILE**

The COBOL program generated is written to the cataloged file HOST.PROGRAM.

#### **HOST-PROGRAM = <full-filename 1..54 without-gen-vers>**

The COBOL program is stored in a cataloged file with the name specified.

#### **HOST-PROGRAM = \*LINK(...)**

#### **LINK-NAME = <full-filename 1..8 without-gen-vers>**

The COBOL program generated is written to the cataloged file assigned via the link name.

#### **HOST-PROGRAM = \*LIBRARY-ELEMENT(...)**

The generated COBOL program is stored in the specified element in the PLAM library.

#### **LIBRARY = <full-filename 1..54 without-gen-vers>**

The name of the PLAM library in which the generated COBOL program is stored.

#### **LIBRARY = \*LINK(...)**

The PLAM library for the generated COBOL program is assigned via a link name.

#### **LINK-NAME = <full-filename 1..8 without-gen-vers>**

The link name of the PLAM library for the generated COBOL program.

#### **ELEMENT = <full-filename 1..38 without-cat-user-gen-vers>(...)**

The library element in which the COBOL program is stored. cat and user can be specified, but they will not be interpreted as such.

#### **VERSION =**

Specifies the version of the library element.

#### **VERSION = \*UPPER-LIMIT**

The library element is assigned the highest possible version number (indicated by LMS with  $\omega$ ).

#### **VERSION = \*HIGHEST-EXISTING**

The library element with the highest version number is overwritten.

#### **VERSION = \*INCREMENT**

The highest existing version number is incremented by one and assigned to the library element. A prerequisite here is that the highest existing version number must end with a digit. If it does not, an error message is displayed.

#### **VERSION = <alphanum-name 1..24>**

The library element is assigned the specified version ID. If the version ID is to be incremented, it must end with a digit.

## <span id="page-91-1"></span>**3.2.3 Specifying INCLUDE libraries**

<span id="page-91-0"></span>You specify the libraries in which INCLUDE elements are to be found using the precompiler option **INCLUDE-LIBRARY**.

#### **INCLUDE-LIBRARY**

**INCLUDE-LIBRARY** = **\*NONE** / list-poss(9): **\*LINK**(...) / list-poss(9): <full-filename 1..54 without-gen-vers>

**\*LINK**(...)

**LINK-NAME** = <full-filename 1..8 without-gen-vers>

#### **INCLUDE-LIBRARY =**

Here you specify the PLAM libraries from which INCLUDE elements are to be inserted. The libraries are scanned in the sequence in which you specify them. You can specify up to nine libraries.

#### **INCLUDE-LIBRARY = \*NONE**

No INCLUDE elements can be inserted.

#### **INCLUDE-LIBRARY = list-poss (9): \*LINK(...)**

#### **LINK-NAME = <full-filename 1..8 without-gen-vers>**

A list of references to libraries that are to be searched for INCLUDE elements.

#### **INCLUDE-LIBRARY = list-poss(9): <full-filename 1..54 without-gen-vers>**

A list of libraries that are to be searched for INCLUDE elements.

## **3.2.4 Specifying the output target for the SQL link and load module**

You use the precompiler option **MODULE-LIBRARY** to specify the library to which the ESQL precompiler is to write the SQL link and load module during precompilation.

```
MODULE-LIBRARY
MODULE-LIBRARY = *LIBRARY-ELEMENT(...)
   *LIBRARY-ELEMENT(...)
         LIBRARY = <full-filename 1..54 without-gen-vers> / *LINK(...)
                 *LINK(...)
                     LINK-NAME = \leq full-filename 1..8 without-gen-vers>
        ,ELEMENT = <full-filename 1..38 without-cat-gen-user-vers>(...)
                 VERSION = *UPPER-LIMIT /*HIGHEST-EXISTING / *INCREMENT /<text 1..24>
```
#### **MODULE-LIBRARY = \*LIBRARY-ELEMENT(...)**

Specifies the PLAM library.

#### **LIBRARY = <full-filename 1..54 without-gen>**

The name of the PLAM library for the generated SQL link and load module. If the library does not already exist, it is created automatically. The default library is SQLPROG.LIB.

#### **LIBRARY = \*LINK(...)**

Assigns the PLAM library for the generated SQL link and load module via a link name.

#### **LINK-NAME = <full-filename 1..8 without-gen>**

The link name of the PLAM library for the generated SQL link and load module.

#### **ELEMENT = <full-filename 1..38 without-cat-user-gen-vers>(...)**

The name of the library element to which the ESQL precompiler writes the generated SQL link and load module. The default is SQLPROG.OUT. cat and user can be specified, but they will not be interpreted as such.

#### **VERSION =**

Specifies the version of the library element.

#### **VERSION = \*UPPER-LIMIT**

The library element is assigned the highest possible version number (indicated by LMS with  $\omega$ ).

#### **VERSION = \*HIGHEST-EXISTING**

The library element with the highest version number is overwritten.

#### **VERSION = \*INCREMENT**

The highest existing version number is incremented by one and assigned to the library element. A prerequisite here is that the highest existing version number must end with a digit. If it does not, an error message is displayed.

#### **VERSION = <alphanum-name 1..24>**

The library element is assigned the specified version ID. If the version ID is to be incremented, it must end with a digit.

## <span id="page-94-0"></span>**3.2.5 Specifying a job variable**

The precompiler option **MONJV** may only be used if you start the ESQL precompiler with the START-ESQLCOB command (see [section "Starting the ESQL precompiler" on](#page-83-0)  [page 84](#page-83-0)).

You use the precompiler option MONJV to specify a job variable for monitoring precompilation. During precompilation, the ESQL precompiler sets a status indicator and a return code in the job variable. For a description of possible status indicators and return codes, see [section "Monitoring termination behavior with job variables" on page 108.](#page-107-0)

#### **MONJV**

**MONJV** = **\*NONE** / <full-filename 1..54 without-gen-vers>

#### **MONJV = \*NONE**

Precompilation is not monitored with a job variable.

#### **MONJV = <full-filename 1..54 without-gen-vers>**

Specifies the job variable used to monitor precompilation.

## <span id="page-95-0"></span>**3.2.6 Controlling precompilation**

You use the precompiler option **PRECOMPILER-ACTION** to control precompilation.

**PRECOMPILER-ACTION**

**PRECOMPILER-ACTION** = **PARAMETERS(...)**

**PARAMETERS(...**)

 **DATABASE-CONTACT** = **NO** / **YES(...) YES(...) CATALOG-CHECKS** = **STD** / **DYNAMIC APPLICATION-TYPE** = **INDEPENDENT** / **LINKEDIN ,SQL-ENTRY-NAME** = <name 1..7> **,ESQL-STATEMENTS** = **SOURCE-COMMENTS** / **REMOVED ,ESQL-XREF** = **NO** / **YES**

#### **PRECOMPILER-ACTION = PARAMETERS(...)**

Controls how the ESQL precompiler operates.

#### **DATABASE-CONTACT =**

Specifies whether the ESQL-COBOL program is to be compiled with or without database contact.

#### **DATABASE-CONTACT = NO**

The ESQL-COBOL program is compiled without database contact. The database system does not need to be active during precompilation.

#### **DATABASE-CONTACT = YES**

The ESQL-COBOL program is compiled with database contact. The database system has to be active during precompilation. Before you start the ESQL precompiler you must assign a configuration file with the link name SESCONF (see section "Starting the [ESQL precompiler" on page 84\)](#page-83-0).

#### **CATALOG-CHECKS =**

If the ESQL-COBOL program is compiled with database contact, you can specify whether inconsistencies between the ESQL-COBOL program and the database are to be treated as errors or as warnings. Inconsistencies can occur, for example, when not all the tables planned for a database have been created. If just errors in the error classes "note" or "warning" are detected during precompilation, an SQL link and load module is generated. If an error in the error class "error" occurs, no SQL link and load module is generated.

#### **CATALOG-CHECKS = STD**

Inconsistencies between the ESQL-COBOL program and the database are treated as errors.

#### **CATALOG-CHECKS = DYNAMIC**

Inconsistencies between the ESQL-COBOL program and the database are treated as errors in the error class "warning". The SQL link and load module is generated, even if inconsistencies are detected. You have to adapt the database or the ESQL-COBOL program accordingly before running the ESQL-COBOL application.

#### **APPLICATION-TYPE =**

Here you specify whether the independent DBH or the linked-in DBH is to be used during precompilation with database contact. For information on the DBH, see the "[Core Manual" \[1\]](#page-180-0) and "[Database Operation"](#page-181-1) manual [\[5\]](#page-181-1).

#### **APPLICATION-TYPE = INDEPENDENT**

The independent DBH is used during precompilation with database contact. The independent DBH can work with a number of different users. If you use the independent DBH, the application can access the database concurrently with other applications.

#### **APPLICATION-TYPE = LINKEDIN**

The linked-in DBH is used during precompilation with database contact. The linkedin DBH can only work with a single user. You should therefore use the linked-in DBH if you wish to access a database not accessed by any other applications, e.g., a private test database.

#### **SQL-ENTRY-NAME = <name 1..7>**

The entry point used to call the SQL link and load module in the COBOL program. You must specify the entry point explicitly. In a run unit comprising several ESQL-COBOL programs, the entry point must be unique. Because of the need to maintain compatibility with ESQL-COBOL V1.1, the ESQL precompiler appends a Q to the entry point.

#### **ESQL-STATEMENTS =**

This is used to specify whether SQL statements are to be retained as comments in the COBOL program.

#### **ESQL-STATEMENTS = SOURCE-COMMENTS**

SQL statements are retained as comments in the COBOL program.

#### **ESQL-STATEMENTS = REMOVED**

SQL statements are removed from the COBOL program.

#### **ESQL-XREF =**

Specifies whether a cross-reference list should be included in the information section at the end of the generated COBOL program. The cross-reference list contains database names, file names and host variables. For each occurrence of a host variable, the list contains the line number of the ESQL-COBOL program, details of the way the host variable was used (input, output, I/O, defining, or unknown), and the line number in the COBOL program generated by the ESQL precompiler.

## **3.2.7 Specifying the input source for the ESQL precompiler**

You use the precompiler option **SOURCE** to specify the input source from which the ESQL precompiler reads the ESQL-COBOL program.

```
SOURCE
SOURCE = *SYSDTA / <full-filename 1..54 without-gen-vers> / *LINK(...) / *LIBRARY-ELEMENT(...)
   *LINK(...)
       LINK-NAME = <full-filename 1...8 without-gen-vers> 
   *LIBRARY-ELEMENT(...)
        LIBRARY = \le full-filename 1..54 without-gen-vers > \ne \le \le LINK(...)
                  *LINK(...)
                      LINK-NAME = \leq full-filename 1..8 without-gen>
         ,ELEMENT = <full-filename 1..38 without-cat-user-gen-vers> (...)
                VERSION = *HIGHEST-EXISTING / UPPER-LIMIT / <text 1..24>
```
#### **SOURCE =**

Specifies the input source.

#### **SOURCE = \*SYSDTA**

The ESQL precompiler reads the ESQL-COBOL program from the SYSDTA system file. If SYSDTA is assigned to the console, you can enter the ESQL-COBOL program interactively. The ESQL precompiler displays an asterisk (\*) as a prompt. You complete entry of the ESQL-COBOL program as follows:

```
Key <u>| K2</u>
/EOF
/RESUME-PROGRAM
```
Using the BS2000 command ASSIGN-SYSDTA, you can redirect SYSDTA to a cataloged file or a PLAM library before you call the ESQL precompiler. You can then read the ESQL-COBOL program and the precompiler options from the cataloged file or the library element. However, it is recommended that you save the precompiler options and the ESQL-COBOL program separately.

#### **SOURCE = <full-filename 1..54 without-gen-vers>**

The ESQL-COBOL program is read from the cataloged file specified.

#### **SOURCE = \*LINK(...)**

The ESQL-COBOL program is read from a cataloged file assigned via a link name.

#### **LINK-NAME = <full-filename 1..8 without-gen-vers>**

Specifies the link name used to assign the cataloged file.

#### **SOURCE = \*LIBRARY-ELEMENT(...)**

Specifies the PLAM library and the library element from which the ESQL-COBOL program is read.

#### **LIBRARY = <full-filename 1..54 without-gen-vers>**

Name of the PLAM library.

#### **LIBRARY = \*LINK(...)**

The ESQL-COBOL program is read from a PLAM library assigned via a link name.

#### **LINK-NAME = <full-filename 1..8 without-gen-vers>)**

Link name of the PLAM library.

#### **ELEMENT = <full-filename 1..38 without-cat-user-gen-vers>**

Name of the library element. cat and user can be specified, but they will not be interpreted as such.

#### **VERSION =**

Specifies the version of the library element.

#### **VERSION = \*HIGHEST-EXISTING**

The ESQL precompiler reads the ESQL-COBOL program from the library element with the highest version number.

#### **VERSION = \*UPPER-LIMIT**

The ESQL precompiler reads the ESQL-COBOL program from the library element with the highest possible version number (indicated by LMS with  $\omega$ ).

#### **VERSION = <alphanum-name 1..24>**

The ESQL precompiler reads the ESQL-COBOL program from the specified version of the library element.

## <span id="page-100-1"></span>**3.2.8 Specifying the properties of the ESQL-COBOL program**

<span id="page-100-0"></span>You use the precompiler option **SOURCE-PROPERTIES** to specify the properties of the ESQL-COBOL program.

```
SOURCE-PROPERTIES
SOURCE-PROPERTIES = PARAMETERS(...) / STD
   PARAMETERS(...)
         HOST-LANGUAGE = COBOL
        ,ESQL-DIALECT = ALL-FEATURES(...) / ISO(...) / OLD(...)
           (...)
                 UTM-RESTRICTIONS = NO / YES
        ,QUOTATION-CHARACTER = ESQL-STANDARD / HOST-STANDARD
        ,CATALOG = *INLINE / <text 1..18>/ <c-string 1..18>
        ,SCHEMA = *INLINE / <text 1..31> / <c-string 1 ..31>
        ,AUTHORIZATION = *IMPLICIT / <text 1..18> / <c-string 1..18>
        ,REPLACE-BY-FILE = *NONE / <full-filename 1..54 without-gen-vers> / *LINK(...) /
                               LIBRARY-ELEMENT(...)
           *LINK(...)
              LINK-NAME = \le full-filename 1..8 without-gen-vers>
           LIBRARY-ELEMENT(...)
                 LIBRARY = <full-filename 1..54 without-gen> / *LINK(...)
                 *LINK(...)
                      LINK-NAME = <full-filename 1..8 without-gen-vers>
        ,ELEMENT = <full-filename 1..38 without-cat-user-gen-vers(...)
               VERSION = HIGHEST-EXISTING / UPPER-LIMIT / <text 1..24>
        ,REPLACE-TOKENS = *NONE /list-poss(2000):*SUBSTITUTE(...)
           SUBSTITUE(...)
                 IDENTIFIER = <c-string 1..128>
                 ,REPLACEMENT = <c-string 1..128>
```
#### **SOURCE-PROPERTIES = PARAMETERS**

Specifies the properties of the ESQL-COBOL program.

#### **HOST-LANGUAGE = COBOL**

The ESQL program's host language.

#### **ESQL-DIALECT =**

Selects the language subset. This parameter facilitates the porting of ESQL-COBOL programs developed for earlier SESAM/SQL versions or other database systems. If the ESQL program contains SQL elements that are not permitted in the chosen language subset, the ESQL precompiler outputs error messages and does not create an SQL link and load module.

#### **ESQL-DIALECT = ALL-FEATURES(...)**

Selects the SQL standard ISO/IEC 9075:2003 dialect and SESAM-specific extensions. This option is recommended if you wish to use all the available features of SESAM/ SQL.

#### **ESQL-DIALECT = ISO(...)**

Selects the SQL standard ISO/IEC 9075:2003 as the permitted dialect. This option is recommended when precompiling ESQL-COBOL programs developed for other SQL database systems. If this option is selected, only those keywords are reserved that are defined in the SQL standard. The keywords reserved additionally by SESAM/SQL are no longer treated as reserved when this option is selected.

#### **ESQL-DIALECT = OLD(...)**

Selects the dialect supported by SESAM/SQL V1.1. This option can be specified when precompiling ESQL-COBOL programs developed for SESAM/SQL V1.1. Keywords reserved in the current SESAM/SQL version are not treated as reserved and can be used as names.

#### **UTM-RESTRICTIONS =**

Specifies whether the dialect used in the ESQL-COBOL program should be checked for compliance with UTM. In UTM operations, only UTM language constructs are permitted for transaction management. The SQL statements COMMIT WORK and ROLLBACK WORK may therefore not be used for committing or rolling back transactions.

#### **UTM-RESTRICTIONS = NO**

The SQL statements COMMIT WORK and ROLLBACK WORK are permitted.

#### **UTM-RESTRICTIONS = YES**

The SQL statements COMMIT WORK and ROLLBACK WORK are not permitted. During program execution, the SQL statements PREPARE and EXECUTE IMMEDIATE for COMMIT WORK and ROLLBACK WORK cause an error.

#### **QUOTATION-CHARACTER =**

Defines how alphanumeric literals and names in quotes are delimited in SQL statements. In the case of literals in COBOL text, the delimiters are defined during translation with the COBOL compiler (see the ["COBOL2000 \(BS2000/OSD\)\)](#page-184-0) [User's Guide"](#page-184-1) [[17\]](#page-184-0)).

#### **QUOTATION-CHARACTER = ESQL-STANDARD**

Quotation marks are used in accordance with the SQL standard: alphanumeric literals are enclosed in single quotes; names in quotes are enclosed in double quotes.

#### **QUOTATION-CHARACTER = HOST-STANDARD**

Alphanumeric literals are enclosed in double quotes; names in quotes are enclosed in single quotes.

#### **CATALOG =**

Sets the default database name. In accordance with SQL rules, this database name is valid for all SQL objects of the ESQL-COBOL program for which you have not specified a database name. You must include the preset database name explicitly, even if you precompile without database contact.

#### **CATALOG = \*INLINE**

The default database name is specified directly in the ESQL-COBOL program with the precompiler option SOURCE-PROPERTIES.

#### **CATALOG = <text 1..18>/<c-string 1..18>**

Sets the specified database name as the default database name. The specified database name must conform to the conventions governing database names (see the "[SQL Reference Manual Part 1: SQL Statements" \[2\]\)](#page-180-1).

#### **SCHEMA =**

Sets the default schema name. In accordance with SQL rules, this name is valid for all SQL objects of the ESQL-COBOL program for which you have not specified a schema name. You must include the preset schema name explicitly, even if you precompile without database contact.

#### **SCHEMA = \*INLINE**

The default schema name is specified directly in the ESQL-COBOL program with the precompiler option SOURCE-PROPERTIES.

#### **SCHEMA = <text 1..31> / <c-string 1..31>**

Sets the specified schema name as the default schema name. The specified schema name must be unique within the database.

#### **AUTHORIZATION =**

Specifies the authorization key.

#### **AUTHORIZATION = \*IMPLICIT**

The authorization key is specified with the SQL statement SET SESSION AUTHORIZATION.

#### **AUTHORIZATION = <text 1..18>/<c-string 1..18>**

Specifies the authorization key. The authorization key specified here cannot be altered using the SQL statement SET SESSION AUTHORIZATION.

#### **REPLACE-BY-FILE =**

Specifies the replace-by file from which the replacement pairs are read. The replace-by file has the following format:

```
//PRECOMPILE SOURCE-PROPERTIES= ( - 
1/ ( -// REPLACE-TOKENS= - 
// *SUBSTITUTE( '1st_string_to_replace' , 'replacement1' ) - 
// ,*SUBSTITUTE( '2nd_string_to_replace' , 'replacement2' ) - 
// ... 
1/ ))
// END 
//PRECOMPILE SOURCE-PROPERTIES= - 
1/ ( -// ... 
1/)
// END
```
The file may contain more than one PRECOMPILE statement. The END statement must be the last statement in the file. To aid debugging, it is recommended that replacement pairs be spread across a number of different PRECOMPILE statements.

#### *Example*

Qualifying the names of the temporary views and tables with the schema names. The example assumes that quotes are used in accordance with the SQL standard: names in quotes are delimited with double quotes (option SOURCE-PROPERTIES, parameter QUOTATION-CHARACTER = ESQL-STANDARD).

```
//PRECOMPILE SOURCE-PROPERTIES= ( - 
// ( - 
// REPLACE-TOKENS= - 
// *SUBSTITUTE( 'PERSONNELDATA' , 'MODULE.PERSONNELDATA' ) - 
// ,*SUBSTITUTE( '"PROFIT&LOSS"' , 'MODULE."PROFIT&LOSS"' ) - 
// ,*SUBSTITUTE( 'ITEMS' , 'PARTS_SCHEMA.ITEMS' ) - 
1/ ))
// END
```
#### Explanation:

The names of the temporary views PERSONNELDATA and PROFIT&LOSS are qualified with MODULE. PROFIT&LOSS is a name in quotes. The ITEMS table is qualified with the PARTS\_SCHEMA schema name.

#### **REPLACE-BY-FILE = \*NONE**

No replace-by file is specified.

#### **REPLACE-BY-FILE = <full-filename 1..54 without-gen-vers>**

The ESQL precompiler uses the cataloged file specified as the replace-by file.

#### **REPLACE-BY-FILE = \*LINK(...)**

The ESQL precompiler uses a cataloged file assigned via a link name as the replace-by file.

#### **LINK-NAME = <full-filename 1..8 without-gen-vers>**

Link name of the cataloged file.

#### **REPLACE-BY-FILE = \*LIBRARY-ELEMENT(...)**

Specifies the PLAM library and the library element from which replacement pairs are to be read.

#### **LIBRARY = <full-filename 1..54 without-gen-vers>**

Name of the PLAM library.

#### **LIBRARY = \*LINK(...)**

The ESQL precompiler reads the replacement pairs from a PLAM library which is assigned via a link name.

#### **LINK-NAME = <full-filename 1..8 without-gen-vers>**

Link name of the PLAN library.

#### **ELEMENT = <full-filename 1..38 without-cat-user-gen-vers>(...)**

Name of the library element. cat and user can be specified, but they will not be interpreted as such.

#### **VERSION =**

Specifies the version of the library element.

#### **VERSION = \*HIGHEST-EXISTING**

The ESQL precompiler reads the replacements pairs from the library element with the highest version number.

#### **VERSION = \*UPPER-LIMIT**

The ESQL precompiler reads the replacement pairs from the library element with the highest possible version number (indicated by LMS with @).

#### **VERSION = <alphanum-name 1..24>**

The ESQL precompiler reads the synonyms from the specified library element.

#### **REPLACE-TOKENS =**

Performs replacements when converting or porting ESQL-COBOL applications. Names, names in quotes, and keywords can be replaced. The strings to be replaced and the relevant replacements can be specified in pairs or can be read from a replaceby file. All the options specified (when the precompiler is called, in the ESQL-COBOL program, and in a replace-by file) are evaluated on equal terms. Replacement is governed by the following rules:

- Replacements are only carried out in the SQL source code. The SQL source code can be in the source code of the ESQL-COBOL program or can be inserted with the SQL statement INCLUDE
- Names, names in quotes and keywords can be replaced.
- The string to be replaced must be fully contained in a single line.
- The type of delimiters for names in quotes (single or double quotes) is specified with the QUOTATION-CHARACTER parameter. Quotes that are to be interpreted as alphanumeric literals rather than as quotation marks have to be doubled up.
- Replacements are not performed in the following:
	- the SQL statements INCLUDE or WHENEVER
	- strings that follow EXEC SQL and begin with INCLUDE or WHENEVER
	- the strings EXEC SQL or END-EXEC
	- numeric literals
	- alphanumeric literals
	- names and host variables

#### **REPLACE-TOKENS = \*NONE**

No replacements are carried out.

#### **REPLACE-TOKEN = list-poss(2000): \*SUBSTITUTE(...)**

Specifies replacement pairs. Quotes that are to be interpreted as alphanumeric literals rather than as delimiters have to be doubled up. Doubled up quotes are treated as two characters.

#### **IDENTIFIER = <c-string 1..128>**

Strings that are to be replaced. You can specify names, names in quotes and keywords.

#### **REPLACEMENT = <c-string 1..128>**

Replacements for the strings specified with IDENTIFIER.

#### **SOURCE-PROPERTIES = STD**

The default settings apply for all parameters.

## **3.3 ESQL precompiler termination behavior**

The precompiler's termination behavior depends on whether errors occurred during precompilation and, if so, on the error class to which the errors in question belonged. This section describes the monitoring of termination behavior with job variables, the structure of error messages and how they are output and the creation of diagnostic documentation.

## <span id="page-107-0"></span>**3.3.1 Monitoring termination behavior with job variables**

The ESQL precompiler's termination behavior is particularly important when it is called from a procedure. You can monitor the execution and termination behavior of the precompiler with job variables.

The following tables provides you with an overview of possible termination states, their effects on subsequent execution of a procedure, and the contents of a job variable.

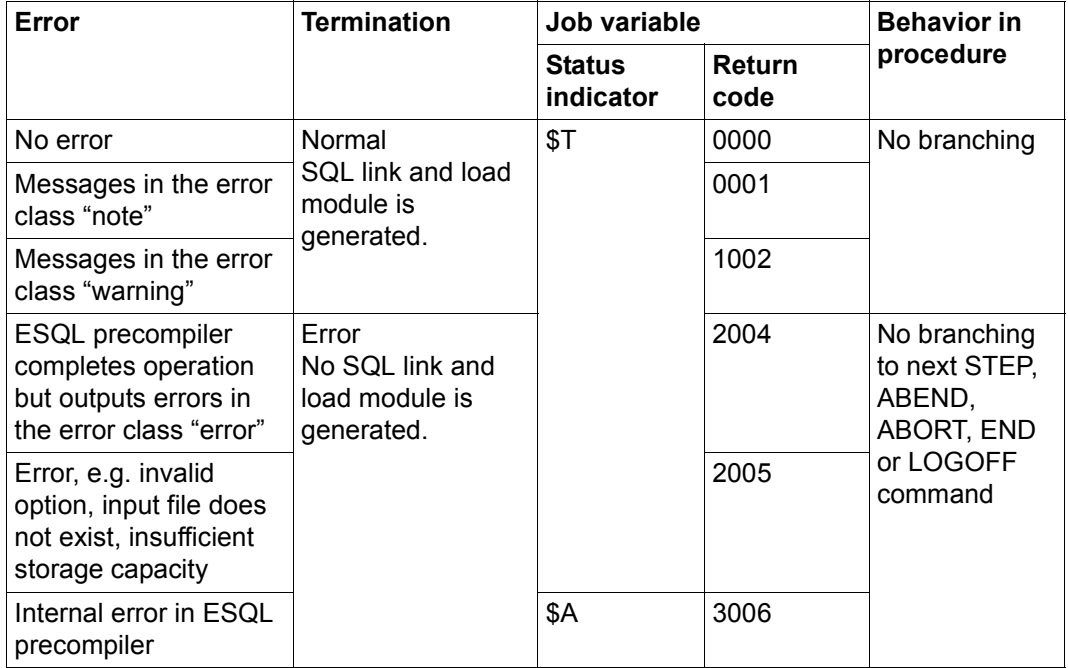

Table 14: Termination behavior of ESQL precompiler
### **3.3.2 Messages output by the ESQL precompiler**

The ESQL-COBOL system normally outputs messages to SYSOUT and in the precompiled COBOL program. Informational messages, such as messages at the start or end of precompilation, are only output to SYSOUT. If output in the COBOL program is impossible because of the nature of the error, messages pertaining to serious internal errors or system errors are only output to SYSOUT.

The message line is located in the COBOL program below the line in which the error occurred.

Messages output by the ESQL-COBOL system have the following structure:

*Message number Position Error class* - *Message text*

*Message number*

Each message number is unique, and you can check up on the associated message text in [chapter "Messages output by the ESQL-COBOL system".](#page-152-0) The messages are grouped in ranges of numbers as follows:

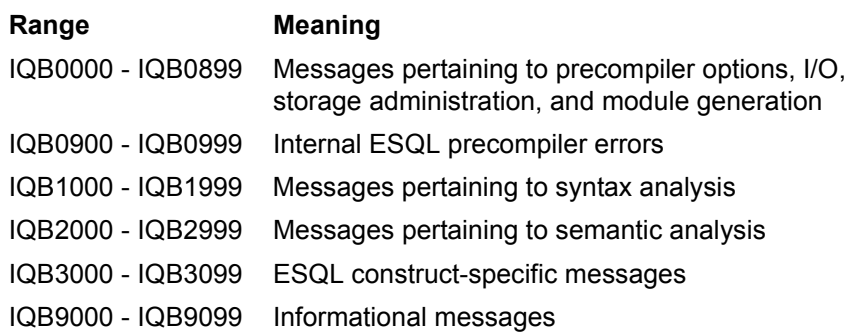

- *Position* Error position in the format *lllll*:*fff*.
	- *lllll* Number of the line in which the error occurred.
	- *ddd* The file that contains the error. A 1 indicates the COBOL program. INCLUDE files are numbered in sequence. The INCLUDE files and the associated numbers are listed in the information section of the generated COBOL program.

If errors occur which are impossible to assign to a specific line, the position information is not included.

- *Error class* Indication of the severity of the error. The error classes have the following meanings:
	- N Note No serious error has occurred. However, it is recommended that you check the relevant location in the ESQL-COBOL program. Precompilation continues and the SQL link and load module is generated.
	- W Warning The precompiler has detected an inconsistency or an item that will no longer be supported in a future version. The error will not have any immediate or serious consequences, but it is recommended that you check the relevant location in the program. Precompilation continues; the link and load module can be generated.
	- E Error The ESQL precompiler has detected a lexical, syntactic or semantic error. Precompilation continues, but the SQL link and load module is not generated. Correct the ESQL-COBOL program and restart precompilation.
	- F Fatal A fatal error caused precompilation to abort. The error could be in the precompiler options or a system error in the ESQL-COBOL system. The SQL link and load module is not generated. Correct the error in question and restart precompilation. S System

Internal ESQL precompiler error. The SQL link and load module is not created. Prepare appropriate diagnostic documents and contact the relevant systems support staff (see [section "Creating diagnostic](#page-110-0)  [documents" on page 111](#page-110-0)).

*Message text* The message text describes the error that occurred.

The ESQL precompiler also outputs the following information at the end of the COBOL program:

- The total number of errors that occurred.
- The number of errors in each individual error class.
- The precompiler options that were set.
- The line numbers of references to database names in the ESQL-COBOL program and the COBOL program.
- The name and number of the ESQL-COBOL program, the INCLUDE files used, and the line numbers of the ESQL-COBOL programs and the COBOL program in which the INCLUDE files are referenced or linked.

– List of cross-references, showing the names of all host variables and the type of reference, provided the parameter XREF=YES was set in the precompiler option PRECOMPILER-ACTION (see [section "Controlling precompilation" on page 96\)](#page-95-0).

A full list of messages is provided in [chapter "Messages output by the ESQL-COBOL](#page-152-0)  [system" on page 153.](#page-152-0)

### <span id="page-110-0"></span>**3.3.3 Creating diagnostic documents**

In order to have access to the necessary diagnostic documents it is advisable to log the execution of ESQL-COBOL compilation runs. You can do this with the following BS2000 command:

MODIFY-JOB-OPTIONS LOGGING=PARAMETERS(LISTING=YES)

When internal ESQL precompiler errors occur (numbers in the range IQB0900 - IQB0999), create the following diagnostic information for the systems support staff responsible:

- the ESQL-COBOL program used
- the COBOL program created, if available
- the version number of the ESQL precompiler
- the version number of the CRTE and the SQL run-time system, or the SESAM/SQL server
- a dump, if you are given the option
- a list of ESQL precompiler options that were set
- the log of job execution

The ESQL precompiler's version number is displayed on screen when you start the precompiler. It is also included in the COBOL program created. Ask your system administrator for the version numbers of the CRTE system and the SQL run-time system. The ESQL precompiler options that were set are listed at the end of the COBOL program created. If you have enabled logging of job execution with the BS2000 command MODIFY-JOB-OPTIONS, the log is written to SYSLST.

## **4 Compiling the COBOL program**

You compile the COBOL program created by the ESQL precompiler with the COBOL2000 COBOL compiler.

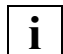

 If you use new language elements which were only implemented with Version V3.0 together with the COBOL85 Compiler, incompatibilities can occur.

The COBOL compiler is described in the "[COBOL2000 \(BS2000/OSD\)](#page-184-0) [Reference Manual"](#page-184-3) [\[16](#page-184-3)] and the ["COBOL2000 \(BS2000/OSD\)\)](#page-184-1) [User's Guide"](#page-184-2) [[17\]](#page-184-1).

#### **The command sequence for compiling a COBOL program:**

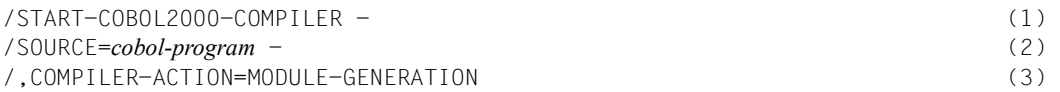

- (1) Loads and starts the COBOL compiler. The entries are read from the console.
- (2) Assigns the COBOL program that is to be compiled. Using *cobol\_program*, specify the output target set with the ESQL precompiler's HOST-PROGRAM option. If you did not set an output target, specify the default output target HOST.PROGRAM here.
- (3) Specify the compilation steps to be carried out. The COBOL compiler carries out a full compilation. If it completes without errors, a COBOL link module is generated.

## **5 Linking an ESQL-COBOL application**

To link an ESQL-COBOL application, you require the linker BINDER and the dynamic linking loader DBL. Detailed descriptions of the BINDER and the DBL are provided in the manuals ["Binder in BS2000/OSD"](#page-185-0) [\[19\]](#page-185-0) and "[Dynamic Binder Loader / Starter in BS2000/](#page-185-1) [OSD"](#page-185-1) [[20\]](#page-185-1).

During linking, the following modules are combined to create an executable load unit:

- the SQL link and load module created by the ESQL precompiler
- the COBOL link module created by the COBOL compiler
- the SESAM/SQL connection module for the independent or linked-in DBH

The COBOL runtime system can be linked with the ESQL-COBOL application. However, it is recommended that the runtime system be dynamically loaded when the ESQL-COBOL application starts. This makes the ESQL-COBOL application more compact, and the latest run-time system is always used when the ESQL-COBOL application is started.

#### **Linking an ESQL-COBOL application:**

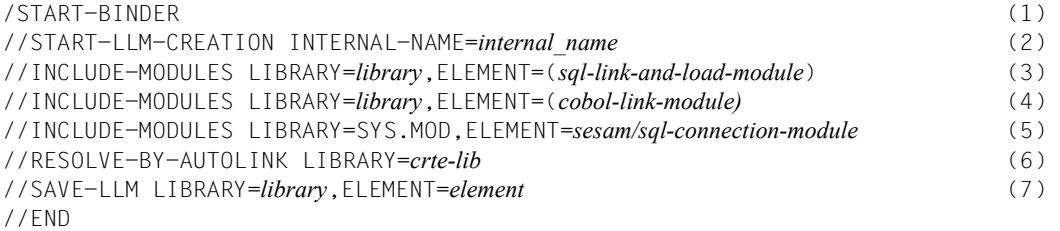

- (1) Calls BINDER.
- (2) Creates a link and load module (LLM) with the internal name *internal\_name*.
- (3) Links in the SQL link and load module. Enter the names of the library and the element you selected as the output target for the SQL link and load module during precompilation with the precompiler option MODULE-LIBRARY. If you did not set an output target, specify the default output target:

LIBRARY = SQLPROG.PLIB, ELEMENT = SQLPROG.OUT

- (4) Links in the COBOL link module. Enter the names of the library and the element you selected as the output target during compilation with the COBOL compiler. If you did not set an output target, specify the default output target: LIBRARY=\*OMF,ELEMENT=\*ALL
- (5) Links in the SESAM/SQL connection module from the SESAM/SQL module library. If the ESQL-COBOL application is to work with the independent DBH, specify the element SESMOD. If the linked-in DBH is to be used instead, specify the element SESLINK.
- (6) Links in the CRTE for the COBOL run-time system. This statement only has to be specified if the run-time system is linked statically. However, it is recommended that the run-time system be loaded dynamically when the ESQL-COBOL application is started (see [chapter "Starting an ESQL-COBOL application" on page 117](#page-116-0)).
- (7) Saves the created link and load module under the specified name as an element of the type L in the specified library.

#### **Run units comprising a number of different ESQL-COBOL applications**

You can also create a run unit (RUN UNIT) consisting of several compiled and executable ESQL-COBOL applications. It is important to pay attention to the following:

- Cursors and temporary views are only valid within the module in which they are defined and not in the whole of the run unit.
- The entry points you have defined with the precompiler option PRECOMPILER-ACTION have to be unique within the run unit (see [section "Controlling precompilation"](#page-95-1)  [on page 96\)](#page-95-1).

## <span id="page-116-0"></span>**6 Starting an ESQL-COBOL application**

Before you start an ESQL-COBOL application, you have to assign the SESAM/SQL module library to the link name SESAMOML. It is recommended that you load the COBOL run-time system dynamically when you start the application. To do this, you assign the CRTE library to BLSLIB. If the ESQL-COBOL application works with the linked-in DBH, the CRTE library must be assigned as BLSLIB, and PROGRAM-MOD=ANY must be specified in the START-PROGRAM command.

You can create and assign a configuration file. If you do not assign a configuration file, the defaults defined for the DBH name and the configuration apply. Detailed descriptions of the configuration files for the independent DBH and the linked-in DBH are provided in the "[Core](#page-180-0)  [Manual" \[1\].](#page-180-0)

#### **The command sequence used to start an ESQL-COBOL application:**

```
/SET-FILE-LINK LINK-NAME=SESAMOML, FILE-NAME=sesam-modlib (1) 
/SET-FILE-LINK LINK-NAME=BLSLIBnn, FILE-NAME=crte-lib (2) 
/CONNECT-SESAM-CONFIGURATION TO-FILE=global-configuration-file, -
/ CONFIGURATION-LINK=linkname
or
/SET-FILE-LINK LINK-NAME=SESCONF,FILE-NAME=filename (3) 
/START-PROGRAM FROM-FILE=- (4) 
/ *MODULE(LIBRARY=library, ELEMENT=element - (5) 
/ ,PROGRAM-MODE=ANY - (6) 
/ RUN-MODE=ADVANCED - (7)
/ (ALTERNATE-LIBRARIES =YES) - (8) 
/ )
```
- (1) Assigns the SESAM/SQL module library.
- (2) Assigns the CRTE library as BLSLIB. It is recommended that you use BLSLIB00. This needs to be assigned if the application is to work with the linked-in DBH, or the COBOL run-time system is to be loaded dynamically. To allow modules to be loaded from the CRTE library, ALTERNATE-LIBRARIES=YES has to be specified in the START-PROGRAM command.
- (3) Assigns the configuration file.
- (4) Loads and starts the ESQL-COBOL application.
- (5) Calls the dynamic linking loader DBL to start the ESQL-COBOL application. The ESQL-COBOL application is loaded from the specified library or element. Specify the name of the library and the element that you specified in SAVE-LLM as the output target for the ESQL-COBOL application when it was linked.
- (6) The entry is required if the ESQL-COBOL application works with the linked-in DBH.
- (7) Sets the DBL's operating mode. This entry is required in order to process link and load modules.
- (8) Specifies that modules are to be loaded dynamically from libraries assigned with BLSLIB. This entry is required if you wish to load the COBOL run-time system dynamically.

# **7 ESQL-COBOL applications under openUTM**

This chapter describes important issues that require your attention when running an ESQL-COBOL application as a program unit in a UTM application.

Detailed information on UTM applications is provided in the following UTM manuals: "[Generating and Handling Applications](#page-182-0)" [\[11\]](#page-182-0) and "[Programming Applications"](#page-183-0) [[12\]](#page-183-0).

### **7.1 The language subset under openUTM**

Only UTM language constructs can be used for transaction logging in ESQL-COBOL applications for UTM operations. This means that you may not use the SQL statements COMMIT WORK or ROLLBACK WORK to commit or roll back transactions. Using the precompiler option SOURCE-PROPERTIES, you can verify the language subset used during precompilation (see [section "Specifying the properties of the ESQL-COBOL](#page-100-0)  [program" on page 101\)](#page-100-0).

UTM takes care of the synchronization of UTM and database transactions. When a UTM transaction is committed, UTM automatically completes the database transaction, too.

## **7.2 Generating a UTM application**

This section describes special aspects that require attention when generating UTM applications with ESQL-COBOL program units. Generation is described in detail in the UTM manuals "[Generating and Handling Applications"](#page-182-0) [\[11\]](#page-182-0) and "[Programming Applications](#page-183-0)" [[12\]](#page-183-0).

#### **The KDCDEF statement DATABASE**

In the KDCDEF statement DATABASE, you must specify SESSQL as the ENTRY name for SESAM/SQL. It is recommended that you load the UTM connection module SESUTMC dynamically. To do this, you specify the SESAM/SQL module library in the DATABASE statement using the LIB parameter. Specify the DATABASE statement as follows:

DATABASE TYPE=SESAM,ENTRY=SESSQL,LIB=*sesam-modlib*

If the application also contains CALL-DML program units, you must also add the following DATABASE statement:

DATABASE TYPE=SESAM,ENTRY=SESAM,LIB=*sesam-modlib*

#### **Compiling the KDCROOT connection program**

Before compiling the KDCROOT connection program, you assign the SESAM module library. The statement depends on the assembler you use.

#### *Example 1*

#### Assigning the SESAM macro library with ASSEMBH:

```
/SET-FILE-LINK LINK-NAME=UTMLIB,FILE-NAME=utm_macro_library
/SET-FILE-LINK LINK-NAME=SESAMLIB,FILE=sesam_macro_library
/START-PROGRAM FROM-FILE=$ASSEMBH
//COMPILE -
//SOURCE=kdcroot
//,MACRO-LIBRARY=(*LINK(LINK-NAME=SESAMLIB) -
.
.
```
#### *Example 2*

Assigning the SESAM macro library with ASSGEN:

```
/FILE sesam-macro-library,LINK=ALTLIB2
/EXEC $ASSGEN
*COMOPT ALTLIB2
.
.
```
#### **Substitution of UTM programs**

The entry point used to call the SQL link and load module during a UTM application must be unique.

When generating UTM applications with ESQL/COBOL program units:

- either use new entry points or
- ensure the entry points are unique by closing all those UTM application sessions with entry points already in use.

## **7.3 Starting a UTM application**

Before you start a UTM application with ESQL-COBOL program units, you must assign the SESAM/SQL module library. It is recommended that you load the relevant run-time systems dynamically when you start the UTM application.

In a UTM application, the parameters for the SESAM/SQL connection module can be specified in a (global) configuration file or in the UTM start procedure. The specifications in the configuration file take precedence over the UTM start parameters, which are ignored if you specify a configuration file.

Refer to the "[Core Manual" \[1\]](#page-180-0) for a description of the configuration file and the start parameters.

Add the following statements to the start procedure for the UTM application:

```
/SET-FILE-LINK LINK-NAME=SESAMOML, FILE-NAME=sesam-modlib (1) 
.
.
/CONNECT-SESAM-CONFIGURATION TO-FILE=global-configuration file, -
/ CONFIGURATION-LINK=linkname
oder
/SET-FILE-LINK LINK-NAME=SESCONF,FILE-NAME=filename (2) 
/START-PROGRAM FROM-FILE=*MODULE(LIBRARY=userlib,ELEMENT=elementname - (3) 
/ ,RUN-MODE=ADVANCED -
/ (ALTERNATE-LIBRARIES =YES) -
/ )
.UTM utm-start-parameters (4) 
.FHS fhs-start-parameters (5) 
.UTM END (6) 
.
```
- .
- (1) Assign the SESAM/SQL module library.
- (2) Assigns the configuration file.
- (3) Calls the dynamic linking loader DBL to start the UTM application.
- (4) Specifies the UTM start parameters. The individual start parameters are described in the "[Generating and Handling Applications"](#page-182-0) manual [\[11\]](#page-182-0).
- (5) Specifies the start parameters for the form generating system FHS. The individual start parameters are described in the "[FHS \(TRANSDATA\)"](#page-183-1) manual [\[14\]](#page-183-1).
- (6) Concludes UTM start parameter entry.

## **8 Sample programs**

The following sample programs provide an insight into the range of applications possible with ESQL-COBOL. All the sample programs are based on the sample database:

- Outputting data record by record, see [section "The program QUERY" on page 124](#page-123-0)
- Updating data, see [section "The program UPDATE" on page 131](#page-130-0)
- Inserting a record, see [section "The program INSERT" on page 136](#page-135-0)
- Deleting a record, see [section "The program DELETE" on page 140](#page-139-0)
- Specifying a dynamic SQL statement, see [section "The program DYNAMIC" on](#page-144-0)  [page 145](#page-144-0)

After each SQL statement, a check is carried out to determine whether the statement was executed correctly. If an error has occurred, SQLSTATE contains the relevant return code. The system outputs the return code and the number of the line in the COBOL program created by the ESQL precompiler. In the interest of clarity, the indicator variables defined in the examples are not always evaluated.

## <span id="page-123-0"></span>**8.1 The program QUERY**

The program QUERY outputs all the orders issued by a company, which are contained in the ORDERS table. Users can specify the company for which they would like to see the orders. The program defines a cursor. The data in the cursor table is output record by record. The default database and the default schema are specified with the precompiler option SOURCE-PROPERTIES (CATALOG = SAMPLE, SCHEMA=ORDER\_ADMIN).

```
*=============================
 IDENTIFICATION DIVISION.
 PROGRAM-ID. QUERY.
 *=============================
 ENVIRONMENT DIVISION.
 CONFIGURATION SECTION.
 SPECIAL-NAMES.
     TERMINAL IS DSG.
 INPUT-OUTPUT SECTION.
\star=================================
 DATA DIVISION.
*=============================
\star WORKING-STORAGE SECTION.
*
*** OUTPUT VARIABLES FOR ORDERS.
*
 01 CA-OUTPUT.
    02 CA-ORDER-NUM PIC ZZZ9.
     02 CA-ORDER-DATE-Y PIC Z9999.
    02 FILLER PIC X VALUE "-".
     02 CA-ORDER-DATE-M PIC 99.
    02 FILLER PIC X VALUE "-".
     02 CA-ORDER-DATE-D PIC 99.
    02 FILLER PIC X VALUE " ".
     02 CA-ORDER-TEXT PIC X(30).
     02 CA-ORDER-STATUS PIC Z9.
```

```
*** OUTPUT VARIABLES FOR ERROR OUTPUT. 
*
 01 OUTPUT.
    02 FILLER PIC X(7) VALUE "ERROR ".
    02 O-SOLSTATE PIC X(5).
    02 FILLER PIC X(10) VALUE " IN LINE ".
    02 0-SOLLINE PIC 7(8)9.
*** INSERT COMMUNICATION AREA.
*
     EXEC SQL
         INCLUDE SQLCA
     END-EXEC
*** HOST VARIABLES. 
*
     EXEC SQL BEGIN DECLARE SECTION END-EXEC
*** SQLSTATE.
*
 01 SQLSTATE PIC X(5).
*** FIELD FOR THE COMPANY NAME ENTERED.
*
 01 COMPANY-NAME PIC X(40).
*** FIELD FOR THE CUSTOMER NUMBER FOUND. 
*
 01 CUSTOMER-NUM PIC S9(9) USAGE IS BINARY.
*** HOST VARIABLES FOR ORDERS. 
*
 01 ORDERS.
     02 ORDER-NUM PIC S9(9) USAGE IS BINARY.
     02 ORDER-DATE DATE.
         03 YEAR PIC S9(4) USAGE IS BINARY.
         03 MONTH PIC S9(4) USAGE IS BINARY.
         03 DAY PIC S9(4) USAGE IS BINARY.
     02 ORDER-TEXT PIC X(30).
     02 ORDER-STATUS PIC S9(9) USAGE IS BINARY.
```

```
*** INDICATOR VARIABLES FOR ORDERS.
*
 01 IND-ORDERS.
      02 IND-ORDER-NUM PIC S9(4) USAGE IS BINARY.
      02 IND-ORDER-DATE PIC S9(4) USAGE IS BINARY.
      02 IND-ORDER-TEXT PIC S9(4) USAGE IS BINARY.
      02 IND-ORDER-STATUS PIC S9(4) USAGE IS BINARY.
***
*
     EXEC SOL END DECLARE SECTION END-EXEC
\star==================================
 PROCEDURE DIVISION.
 CONTROL SECTION.
S-0.
*** ERROR HANDLING.
*
      EXEC SQL
          WHENEVER SQLERROR GOTO POSTPROCESSING
      END-EXEC
 S-1.
      PERFORM START.
 S-2.
      PERFORM QUERY.
S-3.
      PERFORM END.
S-9.
***********************END OF PROGRAM**************************
      STOP RUN.
*=============================
 START SECTION.
*=============================
A-1.
      DISPLAY "** STARTING PROGRAM **" UPON DSG.
```
 $A-9$ . EXIT.  $\star$ ================================= QUERY SECTION. \*=============================  $F-1$ . DISPLAY "ENTER THE NAME OF THE COMPANY" UPON DSG. DISPLAY "WHOSE ORDERS YOU WISH TO DISPLAY." UPON DSG. ACCEPT COMPANY-NAME FROM DSG. \*\*\* END IF CUSTOMER NOT FOUND \* EXEC SQL WHENEVER NOT FOUND GOTO CUST-NUM-END END-EXEC \*\*\* SELECT ROW FROM "CUSTOMERS" TABLE. \* EXEC SQL SELECT CUST\_NUM INTO :CUSTOMER-NUM FROM CUSTOMERS WHERE COMPANY = :COMPANY-NAME END-EXEC DISPLAY "CUSTOMER'S ORDERS ", COMPANY-NAME UPON DSG. \*\*\* DEFINE CURSOR FOR THE SPECIFIED CUSTOMER'S ORDERS. \* EXEC SQL DECLARE CUR\_ORDERS CURSOR FOR SELECT ORDER NUM, ORDER DATE, ORDER TEXT, ORDER STAT FROM ORDERS WHERE CUST NUM = : CUSTOMER-NUM END-EXEC \*\*\* OPEN CURSOR. \* EXEC SQL OPEN CUR\_ORDERS END-EXEC. \*\*\* END LOOP WHEN END OF TABLE IS REACHED. \*

 EXEC SQL WHENEVER NOT FOUND GOTO TABLE-END END-EXEC \*\*\* POSITION CURSOR ON FIRST OR NEXT ROW. \* F-2. EXEC SQL FETCH CUR ORDERS INTO :ORDER-NUM INDICATOR :IND-ORDER-NUM, :ORDER-DATE INDICATOR :IND-ORDER-DATE, :ORDER-TEXT INDICATOR :IND-ORDER-TEXT, :ORDER-STATUS INDICATOR :IND-ORDER-STATUS END-EXEC.  $F-3$ . MOVE ORDER-NUM OF ORDERS TO CA-ORDER-NUM  $IF$   $IND-ORDER-DATF = -1$  THEN MOVE -1 TO CA-ORDER-DATE-Y MOVE 0 TO CA-ORDER-DATE-M MOVE 0 TO CA-ORDER-DATE-D ELSE MOVE YEAR OF ORDER-DATE TO CA-ORDER-DATE-Y MOVE MONTH OF ORDER-DATE TO CA-ORDER-DATE-M MOVE DAY OF ORDER-DATE TO CA-ORDER-DATE-D END-IF IF IND-ORDER-TEXT =  $-1$  THEN MOVE "NULL" TO CA-ORDER-TEXT ELSE MOVE ORDER-TEXT TO CA-ORDER-TEXT END-IF MOVE ORDER-STATUS TO CA-ORDER-STATUS DISPLAY CA-OUTPUT UPON DSG GO TO F-2. TABLE-END. \*\*\* END OF TABLE REACHED \* EXEC SQL WHENEVER NOT FOUND CONTINUE END-EXEC DISPLAY "END OF TABLE REACHED" UPON DSG

```
*** CLOSE CURSOR.
*
      EXEC SQL
          CLOSE CUR_ORDERS
      END-EXEC.
      GO TO F-9.
 CUST-NUM-END.
*** CUSTOMER NOT FOUND
*
      EXEC SQL
         WHENEVER NOT FOUND CONTINUE
      END-EXEC
      DISPLAY "CUSTOMER ", COMPANY-NAME, " NOT FOUND" UPON DSG.
F-9.
      EXIT.
*=============================
 END SECTION.
\star=================================
F-1.
*** END TRANSACTION. 
\star EXEC SQL
          COMMIT WORK
      END-EXEC.
```
 $E-2$ . DISPLAY "\*\* PROGRAM COMPLETED CORRECTLY \*\*" UPON DSG.  $E-9$ . EXIT.  $\star$ =================================== POSTPROCESSING SECTION.  $\star$ ==================================  $N-1$ . EXEC SQL WHENEVER SQLERROR CONTINUE END-EXEC MOVE SQLSTATE TO O-SQLSTATE MOVE SQLLINE TO O-SQLLINE DISPLAY OUTPUT UPON DSG \*\*\* ROLL BACK TRANSACTION. \* EXEC SQL ROLLBACK WORK END-EXEC.  $N-2$ . DISPLAY "\*\* THE PROGRAM COULD NOT COMPLETE - "CORRECTLY \*\*" UPON DSG STOP RUN. N-9. EXIT.

## <span id="page-130-0"></span>**8.2 The program UPDATE**

The program UPDATE modifies the elements that make up a color in the COLOR\_TAB table. The default database and the default schema are specified with the precompiler option SOURCE-PROPERTIES (CATALOG = SAMPLE, SCHEMA=ORDER\_ADMIN).

```
\star==================================
  IDENTIFICATION DIVISION.
  PROGRAM-ID. UPDATE.
*=============================
  ENVIRONMENT DIVISION.
  CONFIGURATION SECTION.
 SPECIAL-NAMES.
     TERMINAL IS DSG.
  INPUT-OUTPUT SECTION.
 *=============================
  DATA DIVISION.
  *=============================
 WORKING-STORAGE SECTION.
*** OUTPUT VARIABLES FOR ERROR OUTPUT. 
*
  01 OUTPUT.
    02 FILLER PIC X(7) VALUE "ERROR ".
     02 O-SQLSTATE PIC X(5).
    02 FILLER PIC X(10) VALUE " IN LINE ".
     02 O-SQLLINE PIC Z(8)9.
*** OUTPUT VARIABLES. 
*
  01 C-OUTPUT.
     02 C-RED PIC Z9.99.
     02 C-GREEN PIC Z9.99.
     02 C-BLUE PIC Z9.99.
*** INSERT COMMUNICATION AREA. 
*
```

```
 EXEC SQL
          INCLUDE SQLCA
      END-EXEC
*** HOST VARIABLES. 
*
      EXEC SQL BEGIN DECLARE SECTION END-EXEC
*** SQLSTATE.
\star 01 SQLSTATE PIC X(5).
*** VECTOR FOR RGB COMPONENTS OF A COLOR. 
*
 01 COLOR.
      02 COLOR-COMP PIC SV99 OCCURS 3 TIMES.
      EXEC SQL END DECLARE SECTION END-EXEC
\star=================================
 PROCEDURE DIVISION.
 CONTROL SECTION.
S-0.
*** FRROR HANDLING.
\star EXEC SQL
         WHENEVER SOLERROR GOTO POSTPROCESSING
      END-EXEC
S-1.
      PERFORM START.
S-2.
      PERFORM UPDATE.
S-3.
      PERFORM END.
S-9.
**********************END OF PROGRAM**************************
      STOP RUN.
```
\*============================= START SECTION. \*=============================  $A-1$ . DISPLAY "\*\* STARTING PROGRAM \*\*" UPON DSG.  $A-9$ . EXIT. \*============================= UPDATE SECTION. \*=============================  $U-1$ . EXEC SQL SELECT RGB(1..3) INTO :COLOR-COMP(1..3) FROM COLOR\_TAB WHERE COLOR-NAME = 'skyblue' END-EXEC MOVE COLOR-COMP(1) TO C-RED MOVE COLOR-COMP(2) TO C-GREEN MOVE COLOR-COMP(3) TO C-BLUE DISPLAY "Color components for skyblue: ", C-OUTPUT UPON DSG.  $11 - 2$  MOVE 0.1 TO COLOR-COMP(1) MOVE 0.2 TO COLOR-COMP(2) \*\*\* UPDATE A ROW IN THE "COLOR TAB" TABLE.  $\star$  EXEC SQL UPDATE COLOR\_TAB  $SET RGB(1..2) = :COLOR-COMP(1..2)$  WHERE COLOR\_NAME = 'skyblue' END-EXEC.  $U-3$ . EXEC SQL SELECT RGB(1..3) INTO :COLOR-COMP(1..3) FROM COLOR\_TAB WHERE COLOR\_NAME = 'skyblue' END-EXEC

 MOVE COLOR-COMP(1) TO C-RED MOVE COLOR-COMP(2) TO C-GREEN MOVE COLOR-COMP(3) TO C-BLUE DISPLAY "Color components for skyblue: ", C-OUTPUT UPON DSG.  $U-9$ . EXIT.  $\star$ ================================== END SECTION.  $\star$ ===================================  $E-1$ . \*\*\* END TRANSACTION.  $\star$  EXEC SQL COMMIT WORK END-EXEC.  $E-2$ . DISPLAY "\*\* PROGRAM COMPLETED CORRECTLY \*\*" UPON DSG.  $F-9$ . EXIT.  $\star$ ================================= POSTPROCESSING SECTION. \*=============================  $N-1$ . EXEC SQL WHENEVER SQLERROR CONTINUE END-EXEC MOVE SQLSTATE TO O-SQLSTATE MOVE SQLLINE TO O-SQLLINE DISPLAY OUTPUT UPON DSG \*\*\* ROLL BACK TRANSACTION. \* EXEC SQL ROLLBACK WORK END-EXEC.

 $N-2$ .

 DISPLAY "\*\* THE PROGRAM COULD NOT COMPLETE - "CORRECTLY \*\*" UPON DSG

STOP RUN.

N-9.

EXIT.

### <span id="page-135-0"></span>**8.3 The program INSERT**

The program INSERT inserts a row in the ORDERS table. The default database and the default schema are specified with the precompiler option SOURCE-PROPERTIES (CATALOG = SAMPLE, SCHEMA=ORDER\_ADMIN).

```
\star==================================
  IDENTIFICATION DIVISION.
  PROGRAM-ID. INSERT.
*=============================
  ENVIRONMENT DIVISION.
  CONFIGURATION SECTION.
 SPECIAL-NAMES.
      TERMINAL IS DSG.
  INPUT-OUTPUT SECTION.
*=============================
  DATA DIVISION.
 *=============================
 WORKING-STORAGE SECTION.
*** OUTPUT VARIABLES FOR ERROR OUTPUT. 
*
  01 OUTPUT.
    02 FILLER PIC X(7) VALUE "ERROR ".
      02 O-SQLSTATE PIC X(5).
     02 FILLER PIC X(10) VALUE " IN LINE ".
      02 O-SQLLINE PIC Z(8)9.
*** INSERT COMMUNICATION AREA.
*
      EXEC SQL
          INCLUDE SQLCA
      END-EXEC
*** HOST VARIABLES. 
*
      EXEC SQL BEGIN DECLARE SECTION END-EXEC
```

```
*** SQLSTATE. 
\star 01 SQLSTATE PIC X(5).
*** HOST VARIABLES FOR ORDERS. 
*
  01 ORDERS.
     02 ORDER-NUM PIC S9(9) USAGE IS BINARY.
     02 CUST-NUM PIC S9(9) USAGE IS BINARY.
     02 CONTACT-NUM PIC S9(9) USAGE IS BINARY.
    02 ORDER-TEXT PIC X(30).
     02 TARGET DATE.
        03 YEAR PIC S9(4) USAGE IS BINARY.
        03 MONTH PIC S9(4) USAGE IS BINARY.
        03 DAY PIC S9(4) USAGE IS BINARY.
     02 ORDER-STATUS PIC S9(9) USAGE IS BINARY.
***
     EXEC SQL END DECLARE SECTION END-EXEC
\star=================================
 PROCEDURE DIVISION.
 CONTROL SECTION.
S-0.
*** FRROR HANDLING.
*
     EXEC SQL
        WHENEVER SOLERROR GOTO POSTPROCESSING
     END-EXEC
 S-1.
     PERFORM START.
 S-2.
     PERFORM INSERT.
S-3.
     PERFORM END.
S-9.
**********************END OF PROGRAM**************************
     STOP RUN.
```
\*============================== START SECTION. \*==============================  $A-1$ . DISPLAY "\*\* STARTING PROGRAM \*\*" UPON DSG.  $A-9$ . EXIT. \*============================= INSERT SECTION. \*=============================  $I-1$ . MOVE 345 TO ORDER-NUM MOVE 101 TO CUST-NUM MOVE 20 TO CONTACT-NUM MOVE "Network installation" TO ORDER-TEXT MOVE 1991 TO YEAR OF TARGET MOVE 6 TO MONTH OF TARGET MOVE 20 TO DAY OF TARGET MOVE 1 TO ORDER-STATUS \*\*\* INSERT ROW IN THE "ORDERS" TABLE. \* EXEC SQL INSERT INTO ORDERS (ORDER\_NUM, CUST\_NUM, CONTACT\_NUM, ORDER\_TEXT, TARGET, ORDER\_STAT) VALUES (:ORDER-NUM, :CUST-NUM, :CONTACT-NUM, :ORDER-TEXT, :TARGET, :ORDER-STATUS) END-EXEC.  $I-9$ . EXIT. \*============================== END SECTION. \*==============================  $E-1$ . \*\*\* END TRANSACTION. \*

 EXEC SQL COMMIT WORK END-EXEC.  $E-2$ . DISPLAY "\*\* THE PROGRAM COMPLETED CORRECTLY \*\*" UPON DSG.  $E-9$ . EXIT. \*============================== POSTPROCESSING SECTION. \*==============================  $N-1$ . EXEC SQL WHENEVER SQLERROR CONTINUE END-EXEC MOVE SQLSTATE TO O-SQLSTATE MOVE SQLLINE TO O-SQLLINE DISPLAY OUTPUT UPON DSG \*\*\* ROLL BACK TRANSACTION. \* EXEC SQL ROLLBACK WORK END-EXEC.  $N-2$ . DISPLAY "\*\* THE PROGRAM COULD NOT COMPLETE - "CORRECTLY \*\*" UPON DSG STOP RUN. N-9. EXIT.

### <span id="page-139-0"></span>**8.4 The program DELETE**

The program DELETE deletes all orders that have already been stored (orders with an order status of 5). All information on the service is deleted from the SERVICE table. The order is then deleted from the ORDERS table. The default database and the default schema are specified with the precompiler option SOURCE-PROPERTIES (CATALOG = SAMPLE, SCHEMA=ORDER\_ADMIN).

```
*=============================
  IDENTIFICATION DIVISION.
  PROGRAM-ID. DELETE.
 *=============================
  ENVIRONMENT DIVISION.
  CONFIGURATION SECTION.
  SPECIAL-NAMES.
      TERMINAL IS DSG.
  INPUT-OUTPUT SECTION.
\star==================================
  DATA DIVISION.
*=============================
  WORKING-STORAGE SECTION.
*** OUTPUT VARIABLES FOR ERROR OUTPUT. 
*
  01 OUTPUT.
     02 FILLER PIC X(7) VALUE "ERROR ".<br>02 O-SOLSTATE PIC X(5).
     02 O-SOLSTATE
     02 FILLER PIC X(10) VALUE " IN LINE ".
     02 0-SOLLINE PIC 7(8)9.
*** VARIABLE USED TO OUTPUT THE ORDER NUMBER. 
*
 01 O-ORDER-NUM PIC Z(8)9.
*** INSERT COMMUNICATION AREA. 
*
      EXEC SQL
          INCLUDE SQLCA
      END-EXEC
```

```
*** HOST VARIABLES. 
*
     EXEC SOL BEGIN DECLARE SECTION END-EXEC
*** SQLSTATE. 
*
 01 SQLSTATE PIC X(5).
*** HOST VARIABLES FOR ORDERS. 
*
 01 ORDERS.
     02 ORDER-NUM PIC S9(9) USAGE IS BINARY.
     02 ORDER-TEXT PIC X(30).
*** INDICATOR VARIABLES FOR ORDERS. 
\ddot{\phantom{1}} 01 IND-ORDERS.
      02 IND-ORDER-NUM PIC S9(4) USAGE IS BINARY.
      02 IND-ORDER-TEXT PIC S9(4) USAGE IS BINARY.
***
      EXEC SQL END DECLARE SECTION END-EXEC
*=============================
 PROCEDURE DIVISION.
 CONTROL SECTION.
S-0.
*** ERROR HANDLING. 
*
      EXEC SQL
          WHENEVER SQLERROR GOTO POSTPROCESSING
      END-EXEC
 S-1.
      PERFORM START.
 S-2.
     PERFORM DELETE.
S-3.
    PERFORM END.
S-9.
```

```
**********************END OF PROGRAM**************************
      STOP RUN.
\star==================================
  START SECTION.
*=============================
A-1.
      DISPLAY "** STARTING PROGRAM **" UPON DSG.
A-9.
      EXIT.
*==============================
 DELETE SECTION.
*==============================
D-1.
*** DEFINE CURSOR FOR THE ORDERS
*** ALREADY STORED (ORDER-STATUS=5). 
*
      EXEC SQL
          DECLARE CUR_ORDERS CURSOR FOR
              SELECT ORDER_NUM, ORDER_TEXT
                   FROM ORDERS
                   WHERE ORDER_STAT = 5
      END-EXEC
*** OPEN CURSOR. 
*
      EXEC SQL
          OPEN CUR_ORDERS
      END-EXEC.
*** END LOOP IF END OF TABLE IS REACHED. 
*
      EXEC SQL
          WHENEVER NOT FOUND GOTO TABLE-END
      END-EXEC.
```

```
*** POSITION CURSOR ON FIRST OR NEXT ROW. 
\starD-2.
      EXEC SQL
          FETCH CUR_ORDERS
              INTO :ORDER-NUM INDICATOR :IND-ORDER-NUM,
                    :ORDER-TEXT INDICATOR :IND-ORDER-TEXT
      END-EXEC.
 D-3.
      MOVE ORDER-NUM TO O-ORDER-NUM
      DISPLAY "DELETE ORDER ", O-ORDER-NUM, ": ", ORDER-TEXT
          UPON DSG
*** DELETE ALL THE INFORMATION ON THE SERVICE CONTAINED
*** IN THE SERVICE TABLE.
\star EXEC SQL
          DELETE FROM SERVICE
              WHERE ORDER_NUM = :ORDER-NUM
      END-EXEC
*** DELETE THE ORDER FROM THE ORDERS TABLE. 
*
      EXEC SQL
          DELETE FROM ORDERS
              WHERE ORDER_NUM = :ORDER-NUM
      END-EXEC
     GO TO D-2. TABLE-END.
      DISPLAY "ALL ORDERS ALREADY " UPON DSG.
      DISPLAY "STORED HAVE " UPON DSG.
      DISPLAY "BEEN DELETED" UPON DSG.
*** CLOSE CURSOR. 
*
      EXEC SQL
          CLOSE CUR_ORDERS
      END-EXEC.
 D-9. EXIT.
```

```
\star==================================
 END SECTION.
\star==================================
E-1.
*** END TRANSACTION. 
*
      EXEC SQL
          COMMIT WORK
      END-EXEC.
F-2.
      DISPLAY "** PROGRAM COMPLETED CORRECTLY **" UPON DSG.
E-9.
      EXIT.
*==============================
  POSTPROCESSING SECTION.
*==============================
N-1.
      EXEC SQL
         WHENEVER SOLERROR CONTINUE
      END-EXEC
      MOVE SQLSTATE TO O-SQLSTATE
     MOVE SOLLINE TO 0-SOLLINE
      DISPLAY OUTPUT UPON DSG
*** ROLL BACK TRANSACTION. 
*
      EXEC SQL
          ROLLBACK WORK
      END-EXEC.
N-2.
      DISPLAY "** THE PROGRAM COULD NOT COMPLETE
             - "CORRECTLY **" UPON DSG
      STOP RUN.
N-9.
      EXIT.
```
# **8.5 The program DYNAMIC**

The program DYNAMIC demonstrates the use of dynamic SQL statements. It outputs data on an order from the SERVICE table. When the program executes, users can specify an order number and a search condition for the data they wish to view. The program defines a dynamic cursor. The formulation entered is converted into a cursor description. The cursor description is translated dynamically and the assigned cursor is opened. Users can then enter a dynamic SQL statement in order to update, delete or insert data in the SERVICE table. The dynamic SQL statement is prepared and executed in a single step. The default database and the default schema are specified with the precompiler option SOURCE-PROPERTIES (CATALOG = SAMPLE, SCHEMA=ORDER\_ADMIN).

```
*=============================
 IDENTIFICATION DIVISION.
 PROGRAM-ID. DYNAMIC.
 *=============================
 ENVIRONMENT DIVISION.
 CONFIGURATION SECTION.
 SPECIAL-NAMES.
     TERMINAL IS DSG.
  INPUT-OUTPUT SECTION.
*=============================
 DATA DIVISION.
*=============================
 WORKING-STORAGE SECTION.
*** OUTPUT VARIABLES FOR ERROR OUTPUT. 
*
 01 OUTPUT.
     02 FILLER PIC X(7) VALUE "ERROR ".
    02 O-SQLSTATE
    02 FILLER PIC X(10) VALUE " IN LINE ".
     02 O-SQLLINE PIC Z(8)9.
```

```
*** VARIABLE USED TO OUTPUT A RECORD IN THE SERVICE TABLE.
*
 01 S-OUTPUT.
     02 SO-SERVICE-NUM PIC ZZZZ9.
    02 SO-ORDER-NUM PIC ZZZZ9.
     02 SO-SERVICE-DATE.
        03 YEAR PIC 79999.
        03 FILLER PIC X VALUE "-".
        03 MONTH PIC 99.
        03 FILLER PIC X VALUE "-".
         03 DAY PIC 99.
        03 FILLER PIC X VALUE " ".
     02 SO-SERVICE-TEXT PIC X(25).
    02 FILLER PIC X VALUE " ".
     02 SO-SERVICE-UNIT PIC X(10).
     02 SO-SERVICE-TOTAL PIC ZZ9.99.
     02 SO-SERVICE-PRICE PIC ZZZZ9.
    02 SO-VAT PIC Z9.99.
    02 SO-INV-NUM PIC 7779.
*** FIELD USED TO STORE THE ORDER NUMBER ENTERED
\star 01 ORDER-NUM-ENTRY PIC Z(9).
*** FIELD USED TO STORE CONDITION FOR SEARCH 
*
01 CONDITION PIC X(200).
*** INSERT COMMUNICATION AREA. 
*
     EXEC SQL
         INCLUDE SQLCA
     END-EXEC
*** HOST VARIABLES. 
*
     EXEC SQL BEGIN DECLARE SECTION END-EXEC
*** SQLSTATE. 
*
 01 SQLSTATE PIC X(5).
*** FIELD USED TO STORE THE ORDER NUMBER ENTERED. 
\star 01 ORDER-NUMBER PIC S9(9) USAGE IS BINARY.
```

```
*** FIELD USED TO STORE CURSOR DESCRIPTION. 
\star 01 DESCRIPTION PIC X(200).
*** FIELD USED TO STORE THE DYNAMIC STATEMENT. 
*
01 STATEMENT PIC X(200).
*** HOST VARIABLES FOR SERVICE.
*
 01 SERVICE.
     02 SERVICE-NUM PIC S9(9) USAGE IS BINARY.
     02 ORDER-NUM PIC S9(9) USAGE IS BINARY.
     02 SERVICE-DATE DATE.
        03 YEAR PIC S9(4) USAGE IS BINARY.
        03 MONTH PIC S9(4) USAGE IS BINARY.
         03 DAY PIC S9(4) USAGE IS BINARY.
    02 SERVICE-TEXT PIC X(25).
    02 SERVICE-UNIT PIC X(10).
    02 SERVICE-TOTAL PIC S999V99.
    02 SERVICE-PRICE PIC S9(4).
    02 VAT PIC SV99.
     02 INV-NUM PIC S9(4).
*** INDICATOR VARIABLES FOR SERVICE. 
*
 01 IND-SERVICE.
     02 IND-SERVICE-NUM PIC S9(4) USAGE IS BINARY.
     02 IND-ORDER-NUM PIC S9(4) USAGE IS BINARY.
     02 IND-SERVICE-DATE PIC S9(4) USAGE IS BINARY.
     02 IND-SERVICE-TEXT PIC S9(4) USAGE IS BINARY.
     02 IND-SERVICE-UNIT PIC S9(4) USAGE IS BINARY.
     02 IND-SERVICE-TOTAL PIC S9(4) USAGE IS BINARY.
     02 IND-SERVICE-PRICE PIC S9(4) USAGE IS BINARY.
     02 IND-VAT PIC S9(4) USAGE IS BINARY.
     02 IND-INV-NUM PIC S9(4) USAGE IS BINARY.
```
\*\*\*

EXEC SOL END DECLARE SECTION END-EXEC

=============================== PROCEDURE DIVISION. CONTROL SECTION.  $S-1$ . \*\*\* ERROR HANDLING. \* EXEC SQL WHENEVER SQLERROR GOTO POSTPROCESSING END-EXEC  $S-2$ . PERFORM START.  $S-3$ . PERFORM CURSOR-ACCESS.  $S-4$ . PERFORM DYNAMIC.  $S-5$ . PERFORM END.  $S-9$ . \*\*\*\*\*\*\*\*\*\*\*\*\*\*\*\*\*\*\*\*\*\*\*FND OF PROGRAM\*\*\*\*\*\*\*\*\*\*\*\*\*\*\*\*\*\*\*\*\*\*\*\*\*\* STOP RUN. \*============================= START SECTION. \*=============================  $A-1$ . DISPLAY "\*\* STARTING PROGRAM \*\*" UPON DSG.  $A-9$ . EXIT.  $\star$ =================================== CURSOR-ACCESS SECTION.  $\star$ ==================================  $C-1$ . DISPLAY "ENTER THE ORDER NUMBER (NINE DIGITS)." UPON DSG. ACCEPT ORDER-NUM-ENTRY FROM DSG  $\star\!\star\!\star$ 

```
 DISPLAY "ENTER THE CONDITION THAT IS " UPON DSG.
      DISPLAY "TO APPLY TO THE SERVICES TO BE LISTED."
          UPON DSG
      ACCEPT CONDITION FROM DSG.
C-2.
*** CREATE CURSOR DESCRIPTION. 
\overline{a} INITIALIZE DESCRIPTION
      STRING "SELECT * FROM SERVICE WHERE ORDER_NUM = ? AND " CONDITION
          DELIMITED BY SIZE INTO DESCRIPTION
*** PREPARE CURSOR DESCRIPTION. 
*
      EXEC SQL
          PREPARE CUR_DESCRIPTION FROM :DESCRIPTION
      END-EXEC.
C-3.
*** DEFINE CURSOR FOR THE SERVICES ASSOCIATED WITH
*** THE SPECIFIED ORDER. 
*
      EXEC SQL
         DECLARE CUR SERVICE CURSOR FOR CUR DESCRIPTION
      END-EXEC
*** OPEN CURSOR.
*** THE PLACEHOLDER IN THE CURSOR DESCRIPTION IS SET
*** TO THE SELECTED ORDER NUMBER.
*
      MOVE ORDER-NUM-ENTRY TO ORDER-NUMBER
      EXEC SQL
          OPEN CUR_SERVICE USING :ORDER-NUMBER
      END-EXEC.
*** END LOOP IF THE END OF THE TABLE IS REACHED.
*
      EXEC SQL
          WHENEVER NOT FOUND GOTO TABLE-END
      END-EXEC
*** POSITION CURSOR ON FIRST/NEXT RECORD. 
*
```
 $C-4$ .

\*

\*

```
 EXEC SQL
          FETCH CUR_SERVICE
              INTO :SERVICE-NUM INDICATOR :IND-SERVICE-NUM,
                   :ORDER-NUM INDICATOR :IND-ORDER-NUM,
                   :SERVICE-DATE INDICATOR :IND-SERVICE-DATE,
                   :SERVICE-TEXT INDICATOR :IND-SERVICE-TEXT,
                   :SERVICE-UNIT INDICATOR :IND-SERVICE-UNIT,
                   :SERVICE-TOTAL INDICATOR :IND-SERVICE-TOTAL,
                   :SERVICE-PRICE INDICATOR :IND-SERVICE-PRICE,
                   :VAT INDICATOR :IND-VAT,
                   :INV-NUM INDICATOR :IND-INV-NUM
      END-EXEC
      MOVE SERVICE-NUM TO SO-SERVICE-NUM
      MOVE ORDER-NUM TO SO-ORDER-NUM
      MOVE YEAR OF SERVICE-DATE TO YEAR OF SO-SERVICE-DATE
      MOVE MONTH OF SERVICE-DATE TO MONTH OF SO-SERVICE-DATE
      MOVE DAY OF SERVICE-DATE TO DAY OF SO-SERVICE-DATE
     MOVE SERVICE-TEXT TO SO-SERVICE-TEXT
      MOVE SERVICE-UNIT TO SO-SERVICE-UNIT
      MOVE SERVICE-TOTAL TO SO-SERVICE-TOTAL
     MOVE SERVICE-PRICE TO SO-SERVICE-PRICE
      MOVE VAT TO SO-VAT
     MOVE INV-NUM TO SO-INV-NUM
     DISPLAY S-OUTPUT UPON DSG
      GO TO C-4.
 TABI F-FND.
*** END OF TABLE REACHED
      EXEC SQL
               WHENEVER NOT FOUND CONTINUE
      END-EXEC
      DISPLAY "END OF TABLE REACHED" UPON DSG
*** CLOSE CURSOR. 
      EXEC SQL
          CLOSE CUR_SERVICE
      END-EXEC.
```
 $C-9$ . EXIT.  $\star$ ================================= DYNAMIC SECTION. \*=============================  $D-1$ . DISPLAY "ENTER AN SQL STATEMENT" UPON DSG DISPLAY "(INSERT, UPDATE OR DELETE). CANCEL WITH '\*'" UPON DSG INITIALIZE STATEMENT ACCEPT STATEMENT FROM DSG.  $D-2$ . IF STATEMENT NOT = "\*" THEN \*\*\* PREPARE AND EXECUTE DYNAMIC STATEMENT \*\*\* IN A SINGLE STEP. \* EXEC SQL EXECUTE IMMEDIATE :STATEMENT END-EXEC DISPLAY "STATEMENT EXECUTED" UPON DSG END-IF.  $D-9$ . EXIT. \*============================= END SECTION. \*=============================  $E-1$ . \*\*\* END TRANSACTION. \* EXEC SQL COMMIT WORK END-EXEC.  $E-2$ . DISPLAY "\*\* PROGRAM COMPLETED SUCCESSFULLY \*\*" UPON DSG.

 $E-9$ . EXIT.  $\star$ ================================= POSTPROCESSING SECTION.  $\star$ ==================================  $N-1$ . EXEC SQL WHENEVER SQLERROR CONTINUE END-EXEC MOVE SQLSTATE TO O-SQLSTATE MOVE SQLLINE TO O-SQLLINE DISPLAY OUTPUT UPON DSG \*\*\* ROLL BACK TRANSACTION. \* EXEC SQL ROLLBACK WORK END-EXEC.  $N-2$ . DISPLAY "\*\* THE PROGRAM COULD NOT COMPLETE - "CORRECTLY \*\*" UPON DSG STOP RUN. N-9.

EXIT.

# **9 Messages output by the ESQL-COBOL system**

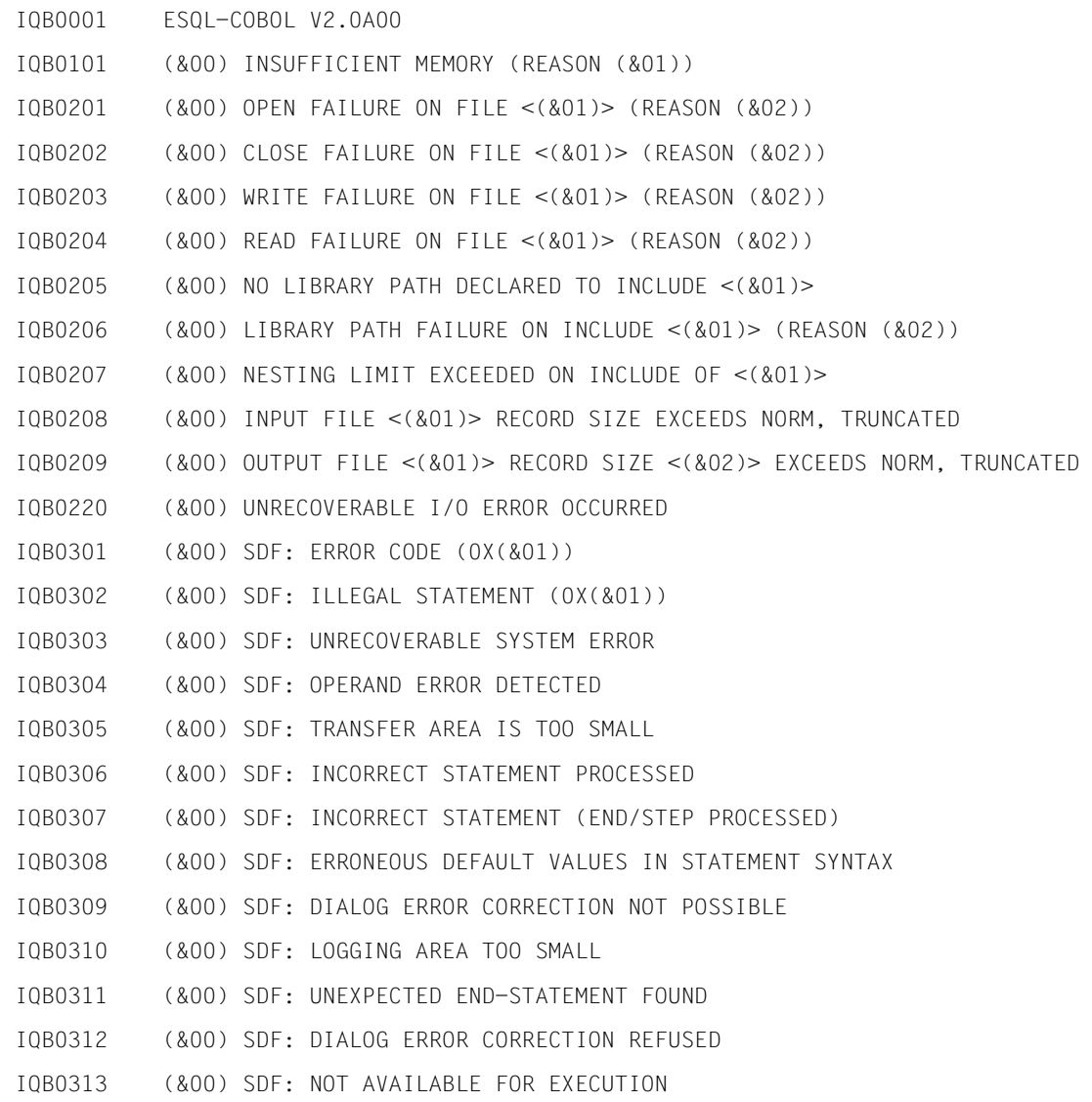

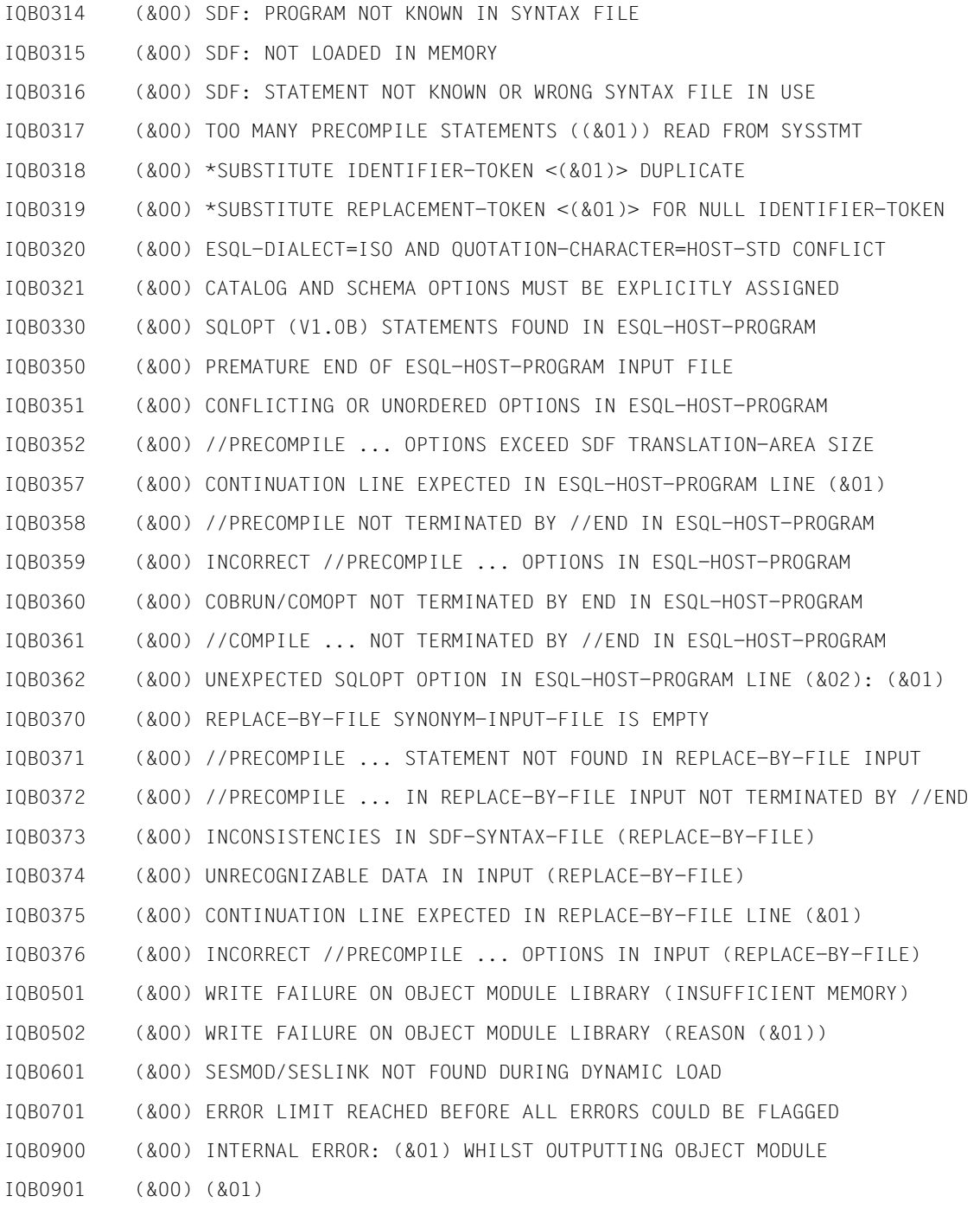

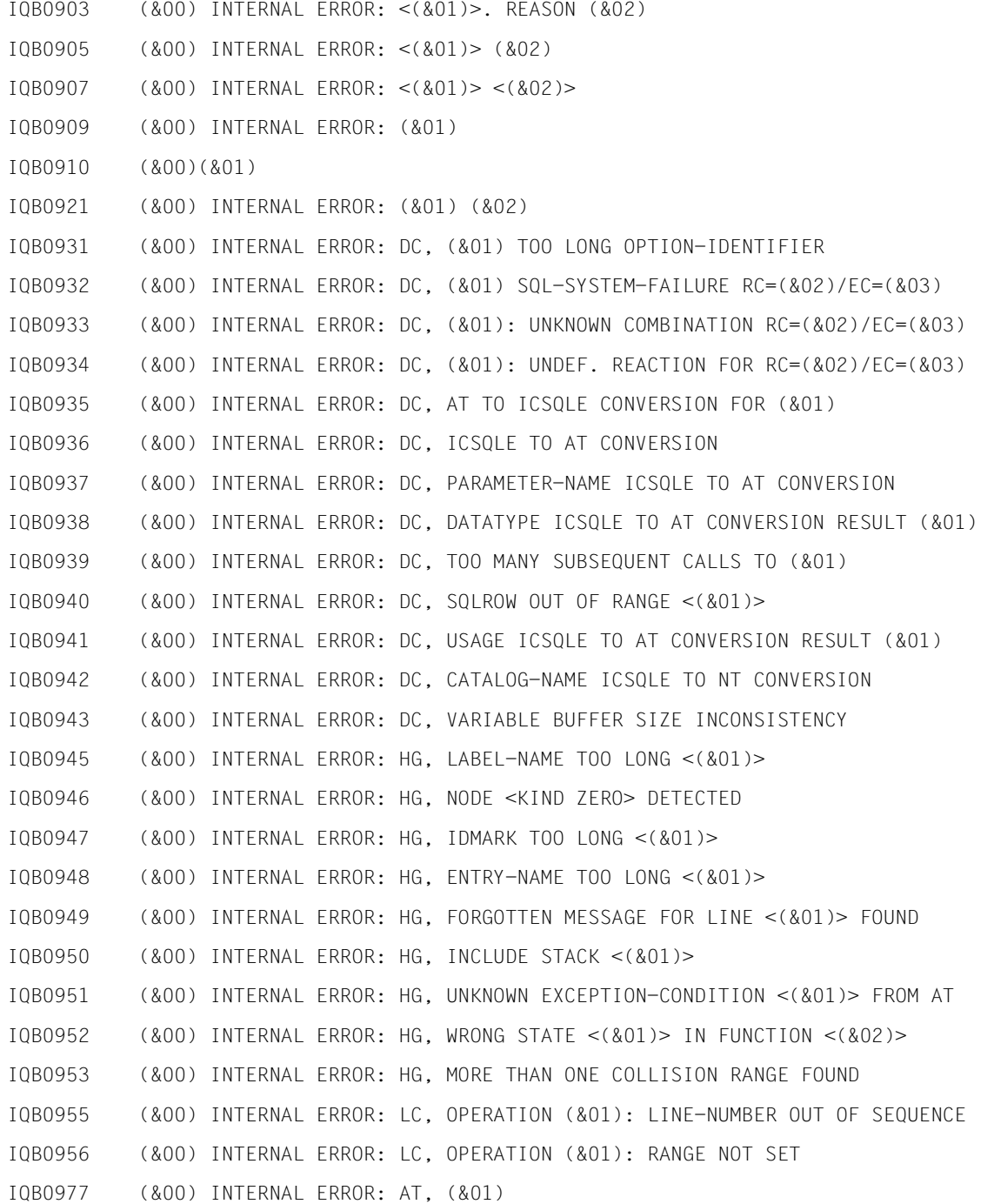

- IQB1001 (&00) INVALID EXCEPTION CONDITION IQB1002 (&00) <END DECLARE SECTION> EXPECTED IQB1003 (&00) INVALID TOKEN; CONTINUE, GO TO OR GOTO EXPECTED IQB1004 (&00) INVALID TOKEN; TO EXPECTED IQB1005 (&00) INVALID TOKEN; FOUND EXPECTED IQB1006 (&00) RIGHT-HAND DELIMITER <QUOTE> EXPECTED IQB1008 (&00) <BEGIN DECLARE SECTION> MISSING IQB1010 (&00) TOO LONG COBOL DATA-NAME IQB1011 (&00) LABEL NAME EXPECTED IQB1012 (&00) INVALID SCALE; (3) EXPECTED IQB1013 (&00) <INCLUDE> NOT ISO-CONFORM IQB1014 (&00) INVALID OR MISSING <INCLUDE> SPECIFICATION IQB1015 (&00) INVALID ESQL STATEMENT IQB1016 (&00) INVALID OR MISSING COBOL DATA-NAME IQB1017 (&00) TOO LONG PICTURE STRING IQB1018 (&00) INVALID OR MISSING DATA-ITEM PICTURE SIZE SPECIFICATION IQB1019 (&00) PICTURE STRING NOT ISO-CONFORM IQB1020 (&00) INVALID OR MISSING COBOL PROCEDURE-NAME IQB1021 (&00) FILE TO BE INCLUDED NOT FOUND IQB1022 (&00) TOO MANY NESTED FILES FOR INCLUSION IQB1023 (&00) REPLACEMENT OBJECT LENGTH EXCEEDS LIMIT
- IQB1024 (&00) <INCLUDE> WITHIN REPLACEMENT OBJECT NOT ALLOWED
- IQB1025 (&00) <WHENEVER> WITHIN REPLACEMENT OBJECT NOT ALLOWED
- IQB1026 (&00) INVALID REPLACEMENT OBJECT
- IQB1027 (&00) DELIMITED IDENTIFIER NOT ENDED BY <QUOTE> IN REPLACEMENT OBJECT
- IQB1028 (&00) IDENTIFIER EXPECTED AFTER < . > IN REPLACEMENT OBJECT
- IQB1029 (&00) LEVEL NUMBER NOT SPECIFIED AS 1 OR 2 DIGIT(S)
- IQB1030 (&00) PARSER STACK EXAUSTED
- IQB1031 (&00) INVALID INDEX OR RANGE
- IQB1032 (&00) UNSIGNED INTEGER EXPECTED AFTER < ( >
- IQB1033 (&00) INVALID OR MISSING COBOL PROCEDURE-NAME

IQB1034 (&00) END-EXEC EXPECTED

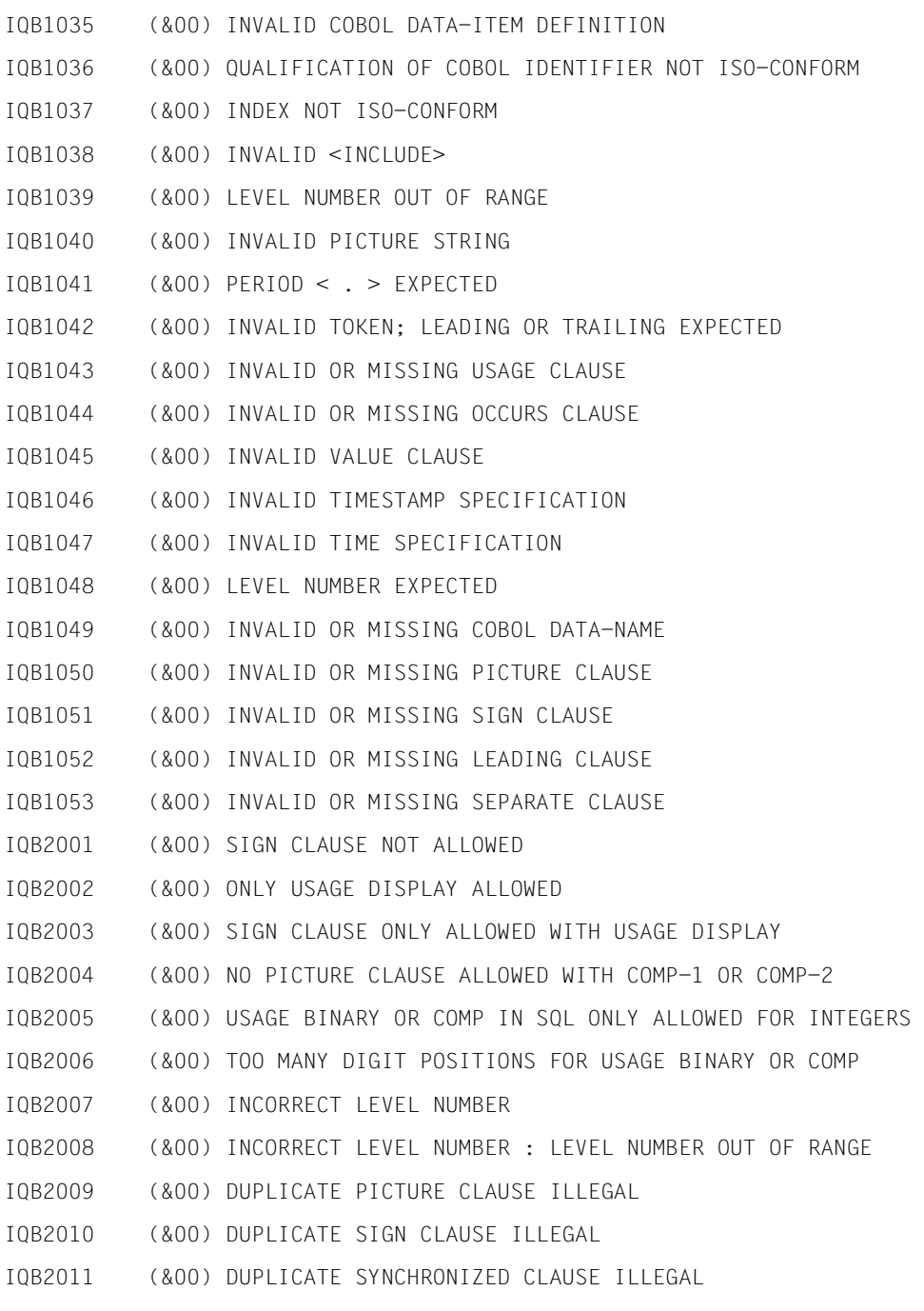

- IQB2012 (&00) DUPLICATE USAGE CLAUSE ILLEGAL
- IQB2013 (&00) DUPLICATE EXTERNAL CLAUSE ILLEGAL
- IQB2014 (&00) DUPLICATE GLOBAL CLAUSE ILLEGAL
- IQB2015 (&00) DUPLICATE OCCURS CLAUSE ILLEGAL
- IQB2016 (&00) DUPLICATE VALUE CLAUSE ILLEGAL
- IQB2017 (&00) ILLEGAL NESTING OF OCCURS
- IQB2018 (&00) OCCURS CLAUSE NOT ALLOWED FOR THIS LEVEL NUMBER
- IQB2019 (&00) ILLEGAL ITEM SUBORDINATE TO VARCHAR
- IQB2020 (&00) CLAUSE ILLEGAL WITH VARCHAR
- IQB2021 (&00) ITEM SUBORDINATE TO DATETIME ILLEGAL
- IQB2022 (&00) CLAUSE ILLEGAL WITH DATETIME
- IQB2024 (&00) TOO FEW SUBORDINATE COMPONENTS
- IQB2025 (&00) VALUE ILLEGAL IN OCCURS CLAUSE
- IQB2026 (&00) TOO BIG OCCURS VALUE
- IQB2027 (&00) ILLEGAL REDEFINITION OF HOST VARIABLE
- IQB2028 (&00) COBOL TYPE NOT ALLOWED
- IQB2029 (&00) CLAUSE NOT ALLOWED FOR GROUP ITEMS
- IQB2030 (&00) HOST VARIABLE UNDEFINED
- IQB2031 (&00) AMBIGUOUS QUALIFICATION
- IQB2032 (&00) ILLEGAL GROUP REFERENCE IN HOST IDENTIFIER
- IQB2033 (&00) SUBSCRIPT OUT OF RANGE
- IQB2034 (&00) SUBSCRIPT ON ITEM NOT SUBORDINATE TO OCCURS
- IQB2035 (&00) ILLEGAL SUBSCRIPT RANGE
- IQB2036 (&00) TYPE OF HOST VARIABLE NOT ALLOWED IN SQL STATEMENT
- IQB2037 (&00) TOO MANY QUALIFICATIONS IN HOST IDENTIFIER
- IQB2038 (&00) INDEX OR INDEX RANGE MISSING
- IQB2040 (&00) INCORRECT TYPE FOR SQLCODE
- IQB2041 (&00) ILLEGAL DECLARATION OF SQLCODE AFTER SQL STATEMENT
- IQB2042 (&00) INCORRECT TYPE FOR SQLSTATE
- IQB2043 (&00) ILLEGAL DECLARATION OF SQLSTATE AFTER SQL STATEMENT
- IQB2044 (&00) SQLCODE MUST NOT BE A GROUP ITEM
- IQB2045 (&00) SQLCODE MUST NOT CONTAIN, NOR BE SUBORDINATE TO OCCURS
- IQB2046 (&00) SQLSTATE MUST NOT BE A GROUP ITEM
- IQB2047 (&00) SQLSTATE MUST NOT CONTAIN, NOR BE SUBORDINATE TO OCCURS
- IQB2048 (&00) SQLCODE ALREADY DEFINED
- IQB2049 (&00) SQLSTATE ALREADY DEFINED
- IQB2050 (&00) DATA DESCRIPTION NOT CONFORMING WITH ISO SQL
- IQB2051 (&00) HOST VARIABLE NOT CONFORMING WITH ISO SQL
- IQB2052 (&00) ILLEGAL ITEM SUBORDINATE TO NVRCHAR
- IQB2053 (&00) CLAUSE ILLEGAL WITH NVARCHAR
- IQB2054 (&00) ONLY USAGE NATIONAL ALLOWED
- IQB3000 (&00) (&01)
- IQB3001 (&00) EMBEDDED SQL STATEMENT TOO LONG
- IQB3002 (&00) EMBEDDED SQL STATEMENT CONTAINS TOO MANY HOST VARIABLES
- IQB9001 (&00)BEGIN (&01)
- IQB9002 (&00)COPYRIGHT (C) SIEMENS NIXDORF INFORMATIONSSYSTEME AG 1994.
- IQB9003 (&00)ALL RIGHTS RESERVED.
- IQB9004 (&00)MESSAGE STATISTICS: (&01) NOTES, (&02) WARNINGS, (&03) ERRORS
- IQB9006 (&00)MODULE NOT GENERATED
- IQB9007 (&00)MODULE GENERATED
- IQB9008 (&00)END (&01) -- TIME USED = (&02) SECS.
- SIS0001 COMP=SISMF,VER=100,DATE=930131,COMPNR=00000000
- SIS0003 No previous error occured
- SIS0004 Not enough or too many inserts passed

### **Meaning**

Missing inserts are substituted by the empty string. Unnecessary inserts are ignored.

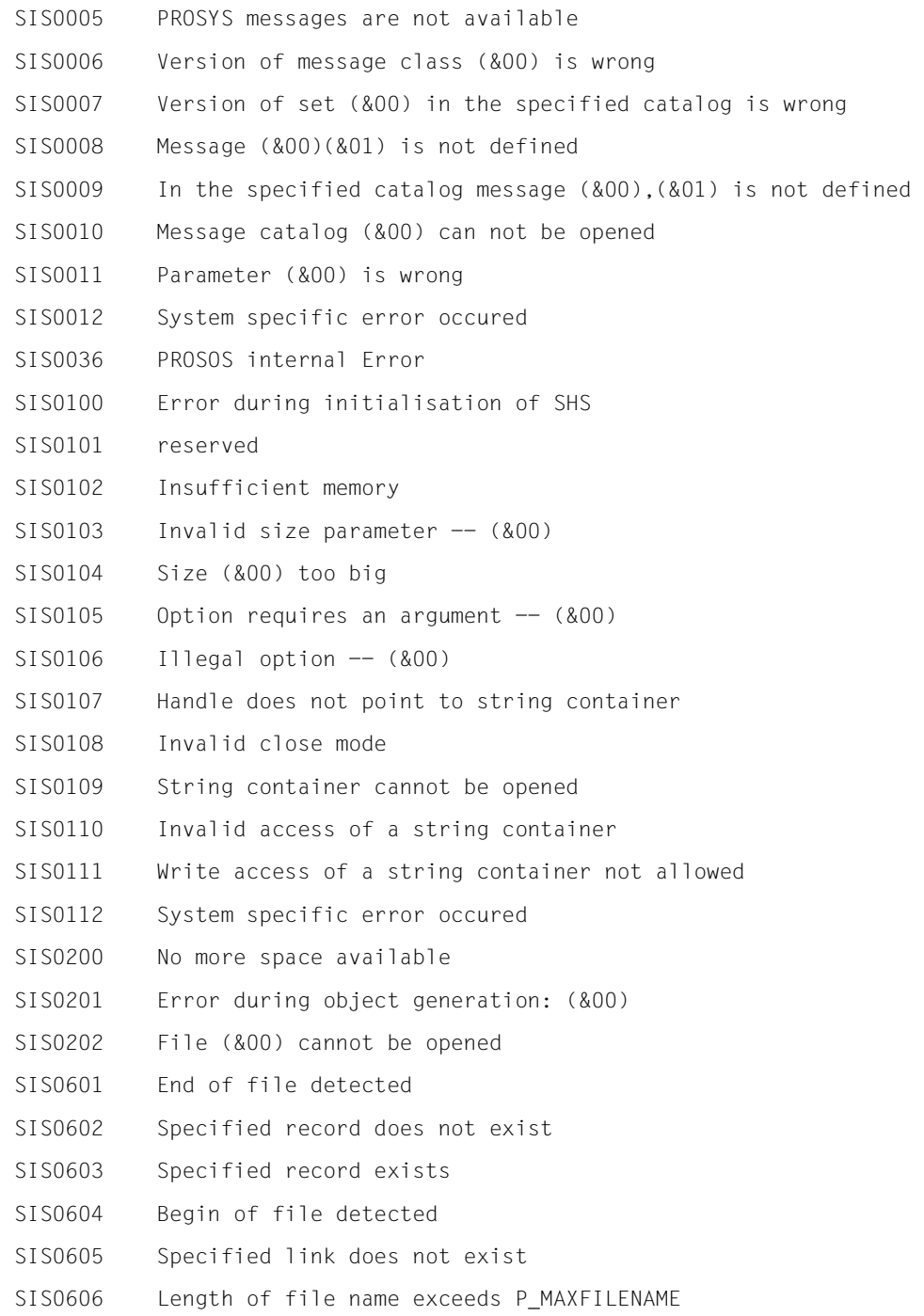

- SIS0607 Length of path string exceeds P\_MAXPATHSTRG
- SIS0608 Length of path name exceeds P MAXPATHNAME
- SIS0609 Length of link name exceeds P\_MAXLINKNAME
- SIS0610 No more space available
- SIS0611 Number of path elements exceeds P\_MAXHIERARCHY
- SIS0612 Function not supported
- SIS0613 Missing file name or syntax error in file name
- SIS0614 Number of secondary keys exceeds P\_MAXKEYS
- SIS0615 Number of open files exceeds system specific boundary
- SIS0616 Specified file does not exist
- SIS0617 Write access not allowed
- SIS0618 No file name found
- SIS0619 File locked
- SIS0620 Illegal combination of file attributes
- SIS0621 File handle is invalid
- SIS0622 Current record smaller than MINSIZE
- SIS0623 Current record bigger than MAXSIZE
- SIS0625 No read sequential performed before rewrite sequential
- SIS0626 Record format out of range or not allowed
- SIS0627 MINSIZE greater than MAXSIZE
- SIS0628 Organisation out of range or not allowed
- SIS0629 File exists but MUST NOT EXIST specified
- SIS0630 Specified access function not allowed
- SIS0631 Key parameters out of range or not allowed
- SIS0632 Duplicate key not allowed
- SIS0633 Record currently locked
- SIS0634 Current key out of sequence
- SIS0635 Specified path undefined
- SIS0637 End of line detected
- SIS0638 Record truncated
- SIS0640 No more space available to extend the file

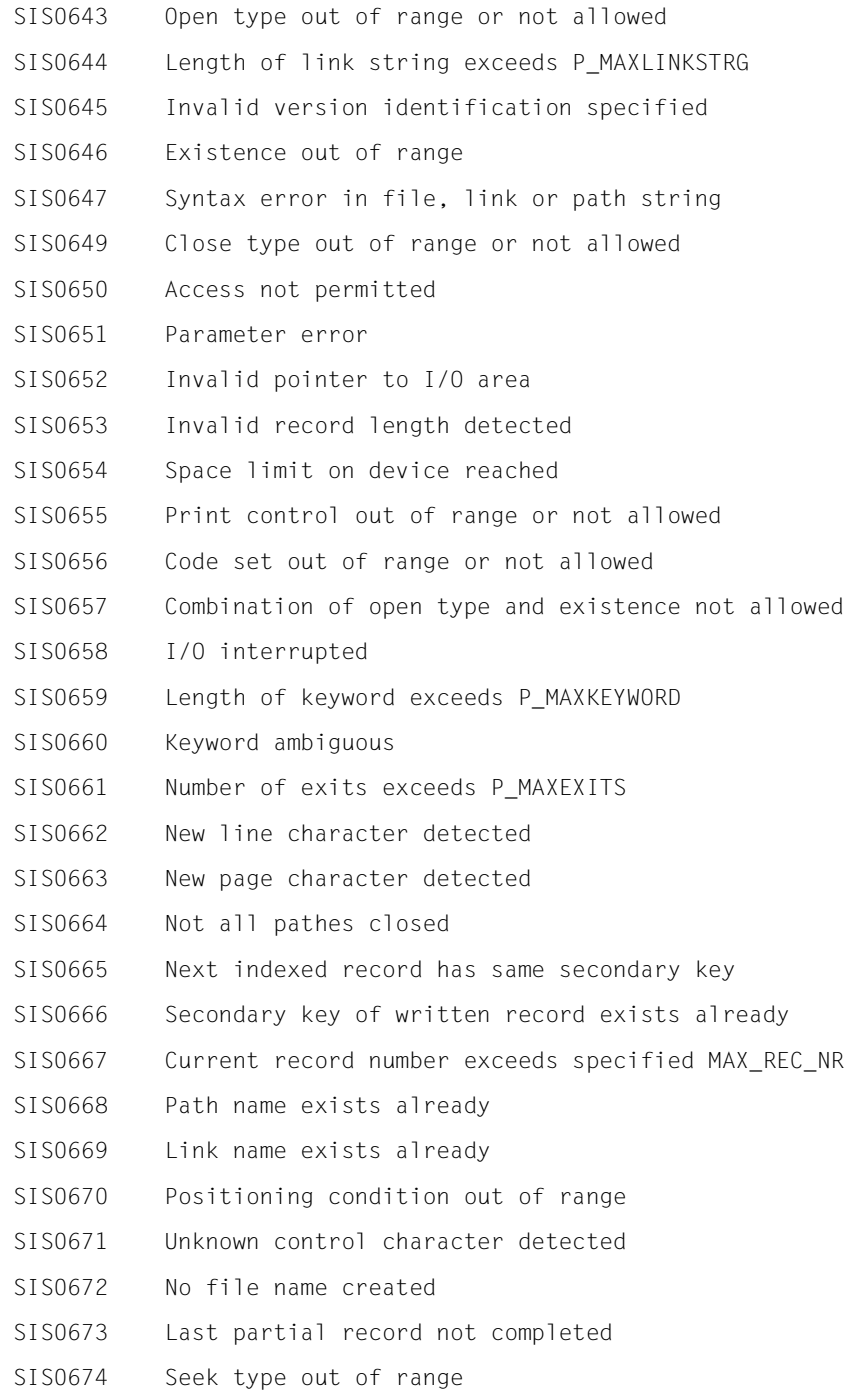

- SIS0675 Record format not determinable
- SIS0676 MAXSIZE not determinable
- SIS0677 PROSOS-D internal error
- SIS0678 Specified file is a container of files
- SIS0679 Specified file unreachable with given path
- SIS0680 Version not incrementable
- SIS0681 Reopen after implicit close failed
- SIS0682 Failure on initialisation of PROSOS-D
- SIS0683 Link indirections by extern variables exceed P\_MAXLINKNESTING
- SIS0901 Catalog handle is invalid
- SIS0902 Catalog or view (&00) not present
- SIS0903 End of catalog or view reached
- SIS0904 No more space available
- SIS0905 Function not supported
- SIS0906 (&00) is file

# **10 Appendix**

This chapter covers the following topics:

- Mixed-mode operation of the SQL and CALL DML interfaces
- Demonstration database

# **10.1 Mixed-mode operation of SQL and CALL DML interfaces**

SESAM/SQL supports the CALL DML interface and the SQL interface. The interfaces can be used together in an ESQL-COBOL application (mixed-mode operation). On SESAM/ SQL server V2.1 and lower, the two interfaces cannot be used together within a single transaction. Since SESAM/SQL server V2.2 there could be SQL statements in CALL DML transactions.

# **Resources**

In mixed-mode operation, CALL DML statements only address resources that have been reserved as a result of CALL DML statements in the SESAM/SQL DBH. SQL statements only address resources reserved as a result of SQL statements. An application that uses both interfaces has signed itself off correctly from the DBH if the resources of both interfaces have been released.

# **Status codes**

An application returns SQL status codes (SQLCODE or SQLSTATE or both) if the last statement passed to the DBH was an SQL statement. If the last statement passed to the DBH was a CALL DML statement, the application returns CALL DML status codes.

# **10.2 Demonstration database**

Most of the examples in this manual reference the demonstration database described below. You are provided with the definition of each table and a representation of the data in the table. The demonstration database contains the schemas ORDER\_PROC and PARTS.

# **10.2.1 Schema ORDER\_PROC**

Data concerning customers, contact persons, orders, order status and service can be administered in the order processing schema. The order processing schema comprises the tables CUSTOMERS, CONTACTS, ORDERS, SERVICE and ORDER\_STAT.

# **10.2.1.1 CUSTOMERS table**

# The CUSTOMERS table is defined as follows:

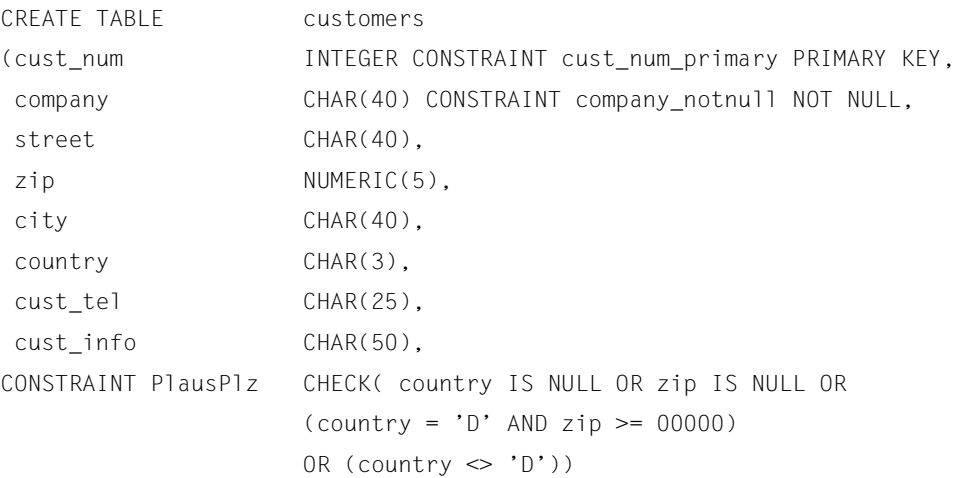

 $\,$  )

# The CUSTOMERS table contains the following data:

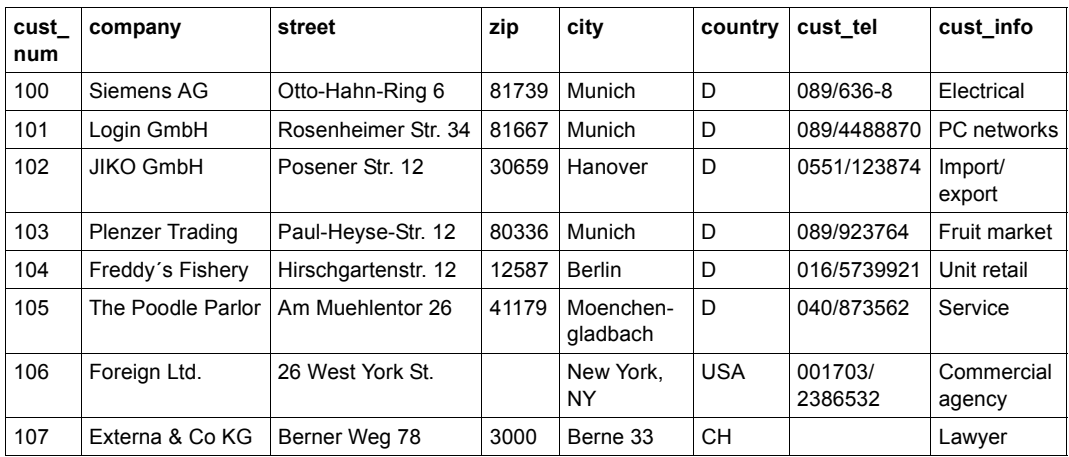

Table 15: Data in the table CUSTOMERS

# **10.2.1.2 CONTACTS table**

# The CONTACTS table is defined as follows:

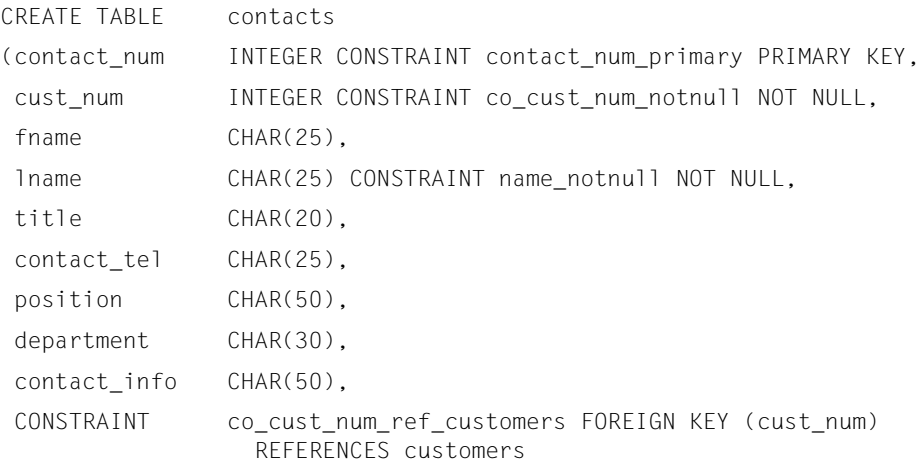

)

# The CONTACTS table contains the following data:

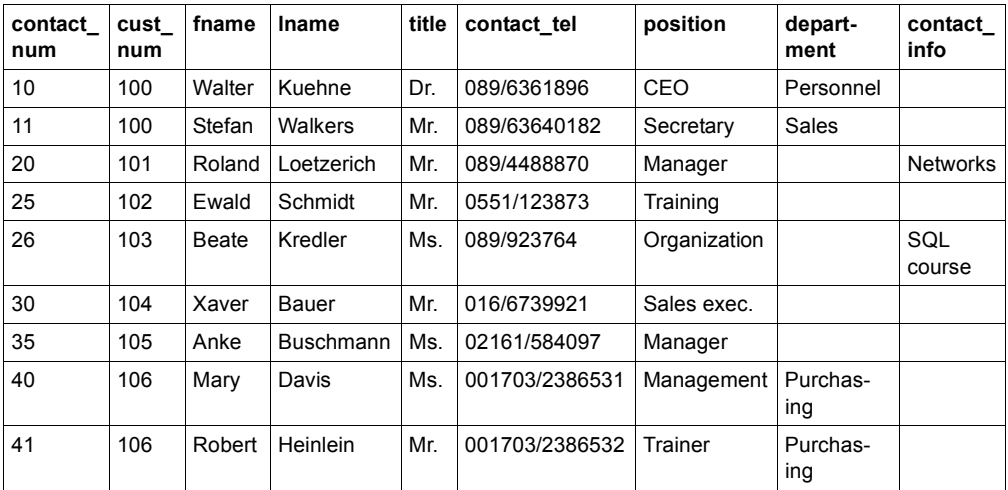

Table 16: Data in the table CONTACTS

# **10.2.1.3 ORDERS table**

# The ORDERS table is defined as follows:

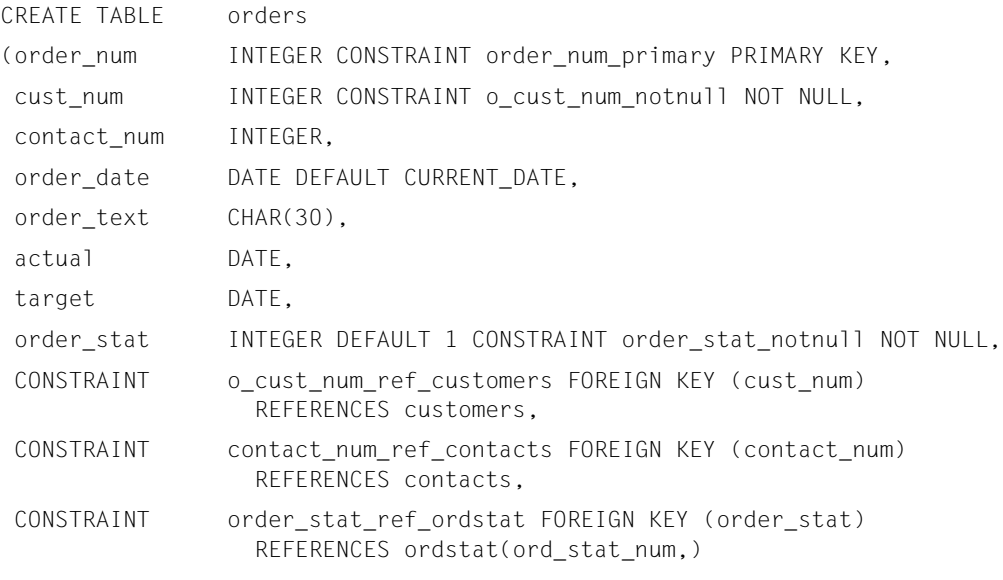

 $\,$   $\,$   $\,$ 

# The ORDERS table contains the following data:

| order<br>num | cust<br>num | contact<br>num | order date | order text              | actual     | target     | order<br>stat |
|--------------|-------------|----------------|------------|-------------------------|------------|------------|---------------|
| 200          | 102         | 25             | 1990-04-10 | Staff training          | 1990-05-01 | 1990-05-01 | 5             |
| 210          | 106         | 40             | 1990-12-13 | Customer administration | 1991-04-20 | 1991-04-01 | 3             |
| 211          | 106         | 41             | 1990-12-29 | Database CUSTOMERS      | 1991-04-10 | 1991-04-01 | 4             |
| 250          | 105         | 35             | 1991-01-17 | Mailmerge intro         |            | 1991-03-01 | 2             |
| 251          | 105         | 35             | 1991-01-17 | Customer administration |            | 1991-05-01 | 2             |
| 300          | 101         | 20             | 1991-02-15 | Network test/comparison |            |            |               |
| 305          | 105         | 35             | 1991-05-01 | Staff training          |            | 1991-05-01 | 2             |

Table 17: Data in the table ORDERS

# **10.2.1.4 SERVICE table**

# The SERVICE table is defined as follows:

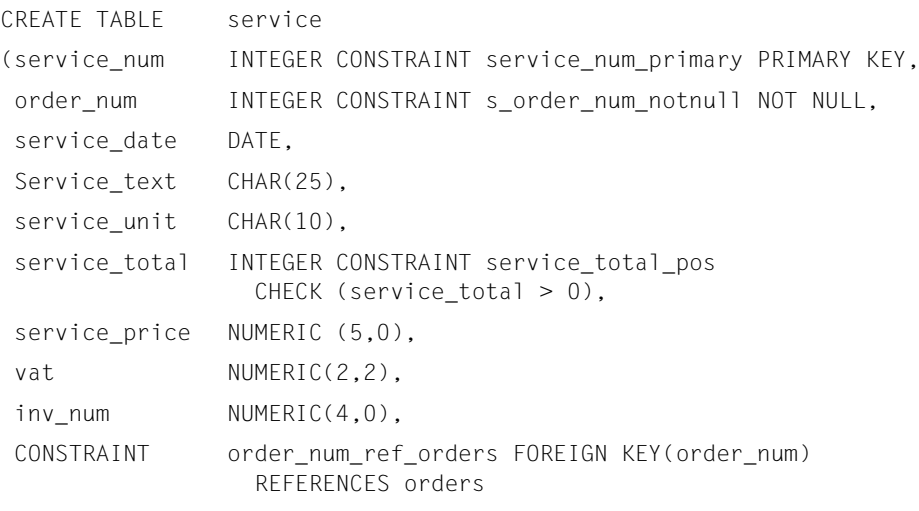

 $\,$  )

# The SERVICE table contains the following data:

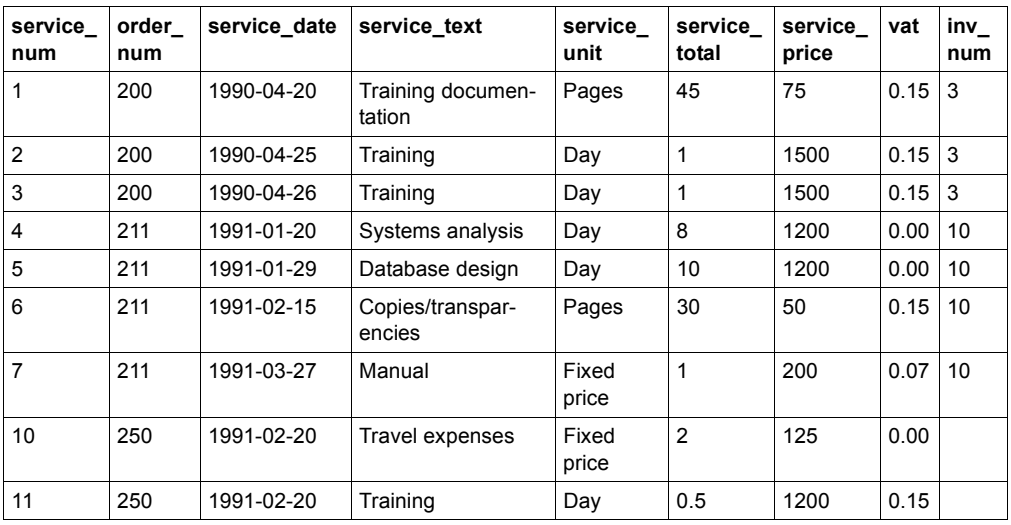

Table 18: Data in the table SERVICE

# **10.2.1.5 ORDSTAT table**

# The ORDSTAT table is defined as follows:

```
CREATE TABLE ordstat
(ord_stat_num INTEGER CONSTRAINT ord_stat_num_primary PRIMARY KEY, 
 ord_stat_text CHAR(15) CONSTRAINT ord_stat_text_notnull NOT NULL
)
```
# The ORDSTAT table contains the following data:

| ord_stat_num ord_stat_text |           |
|----------------------------|-----------|
|                            | planned   |
| 2                          | contract  |
| 3                          | completed |
|                            | paid      |
| 5                          | archived  |

Table 19: Data in the table ORDSTAT

# **10.2.2 Schema PARTS**

The PARTS schema is used for managing parts. It comprises the tables ITEMS, PURPOSE, WAREHOUSE, COLOR\_TAB and TABTAB.

# **10.2.2.1 ITEMS table**

The ITEMS table is defined as follows:

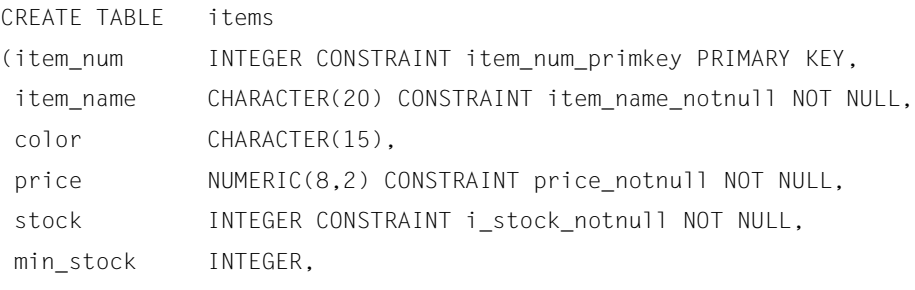

)

## The ITEMS table contains the following data:

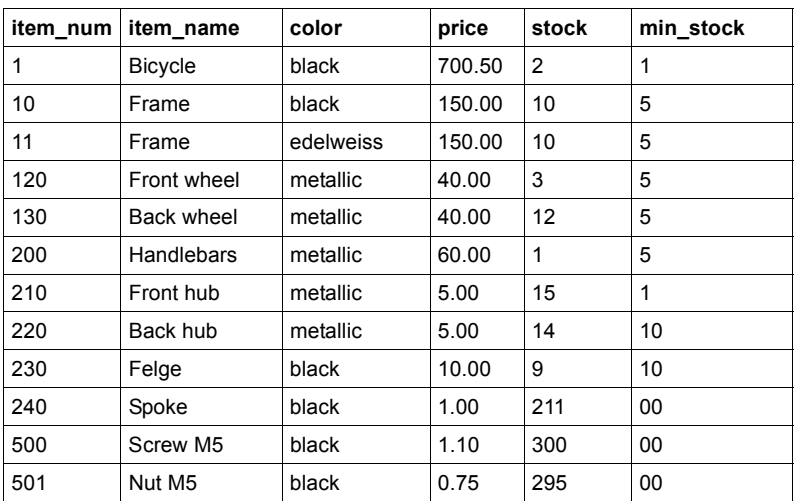

Table 20: Data in the table ITEMS

# **10.2.2.2 PURPOSE table**

# The PURPOSE table is defined as follows:

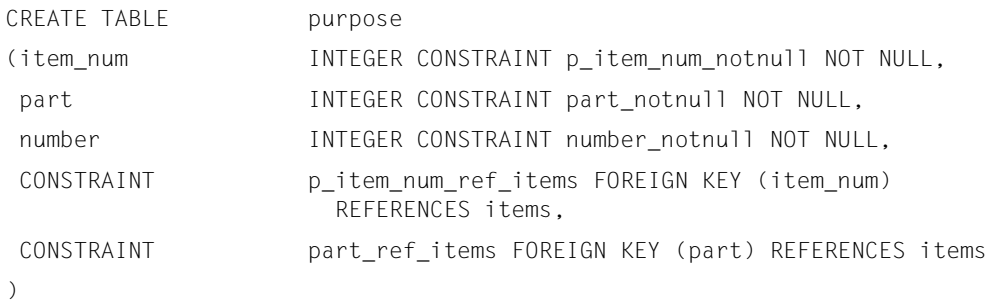

# The PURPOSE table contains the following data:

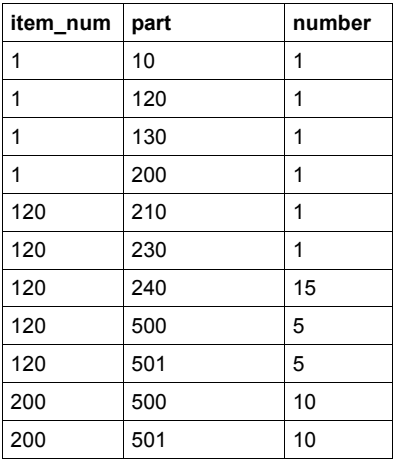

Table 21: Data in the table PURPOSE

# **10.2.2.3 WAREHOUSE table**

# The WAREHOUSE table is defined as follows:

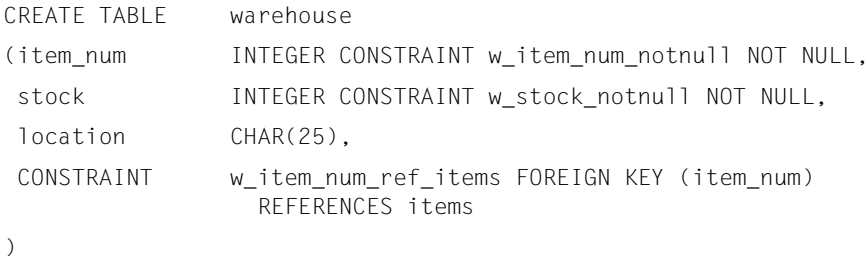

The WAREHOUSE table contains the following data:

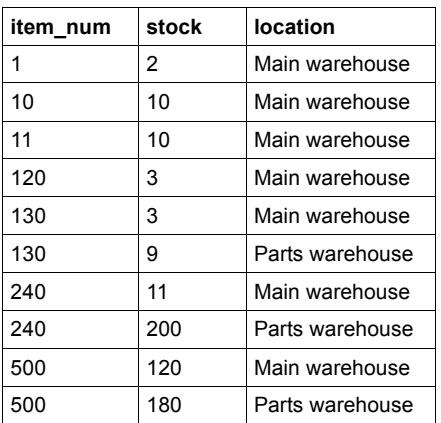

Table 22: Data in the table WAREHOUSE

# **10.2.2.4 COLOR\_TAB table**

# The COLOR\_TAB table is defined as follows:

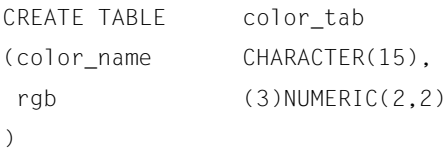

The COLOR\_TAB table contains the following data:

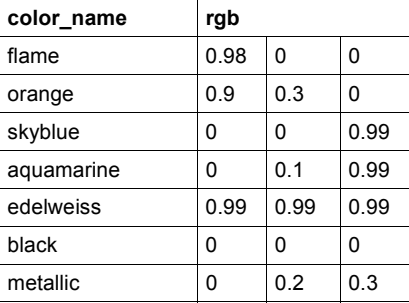

Table 23: Data in the table COLOR\_TAB

# **10.2.2.5 TABTAB table**

# The TABTAB table is defined as follows:

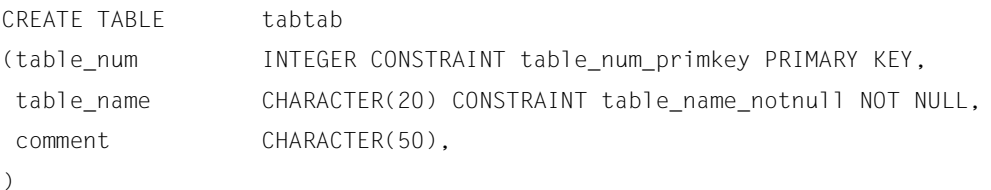

# The TABTAB table contains the following data:

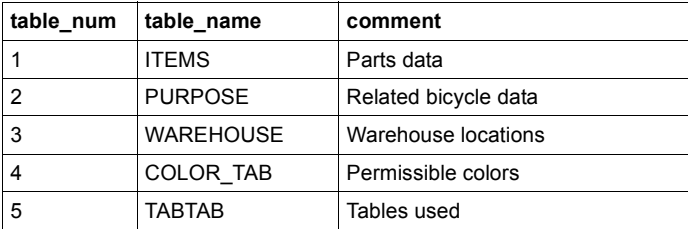

Table 24: Data in the table TABTAB

# **Glossary**

This glossary contains the definitions of the most important terms used in this manual. Terms in *italics* indicate that there is actually an entry for this term in this glossary. The "Synonym(s)" line, refers to terms with similar or identical meanings that are used in other documentation, but not in SESAM/SQL manuals.

## **base table**

*Table* created using the CREATE TABLE statement*.* A base table is permanently stored in the *database.* Base tables are also generated as the result of migration. Base tables can have different table styles.

The number and data type of the columns as well as any integrity constraints can be defined using the *SQL* statement CREATE TABLE. ALTER TABLE can be used to modify them. The number of *rows* is not part of the table definition.

### **column**

Part of a *table*. Each column is assigned a name and a data type and contains column values of this data type. Columns may be atomic or multiple columns. Synonym: attribute

### **cursor**

Pointer within a special type of derived *table*, the cursor table, that allows rows to be retrieved one at a time.

A cursor name is defined when the cursor is declared. The cursor description also includes an indication whether the cursor table is updatable or subject to a particular order criterion.

# **database**

Related collection of data that is processed, manipulated and administered by the database system.

In SESAM/SQL, a database consists of the catalog in the catalog space and user data in the associated user spaces. A database is identified by its database name.

# **database handler (DBH)**

SESAM/SQL component that analyzes, executes and coordinates all the database accesses of a DBH session .

The database handler (DBH) is available in two variants:

– the independent DBH

This type of database handler is an independent program system that supports multi-user operation. The independent DBH executes under a separate task.

– the linked-in DBH

This type of database handler is linked into, and exclusively processes the requests of, a single application program. The linked-in DBH executes under the same task as this application program.

Synonyms: SESAM/SQL DBH, DBH

# **embedded SQL statement**

SQL statement embedded in a host language (e.g. C, COBOL) program. Its is started using EXEC SQL and ended using END-EXEC or ';'. This allows SQL statements to be clearly distinguished from host language statements and precompiled.

# **host variable**

Variable in a host language (e.g. C, COBOL) referred to in an *embedded SQL statement.* Host variables are prefixed with a colon. They are declared in the DECLARE section

# **indicator variable**

Special type of *host variable* of the numeric data type SMALLINT, which is assigned to another host variable. The indicator variable indicates whether the other host variable contains the NULL value or whether data was lost during transfer of character-string values.

# **multiple column**

*Column* which can contain more than one value of the same data type for each *row*. Each of these values is called an occurrence. Synonyms: multiple attribute, multiple field

# **preparable SQL statement**

*SQL* statement that is not compiled until the host language (e.g. C or COBOL) program is executed. Thus, database queries which were not known when the program was generated can be formulated dynamically.

# **row**

Ordered sequence of values arranged horizontally in an SQL table. Synonym: tuple

## **schema**

Schemas are held in the catalog space of a *database*.

Schemas are subdivided into two categories: user-defined schemas and information schemas.

User-defined schemas contain the metadata for the base tables and *views* in the database. Moreover, user-defined schemas contain information on *privileges*. A user-defined schema is assigned a name and an owner who can access it using his/her authorization identifier. User-defined schemas are created using the SQL statement CREATE SCHEMA and can be modified using various other statements (e.g. CREATE TABLE).

There must be two information schemas for each database:

INFORMATION\_SCHEMA and SYS\_INFO\_SCHEMA. They enable the user to access the metadata contained in the user-defined schemas*,* such as base table definitions, views, integrity constraints, privileges, etc.

The INFORMATION\_SCHEMA can be accessed by every user using SQL. The SYS INFO SCHEMA contains system-specific data and can only be accessed by the universal user.

# **SQL**

Structured query language. SQL is the language most commonly used for processing relational databases. In contrast to the procedural languages of non-relational database systems, SQL is descriptive, i.e. the user describes, in set-oriented form, the result of the operation rather than the steps to get there. SQL is based on the English language and can be easily comprehended. It offers extensive means of data definition, data manipulation, transaction management, access control, etc. Embedded SQL (ESQL) makes it possible to access a database using *embedded SQL statements* from host language programs (e.g. in C or COBOL). SQL was first standardized by the International Organization for Standardization in 1987. SESAM/SQL supports the current international standard ISO/IEC 9075:2003. This standard is referred to as SQL2 standard in this manual.

### **table**

A table is a two-dimensional arrangement of data elements comprising *rows* (horizontal) and *columns* (vertical).

A distinction is made between *base tables*, *views* and derived tables. Synonym: relation

# **transaction**

Sequence of related statements (either SQL statements only or CALL DML statements only) which move a *database* from one consistent state to another consistent state. A transaction is performed either in its entirety or not at all. Special statements are available for transaction processing:

CALL DML has one statement each for the following operations: opening, closing (committing) and rolling back a transaction.

*SQL* has special statements for ending and rolling back a transaction only. In UTM appliocations, the corresponding UTM calls must be used for this purpose. There is no special SQL statement for defining the start of a transaction: the first transaction initiating statement after the previous transaction has been committed or rolled back or after the program has been started is taken by SQL to be the start of the transaction.

# **view**

Named virtual table which is combined from one or more *tables*. A view is defined in a query expression using the CREATE VIEW or CREATE TEMPORARY VIEW (temporary view) statement. The derived table produced by the query expression is generated anew every time the view is referenced in an SQL statement.

The derived table thus always contains the most current data from the database.
# **Related publications**

The manuals are available as online manuals, see *<http://manuals.fujitsu-siemens.com>*, or in printed form which must be paid and ordered separately at *<http://FSC-manualshop.com>*.

#### [1] **SESAM/SQL-Server** (BS2000/OSD)

Core Manual User Guide

#### *Target group*

The manual is intended for all users and to anyone seeking information on SESAM/SQL. *Contents*

The manual gives an overview of the database system. It describes the basic concepts. It is the foundation for understanding the other SESAM/SQL manuals.

#### [2] **SESAM/SQL-Server** (BS2000/OSD)

SQL Reference Manual Part 1: SQL Statements User Guide

#### *Target group*

The manual is intended for all users who wish to process an SESAM/SQL database by means of SESAM/SQL statements.

#### *Contents*

The manual describes how to embed SQL statements in COBOL, and the SQL language constructs. The entire set of SQL statements is listed in an alphabetical directory.

#### [3] **SESAM/SQL-Server** (BS2000/OSD)

SQL Reference Manual Part 2: Utilities User Guide

#### *Target group*

The manual is intended for all users responsible for SESAM/SQL database administration. *Contents*

An alphabetical directory of all utility statements, i.e. statements in SQL syntax implementing the SESAM/SQL utility functions.

#### [4] **SESAM/SQL-Server** (BS2000/OSD)

CALL DML Applications User Guide

*Target group*  SESAM application programmers *Contents*

- CALL DML statements for processing SESAM databases using application programs
- Transaction mode with UTM and DCAM
- Utility routines SEDI61 and SEDI63 for data retrieval and direct updating
- Notes on using both CALL DML and SQL modes

#### [5] **SESAM/SQL-Server** (BS2000/OSD)

Database Operation User Guide

*Target group* 

The manual is intended for SESAM/SQL system administrators.

*Contents*

The manual covers the options available to the system administrator for controlling and monitoring database operation.

#### [6] **SESAM/SQL-Server** (BS2000/OSD)

Utility Monitor User Guide

*Target group* 

The manual is intended for SESAM/SQL-Server database and system administrators. *Contents*

The manual describes the utility monitor. The utility monitor can be used to administer the database and the system. One aspect covered is its interactive menu interface.

#### [7] **SESAM/SQL-Server** (BS2000/OSD)

Messages User Guide

*Target group*  All users of SESAM/SQL.

*Contents*

The message manual contains information relating to the structure and invocation of messages for the SESAM/SQL server database system and the distribution component SESAM/SQL-DCN. The SQL status codes and CALL DML status codes are also listed in full here.

#### [8] **SESAM/SQL-Server** (BS2000/OSD)

Migrating SESAM Databases and Applications to SESAM/SQL-Server User Guide

*Target group*  Users of SESAM/SQL-Server.

*Contents*

This manual gives an overview of the new concepts and functions. Its primary subject is, however, the difference between the previous and the new SESAM/SQL version(s). It contains all the information a user may require to migrate to SESAM/SQL-Server V2.0.

#### [9] **SESAM/SQL-Server** (BS2000/OSD)

Performance User Guide

*Target group* 

Experienced users of SESAM/SQL.

*Contents*

The manual covers how to recognize bottlenecks in the behavior of SESAM/SQL and how to remedy this behavior.

#### [10] **openUTM V5.2 Concepts and Functions** User Guide

*Target group*

Anyone who wants information about the functionality and performance capability of openUTM.

*Contents*

The manual contains a general description of all the functions and features of openUTM, plus introductory information designed to help first-time users of openUTM.

## [11] **openUTM** (BS2000/OSD)

#### **Generating and Handling Applications** User Guide

#### *Target group*

This manual is intended for application planners, technical programmers, administrators and users of UTM applications.

*Contents*

The manual describes the generation of UTM applications with distributed processing, the tools available with openUTM for this purpose, and the UTM objects created in the course of generation. It also contains all the information necessary for structuring, operating and monitoring a productive UTM application.

#### [12] **UTM** (TRANSDATA) **Programming Applications** User's Guide

*Target group*  Programmers of UTM applications *Contents*

– Language-independent description of the KDCS program interface

- Structure of UTM programs
- KDCS calls
- Testing UTM applications
- All the information required by programmers of UTM applications *Applications*

BS2000 transaction processing

#### [13] **openUTM V3.4A, openUTM-D V3.4A** (BS2000/OSD)

New Interfaces and Functions Supplements to the UTM Manuals for V3.3A/3.4A User Guide

*Target group* 

Organizers, planners, programmers and administrators of UTM applications.

*Contents*

This is a supplement to the manuals for UTM V3.3A/UTM-D V2.0A. It contains a description of the X/Open interfaces CPI-C and XATMI under UTM, and the new functions in UTM V3.3B and UTM V3.4.

[14] **FHS** (TRANSDATA) User Guide

*Target group* 

Programmers

*Contents*

Program interfaces of FHS for TIAM, DCAM and UTM applications. Generation, application and management of formats.

#### [15] **CRTE V2.5A (BS2000/OSD)**

Common Runtime Environment User Guide

*Target group* 

This manual addresses all programmers and system administrators in a BS2000 environment.

*Contents*

It describes the common runtime environment for COBOL85, COBOL2000, C and C++ objects and for "language mixes":

- CRTE components
- ILCS program communication interface
- linkage examples

### [16] **COBOL2000** (BS2000/OSD) **COBOL Compiler**

Reference Manual

*Target group*  COBOL users in BS2000/OSD

*Contents*

- COBOL glossary
- Introduction to Standard COBOL
- Description of the full language set of the COBOL2000 compiler: formats, rules and examples illustrating the COBOL ANS85 language elements of the "High" language subset, the Fujitsu Siemens-specific extensions and the extensions defined by the forthcoming COBOL standard, specifically the object orientation.

## [17] **COBOL2000** (BS2000/OSD))

**COBOL Compiler**

User's Guide *Target group* COBOL users of BS2000/OSD *Contents*

- Using the COBOL2000 compiler
- Linking, loading and starting of COBOL programs
- Debugging aids
- File processing with COBOL programs
- Checkpointing and restart
- Program linkage
- COBOL2000 and POSIX
- Useful software for COBOL users
- Messages of the COBOL2000 system

#### [18] **BS2000/OSD-BC**

#### **Commands, Volumes 1 - 5**  User Guide

*Target group*

This manual is addressed to nonprivileged users and systems support staff. *Contents*

Volumes 1 through 5 contain the BS2000/OSD commands ADD-... to WRITE-... (basic configuration and selected products) with the functionality for all privileges. The command and operand functions are described in detail, supported by examples to aid understanding. An introductory overview provides information on all the commands described in Volumes 1 through 5.

The Appendix of Volume 1 includes information on command input, conditional job variable expressions, system files, job switches, and device and volume types.

The Appendix of Volumes 4 and 5 contains an overview of the output columns of the SHOW commands of the component NDM. The Appendix of Volume 5 contains additionally an overview of all START commands.

There is a comprehensive index covering all entries for Volumes 1 through 5.

#### [19] **BINDER**

#### **Binder in BS2000/OSD**

User Guide

*Target group*  Software developers

*Contents*

The manual describes the BINDER functions, including examples. The reference section contains a description of the BINDER statements and BINDER macro.

#### [20] **BLSSERV**

# **Dynamic Binder Loader / Starter in BS2000/OSD**

User Guide

#### *Target group*

This manual is intended for software developers and experienced BS2000/OSD users

#### *Contents*

It describes the functions, subroutine interface and XS support of the dynamic binder loader DBL as a component of the BLSSERV subsystem, plus the method used for calling it.

## **Other related literature**

**International Organization for Standardization (ISO): Database Language SQL ISO/IEC 9075:2003** Short title: SQL2 standard

**An introduction to Database Systems,**  C.J.Date

Addison Wesley, 2003

# **Index**

## **A**

alphanum-name (data type) [16](#page-15-0) alphanumeric data field [34](#page-33-0) authorization key specifying [104](#page-103-0)

## **B**

base table [177](#page-176-0) BINDER [115](#page-114-0)

## **C**

CALL DML interface [166](#page-165-0) calling the ESQL precompiler [82](#page-81-0) cat (suffix for data type) [27](#page-26-0) cat-id (data type) [16](#page-15-2) catalog name setting default [103](#page-102-0) changes (to functions) [10](#page-9-0) CHARACTER (data type) [46](#page-45-0) COBOL data types assigning to SQL data types [45–](#page-44-0)[67](#page-66-0) COBOL link module linking [116](#page-115-0) column [177](#page-176-1) command syntax [12](#page-11-0) command-rest (data type) [16](#page-15-3) comment lines in a DECLARE SECTION [33](#page-32-0) comments in an SQL statement [70](#page-69-0) communication area [71](#page-70-0) for ESQL-COBOL V1.1 applications [71](#page-70-1) making available [74](#page-73-0) structure [71](#page-70-2)

variants [71](#page-70-3) compilation [31,](#page-30-0) [113](#page-112-0) compl (suffix for data type) [22](#page-21-0) composed-name (data type) [16](#page-15-4) configuration file assigning [117](#page-116-0) constr (suffix for data type) [25](#page-24-0) corr (suffix for data type) [27](#page-26-1) cross-reference list generating [98](#page-97-0) CRTE linking [116](#page-115-1) c-string (data type) [16](#page-15-1) cursor [177](#page-176-2)

#### **D**

data names for host variables [34](#page-33-1) data types CHARACTER [46](#page-45-1) CHARACTER VARYING [47](#page-46-0), [50](#page-49-0) DATE [61](#page-60-0) DECIMAL [56](#page-55-0) DOUBLE PRECISION [60](#page-59-0) FLOAT [60](#page-59-1) INTEGER [54](#page-53-0) NCHAR [49](#page-48-0) NUMERIC [57](#page-56-0) NVARCHAR [50](#page-49-0) REAL [59](#page-58-0) SDF [12](#page-11-1), [16,](#page-15-5) [22](#page-21-1) SMALLINT [52](#page-51-0) TIME(3) [63](#page-62-0) TIMESTAMP(3) [65](#page-64-0) VARCHAR [47](#page-46-0) vectors [67](#page-66-1)

data types for host variables [32,](#page-31-0) [45](#page-44-1)–[67](#page-66-0) database [177](#page-176-3) database contact [96](#page-95-0) database handler [178](#page-177-0) database name setting default [103](#page-102-1) DATE (data type) [35](#page-34-0), [61](#page-60-1) date (data type) [16,](#page-15-6) [61](#page-60-2) DBL [115](#page-114-1) DECIMAL (data type) [56](#page-55-1) DECLARE SECTION [32](#page-31-1) comments [33](#page-32-1) default catalog name [103](#page-102-0) database name [103](#page-102-1) schema name [103](#page-102-2) delimiters defining [103](#page-102-3) demonstration database [166](#page-165-1) device (data type) [16](#page-15-7) diagnostic documents creating [111](#page-110-0) DOUBLE PRECISION (data type) [60](#page-59-2)

## **E**

embedded SQL statement [178](#page-177-1) entry point of SQL link and load module [97](#page-96-0) error classes [110](#page-109-0) error handling [76](#page-75-0) ESQL precompiler calling [82](#page-81-0) controlling [87](#page-86-0) messages [109](#page-108-0) monitoring with job variable [84](#page-83-0) specifying the input source [99](#page-98-0) termination behavior [108](#page-107-0) ESQL precompiler options [87](#page-86-1)–[107](#page-106-0) overview [87](#page-86-2) ESQL-COBOL application as a UTM program unit [120](#page-119-0) linking [115](#page-114-2) starting [117](#page-116-1)

ESQL-COBOL program compiling [113](#page-112-0) information section [110](#page-109-1) specifying properties [101](#page-100-0) example DELETE program *[140](#page-139-0)* DYNAMIC program *[145](#page-144-0)* INSERT program *[136](#page-135-0)* QUERY program *[124](#page-123-0)* UPDATE program *[131](#page-130-0)* exception handling [77](#page-76-0) EXTERNAL clause [35](#page-34-1)

## **F**

FHS start parameters specifying [122](#page-121-0) fixed (data type) [16](#page-15-8) fixed-length character string (data type) [46](#page-45-0) fixed-length national character string (data type) [49](#page-48-1) fixed-point number (data type) packed [56](#page-55-1) unpacked [57](#page-56-1) FLOAT (data type) [60](#page-59-3) floating-point number (data type) [60](#page-59-3) double-precision [60](#page-59-2) single-precision [59](#page-58-1) full-filename (data type) [17](#page-16-0)

## **G**

gen (suffix for data type) [27](#page-26-2) GLOBAL clause [35](#page-34-2) GROUP-USAGE clause [34](#page-33-2)

## **H**

host variable [178](#page-177-2) vector [40](#page-39-0)

host variables [32](#page-31-2) data name [34](#page-33-1) data types [32](#page-31-0) defining [32](#page-31-3) ISO language set [36](#page-35-0) level numbers [34](#page-33-3) naming [37](#page-36-0) permitted data types [45](#page-44-2)–[67](#page-66-2) specifying in SQL statements [38](#page-37-0) HOST-LANGUAGE (precompiler option) [101](#page-100-1) HOST-PROGRAM (precompiler option) [90](#page-89-0)

## **I**

INCLUDE (SQL statement) [79](#page-78-0) INCLUDE elements [79](#page-78-1) INCLUDE library specifying [92](#page-91-0) INCLUDE-LIBRARY (precompiler option) [92](#page-91-0) independent DBH [97](#page-96-1) INDICATOR (keyword) [43](#page-42-0) indicator variable [178](#page-177-3) stored values [44](#page-43-0) indicator variables [42](#page-41-0) defining [42](#page-41-1) specifying in an SQL statement [43](#page-42-1) transferring the NULL value [44](#page-43-1) input source for the ESQL precompiler specifying [99](#page-98-0) INTEGER (data type) [54](#page-53-1) integer (data type) [18](#page-17-0) small [52](#page-51-1) ISO dialect selecting [102](#page-101-0)

## **J**

job variable specifying [95](#page-94-0)

## **K**

KDCDEF statement DATABASE [120](#page-119-1) KDCROOT [120](#page-119-2)

### **L**

language subset selecting [102](#page-101-1) under UTM [119](#page-118-0) level numbers for host variables [34](#page-33-4) link [115](#page-114-3) linked-in DBH [97](#page-96-2) linking [31](#page-30-1) low (suffix for data type) [22](#page-21-2) lower-ranking data field qualifying the name of [39](#page-38-0)

## **M**

making communication area available [74](#page-73-0) man (suffix for data type) [27](#page-26-3) mask characters [34,](#page-33-5) [45](#page-44-3) messages [109](#page-108-0), [153](#page-152-0) structure [109](#page-108-1) mixed-mode operation [166](#page-165-2) modifications (functions) [10](#page-9-1) MODULE-LIBRARY (precompiler option) [93](#page-92-0) MONJV (precompiler option) [95](#page-94-0) multiple column [178](#page-177-4)

## **N**

name (data type) [18](#page-17-1) NCHAR (data type) [49](#page-48-1) nested ESQL-COBOL programs [37](#page-36-1) notational conventions [11](#page-10-0) NUMERIC (data type) [57](#page-56-1) numeric data field [34](#page-33-6) NVARCHAR (data type) [35,](#page-34-3) [50](#page-49-1)

## **O**

OCCURS clause [35](#page-34-4) odd (suffix for data type) [27](#page-26-4) options of the ESQL precompiler 87-[107](#page-106-0) output target for generated COBOL program specifying [90](#page-89-0) output target for SQL link and load module specifying [93](#page-92-0)

## **P**

packed fixed-point number (data type) [56](#page-55-1) partial-filename (data type) [19](#page-18-0) PICTURE clause [34](#page-33-7) porting [102](#page-101-2) replacements [106](#page-105-0) posix-filename (data type) [19](#page-18-1) posix-pathname (data type) [19](#page-18-2) precompilation [31,](#page-30-2) [84–](#page-83-1)[111](#page-110-1) command sequence [86](#page-85-0) controlling [87](#page-86-0), [96](#page-95-1) database contact [96](#page-95-2) starting [84](#page-83-2) precompiler option INCLUDE-LIBRARY [92](#page-91-1) MODULE-LIBRARY [93](#page-92-1) MONJV<sub>[95](#page-94-1)</sub> PRECOMPILER-ACTION [96](#page-95-3) SOURCE [99](#page-98-1) SOURCE-PROPERTIES [101](#page-100-2) precompiler options [87–](#page-86-1)[107](#page-106-0) HOST-PROGRAM [90](#page-89-1) overview [87](#page-86-2) PRECOMPILER-ACTION (precompiler option) [96](#page-95-1) preparable SQL statement [178](#page-177-5) product-version (data type) [20](#page-19-0) properties of the ESQL-COBOL program specifying [101](#page-100-0)

## **R**

README file [9](#page-8-0) REAL (data type) [59](#page-58-2) replacement file specifying [104](#page-103-1) replacements performing [106](#page-105-1) row [178](#page-177-6) RUN UNIT [116](#page-115-2)

## **S**

schema [179](#page-178-0) schema name setting default [103](#page-102-2) SDF

syntax [12](#page-11-0) SDF metasyntax [12,](#page-11-2) [14](#page-13-0) sep (suffix for data type) [27](#page-26-5) SESAM macro library [120](#page-119-3) SESAM/SQL connection module linking [116](#page-115-3) SESAM/SQL module library assigning [117,](#page-116-2) [122](#page-121-1) SIGN clause [34](#page-33-8) small integer (data type) [52](#page-51-1) SMALLINT (data type) [52](#page-51-2) SOURCE (precompiler option) [99](#page-98-0) SOURCE-PROPERTIES (precompiler option) [101](#page-100-0) specifying in the ESQL-COBOL program [82](#page-81-1) SQL [8,](#page-7-0) [179](#page-178-1) SQL comments [70](#page-69-0) SQL data types assigning to COBOL data types 45-[67](#page-66-0) SQL link and load module entry point [97](#page-96-0) linking [115](#page-114-4) SQL statement INCLUDE [79](#page-78-2) specifying indicator variables [43](#page-42-1) WHENEVER<sub>[77](#page-76-1)</sub> SQL statements specifying host variables [38](#page-37-0) specifying in a COBOL program [68](#page-67-0) SQLca (variable) [73](#page-72-0) SQLCODE (variable) [73](#page-72-1) defining [74](#page-73-1) SQLda (variable) [73](#page-72-2) SQLerrcol (variable) [73](#page-72-3) SQLerrline (variable) [73](#page-72-4) SQLerrm (variable) [73](#page-72-5) SQLline (variable) [73](#page-72-6) SQLrowcount (variable) [74](#page-73-2) SQLSTATE (variable) defining [74](#page-73-3) START-ESQLCOB (command) [84](#page-83-3) starting the ESQL precompiler [82](#page-81-0) START-PROGRAM (command) [85](#page-84-0)

## statement

syntax [12](#page-11-0) structure of communication area [71](#page-70-2) structured-name (data type) [20](#page-19-1) success monitoring [76](#page-75-1) SYNCHRONIZED clause [35](#page-34-5) syntax SDF [12](#page-11-3)

## **T**

```
table 179
20
time (data type) 20, 63
TIME(3) (data type) 35, 63
timestamp (data type) 65
TIMESTAMP(3) (data type) 35, 65
transaction 180
transfer of values
   verifying 44
transferring the NULL value 44
```
## **U**

under (suffix for data type) [22](#page-21-3) unpacked fixed-point number (data type) [57](#page-56-1) USAGE clause [34](#page-33-9) user (suffix for data type) [27](#page-26-6) UTM application configuration file [122](#page-121-2) generating [120](#page-119-4) starting [122](#page-121-3) UTM language subset [119](#page-118-0) UTM start parameters specifying [122](#page-121-4) UTM-compatible language subset [102](#page-101-3)

## **V**

VALUE clause [35](#page-34-8) VARCHAR (data type) [35](#page-34-9), [47](#page-46-1) variable-length character string (data type) [47](#page-46-2) variable-length national character string (data type) [50](#page-49-2) variants of communication area [71](#page-70-3) vectors [40,](#page-39-0) [67](#page-66-0) vers (suffix for data type) [27](#page-26-7)

version previous [10](#page-9-2) view [180](#page-179-1) vsn (data type) [20](#page-19-4)

## **W**

WHENEVER (SQL statement) [77](#page-76-1) wild(n) (suffix for data type) [23](#page-22-0) with (suffix for data type) [22](#page-21-4) with-compl (suffix for data type) [22](#page-21-5) with-constr (suffix for data type) [25](#page-24-1) with-low (suffix for data type) [22](#page-21-2) with-under (suffix for data type) [22](#page-21-3) with-wild(n) (suffix for data type) [23](#page-22-1) without (suffix for data type) [27](#page-26-8) without-cat (suffix for data type) [27](#page-26-0) without-corr (suffix for data type) [27](#page-26-1) without-gen (suffix for data type) [27](#page-26-2) without-man (suffix for data type) [27](#page-26-3) without-odd (suffix for data type) [27](#page-26-4) without-sep (suffix for data type) [27](#page-26-5) without-user (suffix for data type) [27](#page-26-6) without-vers (suffix for data type) [27](#page-26-7)

## **X**

x-string (data type) [21](#page-20-0) x-text (data type) [21](#page-20-1)

### **Index**

Fujitsu Siemens Computers GmbH User Documentation 81730 Munich **Germany** 

## **Fax: (++49) 700 / 372 00000**

e-mail: [manuals@fujitsu-siemens.com](mailto:manuals@fujitsu-siemens.com) <http://manuals.fujitsu-siemens.com>

Submitted by

# **Comments Suggestions Corrections**

Comments on ESQL-COBOL V3.0 A ESQL-COBOL for SESAM/SQL-Server

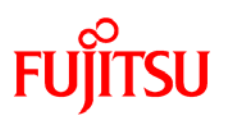

## **Information on this document**

On April 1, 2009, Fujitsu became the sole owner of Fujitsu Siemens Computers. This new subsidiary of Fujitsu has been renamed Fujitsu Technology Solutions.

This document from the document archive refers to a product version which was released a considerable time ago or which is no longer marketed.

Please note that all company references and copyrights in this document have been legally transferred to Fujitsu Technology Solutions.

Contact and support addresses will now be offered by Fujitsu Technology Solutions and have the format *…@ts.fujitsu.com*.

The Internet pages of Fujitsu Technology Solutions are available at *http://ts.fujitsu.com/*... and the user documentation at *http://manuals.ts.fujitsu.com*.

Copyright Fujitsu Technology Solutions, 2009

# **Hinweise zum vorliegenden Dokument**

Zum 1. April 2009 ist Fujitsu Siemens Computers in den alleinigen Besitz von Fujitsu übergegangen. Diese neue Tochtergesellschaft von Fujitsu trägt seitdem den Namen Fujitsu Technology Solutions.

Das vorliegende Dokument aus dem Dokumentenarchiv bezieht sich auf eine bereits vor längerer Zeit freigegebene oder nicht mehr im Vertrieb befindliche Produktversion.

Bitte beachten Sie, dass alle Firmenbezüge und Copyrights im vorliegenden Dokument rechtlich auf Fujitsu Technology Solutions übergegangen sind.

Kontakt- und Supportadressen werden nun von Fujitsu Technology Solutions angeboten und haben die Form *…@ts.fujitsu.com*.

Die Internetseiten von Fujitsu Technology Solutions finden Sie unter *http://de.ts.fujitsu.com/*..., und unter *http://manuals.ts.fujitsu.com* finden Sie die Benutzerdokumentation.

Copyright Fujitsu Technology Solutions, 2009